MAGAZINE OVER COMMUNICATIE

230

**SINAD** de decibel en de microvolt

# ctieve antennes op een rij

Nieuw draadloos<br>communicatiesysteem voor NS

Deel 2 cursus PCB Elégance

'Live' politie op<br>'interactieve 'Spekhaen'

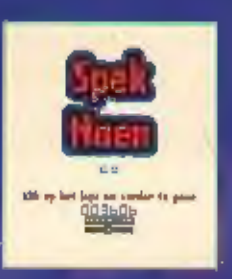

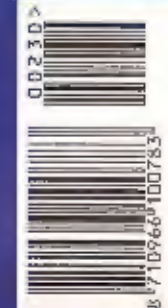

# **2000**

Lock onto strong nearby transmissions with Flash Tune™, a feature so unique, we've applied for a patent. A built-in frequency counter can be used to verify. operations of nearby transmitters, The Transweeper™ feature helps you locate hidden transmitters that may be used for eavesdropping. FM broadcasts 'can be received in stereo, when headphones or external stereo speakers are used. Search for and identify CTCSS tones and then program those tones into memory for a given frequency, The DJ-X2000E can also decode "voice inverted" transmissions. You can record up to 160 seconds of audio in its digital memory, saving. received transmissions or you can. record a volce memo using the internal microphonet

Throughout the DJ-X2000, advanced. engineering has created a receiver with superb sensitivity. But that's not all. The DJ-X2000 is our most advanced. 'receiver yet. Discover its many features. as it takes you to new adventures in listening. And if you think there's a lot to remember, don't worry. There's even. an advanced on-board "Help" feature to guide you through the many advanced functions of the DJ-X2000,

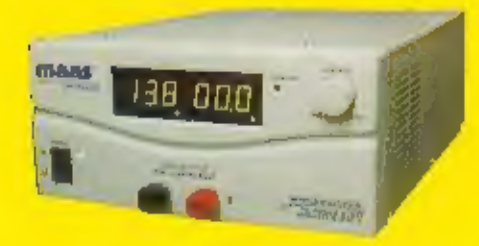

# **IMPORT/EXPORT**

Panhuis 20<br>3905 AX Veenendaal<br>Tel.: 0318 - 552491<br>Fax: 0318 - 521841

 $\bullet$  100 kHz  $\sim$  2.15 GHz coverability \*\*

- Superb sensitivity
- **\* Receive modes: WFM, NFM, AM, USB, LSB. CW**
- · FM stereo
- . 25 frequency tuning steps
- Flash TuneTM\*\*\*
- · 2000 memory channels; 50 memory banks, 40ch/bank
- Transweeper<sup>TM</sup>
- Computer Programmable
- Clone feature
- . Advanced on-board "Help" feature
- · Digital recorder
- · Alphanumeric channel labeling
- Attenuator (2 steps)
- Three operating modes, VFO, memory, **PMS**
- . New broadband antenna
- Includes Ni-Cd battery and quick charger
- Frequency Counter
- · Direct numeric frequency input
- CTCSS search & decode
- · Inversions descrambler
- Channel Scope<sup>TM</sup> spectrum activity display
- · Illuminated display

A world of lialening adventure is walling for you al your Alinco<br>dealer!<br>\*\* Collular Irequencies blocked on USA version " Paton! pending

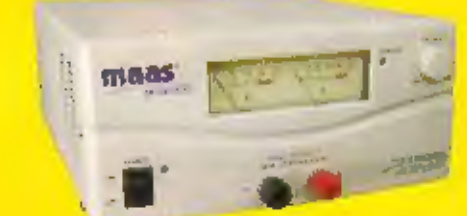

# **VOEDINGEN** 40 AMPERE DEALERS WANTED

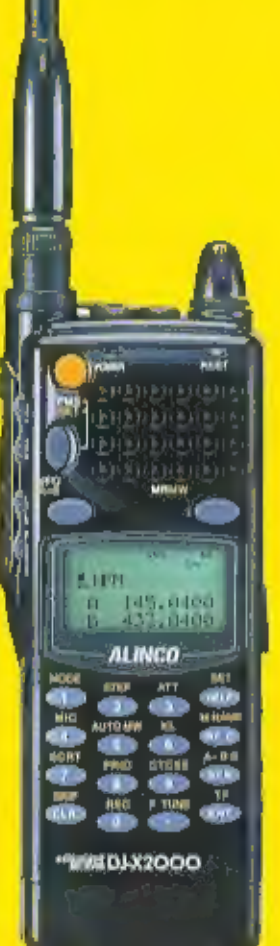

**GESCHAKELDE** 

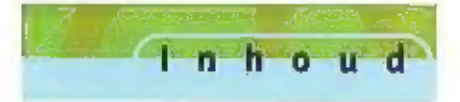

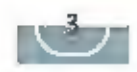

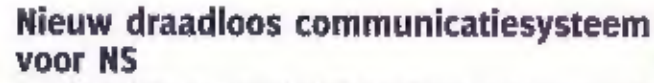

**State of the Contract of the Contract of the Contract of the Contract of the Contract of the Contract of the Contract of the Contract of the Contract of the Contract of the Contract of the Contract of the Contract of the** 

## Vier actieve antennes op een rij 12

Niet iedereen kan zomaar een filnke draadantenne kwijl. Actieve<br>antenne's kunnen dan een prettige oplossing zijn. Onder de actieve<br>antennes is in het verleden nog wel eens slecht materiaal aangebo-den. Het verschijnen van was aanteiding om antennes van diverse merken, in diverse prijs-<br>klassen eens met elkaar te vergelijken.

## Cursus PCB Elégance 28

Verleden maand heeft u in deel 1 van de cursus PCB Elégance, een<br>glabaal overzicht van de mogelijkheden van PCB Elégance gekregen,<br>tevens werd hier aangegeven hoe u de gratis 200 pins versie kunt<br>downloaden en installeren.

**Inzicht opdoen in mobiel internet** 32<br>De component 'mobiel' wordt steeds belangrijker. Inmiddels is het<br>aantal mobiele aansluitingen groter dan het aantal vaste aansluitingen. Volgens Jan Anton van der Graaf (werkzaam bij

28

**Ursus** 

test and the state of the state of the state of the state of the state of the state of the state of the state of the state of the state of the state of the state of the state of the state of the state of the state of the s

Elegance

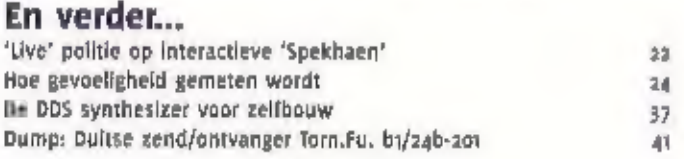

## De vaste rubrieken

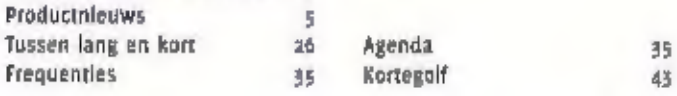

# Een signaal vooraf...

Φ o t, ö

٤ 10 ಕ Ф Betreurenswaardig<br>vorige maand werd in Bannover, van 22 tot 28 maart de Jaarlijkse grootste elektronicabeurs van andioamateurisme. Zelfs bij de grote Jabrikanten Europa, de Cebit, gehouden. In maar Helst 28 hallen zoals bijvoorbeeld Kenwood kreeg radioamateurisme stelden fabrikanten

Er was echter weinig aandacht voor onze hobby: het

12

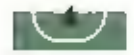

MAAS SPS-9400

#### MAANDBLAD DYER

**COMMUNICATIETECHNIEK** zue Jaargang RAM yerschijnt nu për Jair. RAM is een ungave van Koninklijke

**BDIL Directed( B.V.,** Postfius (i), 3730 AB Barpevold.

## **UITGEVER**

four Rosalism, MDA

#### *<u><u><b>DEDARTIE</u>*</u></u>

Maameen hoojovedacjituri lur van Chikel Eindiedaufler **Reinout Beishuman** ttet redactiondres van RAM is Posibus 75385, nous AE Americans. E-mailirammagazine@psanet.el Fax: 076 bindhay

#### **MEDEWEDKERS**

jeest Braddails, bavid liaamen, Wire Dan, Jun Toureerman, deak van sachers, redn Blek (Pacifia), fema Roubos, Mithiel Schaay, Peter v/d Wal-CMaWWE Autorik von Ottaren am Typning Hounten, Aran Pilekear Conte. tiv auti-

#### **ASONNEMENTEN ADMINISTRATIE**

Kontoklijke 800 Gagevelj 89, Pasibus. 44, 1770 All Barneveld, gldeing Bblt Speciale Media Produkties. relefoon: 1942 494084, fax: 9347 494209. Jantabannement / 72.19 fit hrp)/0ft, 1675. E-mail: smp@bdit.el pistolicite losse verkoop- betapiess, Postius 97, 5120 Zil Elize (NL). mapete by, histgariant \$1, 1560 furnisout (B).

#### **ADVERTENTIES**

Arlan ván den linsch Tel: 0347 406366 E-mail: a.v.d.boach@bdit.ivi

Opawie Breakers per brief of Iirlelkaalt aan de redaktie Correspondentle-adres- Positius 359Rs. 1070 AZ Amsterdam Fax: ado 64805su E-mail: mmmagazine@planer.nl

#### DRUK

ń

Ъ

Koninklijke 900 Grafisch Berleid BV, **Surneveld** (SSI) osay - platt

# **Voeding**

Nieuw van KBC (mport/Export is een krachtige voeding, goed voor 40 A bij maximaal 15 Vdc. De geschakelde voeding is opgenomen in een ruime kast van 220 x 110 x 300 mm en ls voorzien van twee duldelijke digitale displays, Links wordt de uitgangsspanning aangegeven en rechts de afgenomen stroomsterkte.

Naast de ampêremeter bevindt zich een overload LED, die bij verschillende problemen gaat branden. Bij overbelasting van de voeding gaat de LED branden en zal de spanning worden geknepen tot een veilige waarde. Ook als de voeding inwendig te warm wordt zal de overload protectie zijn werk doen. Maar ook als de uitgangsspanning door een defect te hoog wordt zal de beveiliging zijn werk doen.

Met de knop voor het instellen van de uitgangsspanning kan men traploos regel tussen 3 en 15 V, of de vaste stand voor 13,8 Vdc klezen. De uitgangsspanning heeft maximaal een rimpelspanning van 10 mV. Tevens bevindt zich

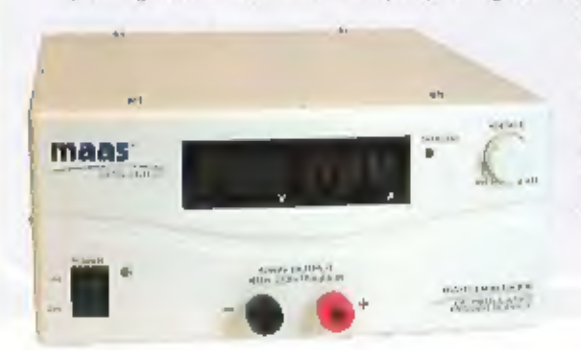

een aan/uitschakelaar op het frontpaneel. De aansluiting voor de netspanning is voorzien van een zekering. (inlichtingen: KBC Import/Export, Veenendaal)

# **Alinco DR-135**

## 2-meter zend/ontvanger

De DR-135 van Alinco is een nieuwe 2-meter set voor mobiel gebruik. De set is leverbaar met of zonder het EJ-41U TNC-board. Met de TNC kan men Packet Radio gebruiken en APRS in combinatie met de GPS-input op het frontpaneel.

De achterzlide is voorzien van een DSUB-9 aansluiting voor koopeling met de computer. Voor Packet Radio is het niet nodig om de microfoon (backlit) te verwijderen.

Naast de gebruikelijke frequentieband voor het zenden, heeft de DR-135 een ontvangstbereik van 118 MHz tot 136 MHz (AM) en van 136 MHz tot 174 MHz, Frequentiestappen van 5 kHz, 8,33 kHz tot 50 kHz, geheugen voor 100 kanalen en 1 oproepkanaal.

Het zendvermogen is instelbaar: 5 W, 10 W en 50 W. Onderdrukking ongewenste signalen 60 dB of beter, frequentiestabiliteit +/- 5 kHz en +/- z,5 kHz bij Narrow FM. Het ontvangstgedeelte heeft een gevoeligheid van -12 dBu (0,25 µV) en een selectivitelt van 12 kHz of beter bij - 6 dB.

(Inlichtingen: K8C Import/Export, Veenendaal)

# **Handscanner**

De nieuwe handscanner van Allnco heeft een geheugen voor maar liefst 2000 kanalen en een ontvangstberelk van o,1 tot 2150 MHz. Naast de FM-mode (monoen stereo) is de handscanner geschikt voor AM, CW, USB en LSB. Voorzien van een antenne met BNC-aansluiting. De handscanner werkt op vier AA-batterijen rulm 30 uur (batterl) saver op ON). Als optie kan worden gekozen voor een 4,8 V NiCd-accu en natuurlijk voor een netvoeding. Naast de 25 vaste kanaalstappen kan men ook zelf de kanaalafstand instellen. De gevoeligheid ligt op 0.5 µY voor SSB tot 4,0 mV voor FM. Afmetingen 57 x 150 x 27,5 mm en een gewicht van slechts 200 gram. (Inlichtingen:

KBC Import/Export, Veenendaal)

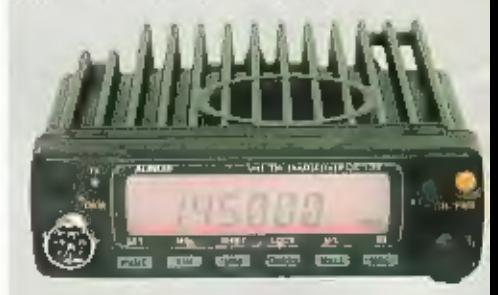

#### TEKST: AALDRIK VAN UTTEREN / TONI ROUBOS

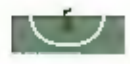

 $O$   $O$   $O$  $\bigcirc$  ,  $\bigcirc$  ,  $\bigcirc$   $\bigcirc$  $\circ$   $\circ$ 00 Q

THE SUIS and the complete the state of the state of the state of the state of the state of the state of the state of the state of the state of the state of the state of the state of the state of the state of the state of t Christmanne op londer and the annothele state to reger and the state in the matter of the change of the state in the matter of the change of the state of the state of the state of the state of the state of the state of the

nieuwe mogelijkheden toe aan de pmr Markt. Zo is er een optionele unit ( FVP-25 ) verkrijgbaar, waarmee de spraak gecodeerd kan worden verzonden of ontvangen.<br>Beze optionele unit heeft nog een tweede functie. Er kan een toonslot worden ingesteld die alleen

met dtmf-tonen te openen is. Zolang de Juiste tonen niet ontvangen worden is de

# Cobra H6-M-84 CB-microfoon

De Cobra microfoon heeft een ergonomische vormgeving waardoor deze zeer prettig in de hand ligt. De microfoon<br>Is uitgevoerd in een soort hout-look en gemaakt van ABS dus daardoor nagenoeg onverwoestbaar. Impedantie 500<br>ohm

# Een nieuwe 5 Watt vhf-portofoon met diverse mogelijkheden waaronder een diefstalalarm. Het zendbe

relk van de Alinco loopt van 144 tot 146 MHz. De ontvanger is te gebruiken van 135 tot 174 MHz. Om frequenties op te slaan beschikt de porto over 40 geheugens die voorzien kunnen worden van een tekst.<br>In plaats van cijfers

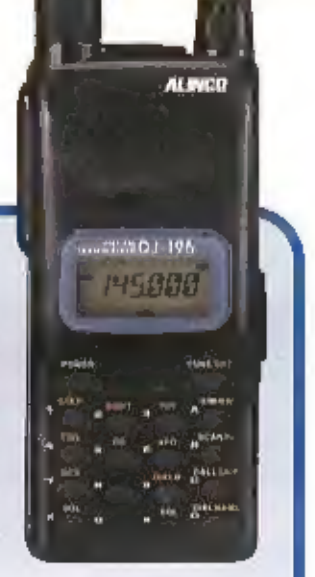

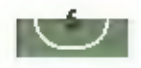

# Alinco DJ-SR1

Kieln en compact mag deze nieuwe<br>
PMR-portofoon van Allnco zeker<br>
genoemd worden, Het gewicht inclusief<br>
3 batterijen is 190 gram. Bijbehorende<br>
almentingen: 55 (b) x 100 (h) x 28 (d)<br>
mm. De antenne van deze portofoon is<br>

# President Grant Classic

Terug van weg geweest of niet? Her is maar net wie de vraag beantwoord, De President<br>Crant Classic ( in vroegere tijden zonder Classic ) zal met name de 'oude rotten' zeen<br>bekend in de oren klinken. Tegenwoordig is de Cant

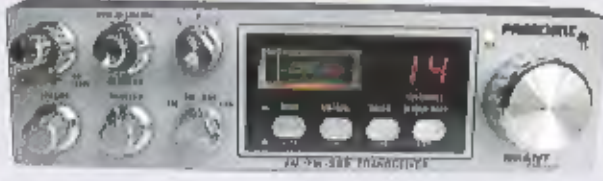

# **ICOM**

,

President komt met de vernieuwde George. Het vorige model was te gebruiken op de<br>
Jangbare 40 kanalen in de mode fm. De vernieuwde George heeft als extra modes am,<br>
Jank toestel wordt complete gebeverd. Tot de standaard le

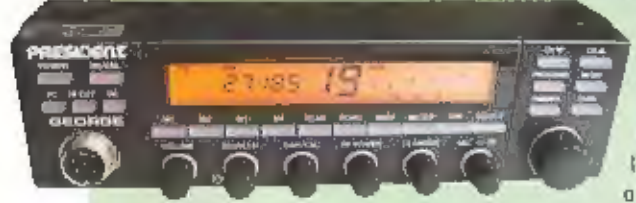

Wie een eenvoudig te bedienen PMR-<br>portofoon zoekt kan zich zeker vinden<br>met de nieuwe IC-F45R van Icom. Hoe<br>minder knoppen des te simpeler de<br>bediening. Toch zijn de meest gangbare pack en lader. Het toe-<br>stel wordt geleverd<br>met handlelding, belte en polsitiem en<br>toegt bijzonder goed.<br>oogt bijzonder goed.<br>DESIGLE COLORAD DESIGLE 2011 OF THE COLORAD DESIGLE 2011 OF THE COLORAD DESIGLE 2011 OF THE COLO

tabele toestellen, De<br>ingebouwde power<br>saver neemt deze<br>taak op zich, Ont-<br>vangen signalen<br>worden aan de<br>gebruiker getoond<br>via een ingebouw-<br>display. De IC-F4SR<br>wordt standaard<br>geleverd met muur-lader en riemclip<br>en is zek

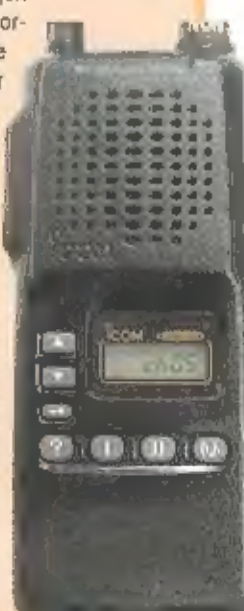

Nieuw draadloos communicatiesysteem voor NS

# In Europees verband is er gekozen voor een

*GSM-R-netwerk* 

verkeersleiding

IN NEDERLAND 2IJN IM 16 TREINDIENSTLEIDINGSPOSTEN VAN WAARUIT DE FREINBESTURING PLAATSVINDT, "VAN DAARUIT WORDT GEZORGD DAT ONDER MEER DE SEINEN EN DE WISSELS OP TIJD GOED KOMEN TE STAAN", VERTELT GEERT TER HORST, INFORMATIE-ANALIST BIJ RAILVERKESRSLEIDING. OOK WORDT VANUIT DIE TREINDIENSTLEIDINGSPOSTEN DNOER MEER DE REISINFORMATIE VERZORGD. "EEN VAN DE INFOR-MATIESTROMEN GAAT NATUURLIJK NAAR DE TREIN, MAAR WAAR WE ONS ALS VERKEERSLEIDING HET MEESTE MEE BEMOEIEN IS DE TREINENLOOP." HET GAAT DUS NIET IN EERSTE INSTANTIE OM REIZIGERSINFORMATIE IN DE TREIN; HET GAAT ER MET NAME DM DAT TREINEN VEILIG KUNNEN RIJ-DEN EN DAT DAAR DE BENODIGDE INFORMATIE VOOR WORDT VERSCHAFT, "DE SEIN- EN WISSELBEDIENING IS NIET DRAADLDOS EN IS ONAFHAN-KELIJK YAN DE TREIN, MAAR ALS EEN MACHINIST MOET STOPPEN VOOR EEN RODD SEIN EN HIJ WIL WETEN WAT ER AAN DE HAND IS. ZAL ER **GESPROKEN COMMUNICATIE MET DE POST PLAATSVINDEN."** 

Lie gesproken communicatie vindt op het ogenblik plaats met behulp van TeleRall dat enigszins gedateerd is en daardoor enkele beperkingen heeft. "TeleRail is ongeveer 15 jaar oud. Het heeft zijn kwalitelt bewezen. Het werkt op basis van een aantal basisstations die de telefoon doorschakelen naar een werkplek op de treindienstlei-

dingspost en aan de andere kant naar een bljna identieke werkplek in de trein. Het is dus alleen bedoeld voor communicatle tussen twee punten, en specifiek ontwikkeld voor mondelinge communicatie tussen wal en trein." De grootste beperking van TeleRail is dat het gericht is op de Nederlandse Spoorwegen, terwijl treinen

steeds meer internationaal gaan rijden. "Nu wordt bij de grensovergang niet alleen de machinist maar ook heel vaak de locomotlef gewisseld. Vroeger was dat vanwege het felt dat de treinen in het buitenland op een andere spanning reden. Daarom was er ook niet zo'n behoefte aan een internationaal communicatiesysteem." Nu locomotie-

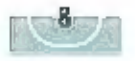

ven onder verschillende spanningen kunnen rijden, ontstaat vanzelf ook de behoef-<br>te aan een internationaal te gebruiken<br>communicatiesysteem ter vervanging van<br>telesail.<br>Andere beperkingen van TeleRail zijn de<br>datering erv

#### EIBENE

Het niet internationaal kunnen gebruiken<br>van TeleRall is de drijvende factor in de<br>ontwikkeling van een nieuw communicatie-<br>systeem. Overlgens is dit probleem niet<br>specifiek voor NS; ook andere Europese<br>spoorwegmaatschappi

pen." "In Europees verband Is er gekozen<br>voor een GSM-R-netwerk", vervolgt Ter<br>Horst. "De 'R' staar voor 'rall' en geelt<br>daarmee aan dat dit GSM-netwerk (dat het-<br>zelfde principe kent als een normaal GSM-<br>netwerk) specifie

#### Nauwkeurlger

Naast spraakcommunicatie zal in GSM-R<br>nog een aantal functionaliteiten worden<br>Ingebracht. "Een van die zaken in de alar-<br>moproep op het moment dat een calamiteit<br>dreigt, blivoorbeeld een aanrijding door<br>een ontsporing. De

het hele gebied en niet voor aangrenzende<br>gebieden. "Het is dus veel minder nauw-<br>keurlg dan straks met GSM-R, Aangezien dlt<br>door de computer wordt afgehandeld wil-<br>len we proberen het systeem nog geavan-<br>ceerder te maken,

Terug naar de treindienstieldingspost. Alle<br>Ilexibele werkplekken zijn daar uitgerust<br>met een telefooncentrale (een arbitragesys-<br>teem) waarop allerlei verschillende typen<br>telefoongesprekken binnenkomen (afkom-<br>stig van ee

#### Meer capacited.

Naast het vervangen van de functionaliteit<br>van TeleRall (zoals hiervoor beschreven)<br>wordt in de toekomst ook gedacht aan het<br>Inbrengen van andere functionaliteiten in<br>dit nieuwe communicatiesysteem. "Via het<br>GSM-R-netwerk

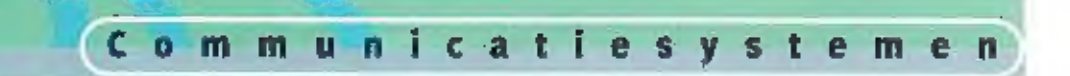

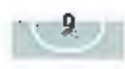

nlet of de trein gereed is om te vertrekken.<br>Het gebeurt vaak genoeg dat de trein nog<br>even blijft straan. Dat is natuurlijk zonde<br>even blijft straan. Dat is natuurlijk zonde<br>dan de capacitel van het spoor." Vandaar<br>dan de

stukken spoor zijn die afstanden behoorlijk<br>groot. Daardoor zijn de treinen niet nauw-<br>keurig-genoeg-te-volgen." Zoals-eerder<br>beschreven bestaat het GSM-R-netwerk uit<br>kleine cellen die als het ware over de spo-<br>ren heenlig

#### Ultro

GSM-R brengt dus nogal wat; het is dan ook<br>een groot project met een looptijd van<br>jaren, fer Horst: "In 1998 zijn er in Europees<br>verband afspraken gemaakt over EIRENE, In<br>september – zooo – hebben – we – het<br>Nederlandse pr dan functioneren, Overligens zat Telekall<br>HERACO

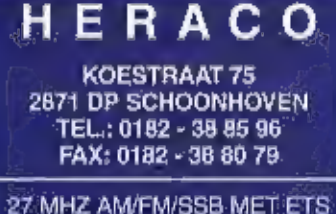

**GOEDKEURING** TEAM EN MIDLAND

PMR 446 PORTO'S + ACCESSOIRES SCANNERS + ANTENNES ANTENNES + ACCESSOIRES VOOR 27 MHZ

EN DISCO-APPARATUUR

**BEL VOOR INFO!** 

nog zeker geruime tijd gehandhaafd blijven. "De treinen blijven niet op hetzelfde traject rijden; daarom zijn dubbele installatie van GSM-R naast TeleRail de komende Jaren nog nodig."

# ERS Telecom<br>
'Walderdank 79 - K-9185 Wachtebeke<br>
'www.ers.be<br>info@ers.be **ERS Telecom**<br> **Walterdonk 79 - B-9185 Wachtcheke**<br> **WWW.ers.be**<br> **info@ers.be**<br> **CSMS (preximes exange-mobistar agenti**<br> **P** Consider the detocons look kong-range)<br> **CIS-usergallesystemen**<br> **AIV zawel kn's alsook kant en**

- 
- 
- 
- 
- 
- 

Kenibon–Aliband–HAM<br>Kenwood - Alinco - Icum - Bearcat - President –<br>- Diamood - Flexa Yagi - AOR - Lowe - enz...

Sieods open up zaterdag<br>- van 10:30 tot 18.00 o,<br>- doordeweeks graag op atspraak<br>thet et e-mail voor onze openingenreu

т. 432,099 3429 507<br>- Fax (09 3420 017<br>Ginn +32 (05475 209 507

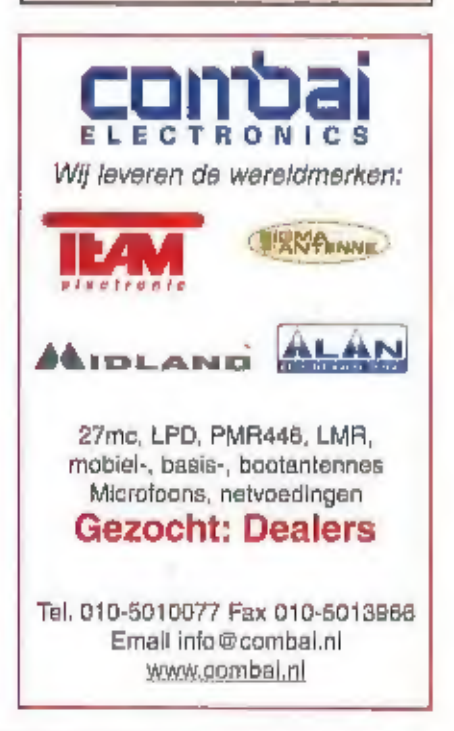

# **Classic**International *ication* zuidhoven 96, 6042 PB Roemrond. Postbus 1020, 6040 KA Roemrond www.classicint

Bezoek onze website voor info, produkten en prijzen !

# YAESU

Choice of the World's top DX'ers<sup>SM</sup> YAESU FT-817

PORTABLE TRANSCEIVER HF/50/144/430 MHz (AM-FM-SSB-CW)

Your report is 5 and 8 Jan, gsl? Four report is 5 and 8 Jan, gst  $\kappa$ <br> $\kappa$  Please repeat my report Nick !  $k_{\text{ref}}$  I told you Jan, 5 and 8 !!!<br>I cannot believe it Nick, I am I cannot believe it Nick, I am<br>running only 5 Watts !!!

COMMUNICATIONS in Nederland.

*K3.... de PA3....*<br>Alleenvertegenwoordiging inNederland en Belgie<br> **SCHAART** van: YAESU-AMATEURRADIO, JRC JAPAN RADIO van: YAESU-AMATEURRADIO, JRC JAPAN RADIO CO. Vertegenwoording van KENWOOD COMMUNICATIE

NEW

NEDERLAND<br>Valkenburgseweg 68 OPENINGSTIJDEN: dinsdag *Um vrijdag* Postbank rek.nr. 109831<br>2223 KE KATWIJK-ZH 09.00-12.30 nur en 13.30-18.00 nur I.N.G. rek.nr. 67.88.14.716 Tel: (071) 4015708\* zaterdag 09.00-16.00 aur ABN/AMRO rek.nr. 56.73.31.806 Fax: (071) 4073143 KOOPAVOND: donderdag 19.00-21.00 uur

INTERNET: http//www.schaart.nl e-mail: schaart@schaart.nl

reeds meer dan 35 jaar specialisten in ham-radio

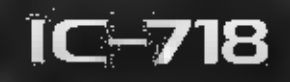

**ICOM** 

# **HF ALL BAND TRANSCEIVER**

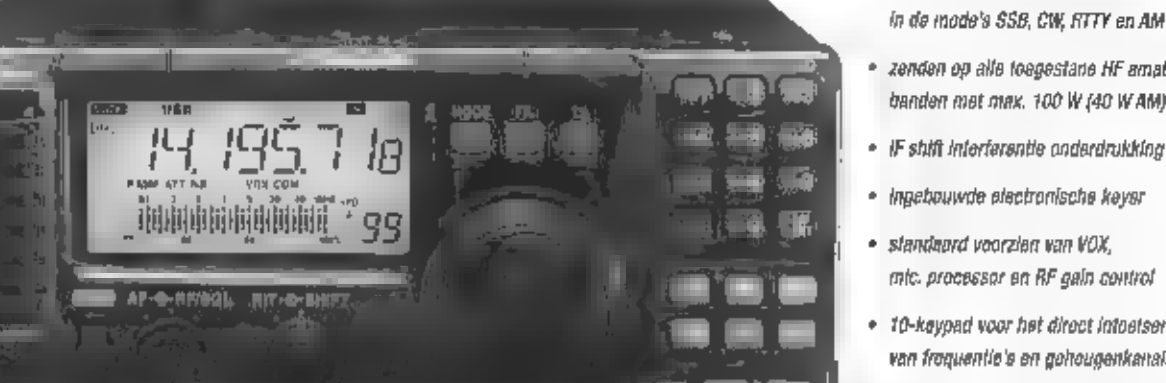

- ontvangst van 30 kHz fol 30 MHz<br>In de mode's SSB, CW, RTTY en AM
- « zanden op ale toegestane HF amateur- banden mot max. 100 W (40 WAM)
- 
- «ingebouwde electronische eier
- «standaard voorzien van VOX, mic. processor on RF gin control
- ` 10-keypad voor het direct intootson van frequent' оп geheugenkanalon
- ` коше ult moerdere (optionele) МЕ fiers
- · Noise Blanker met instelbaar niveau

# ...kwaliteit die je ervaart!

hirdim termolyanisch nich im gwentisch provins Gordonn därft terminisch strunkt

AMCOM vof · Luzemestraat 24 · Postbus 215 - 2150 AE Nieuw Vennep

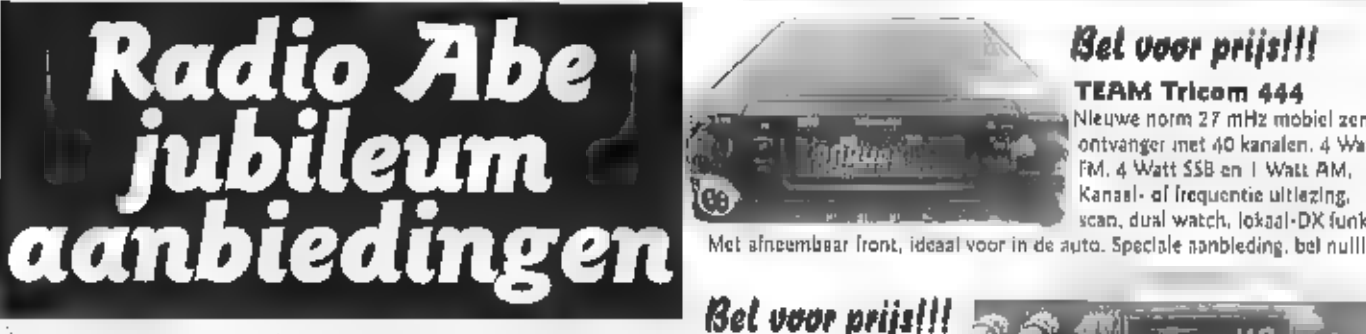

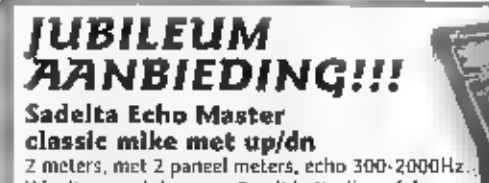

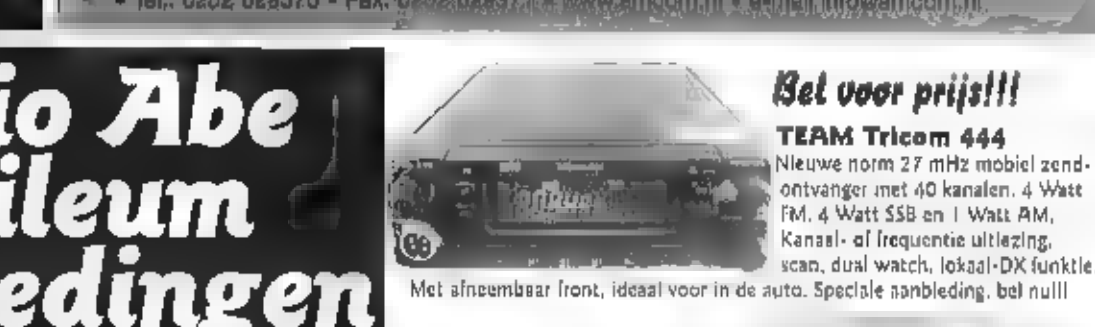

> Bel voor prijs!!!

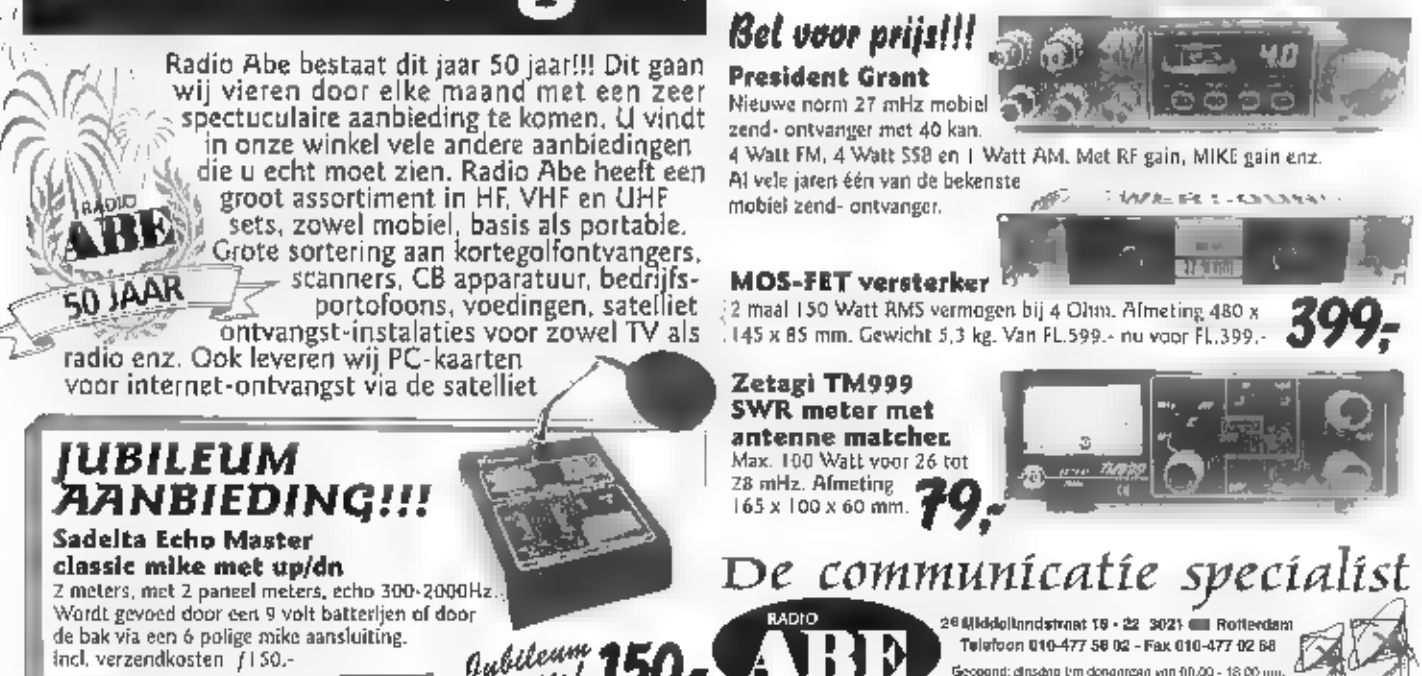

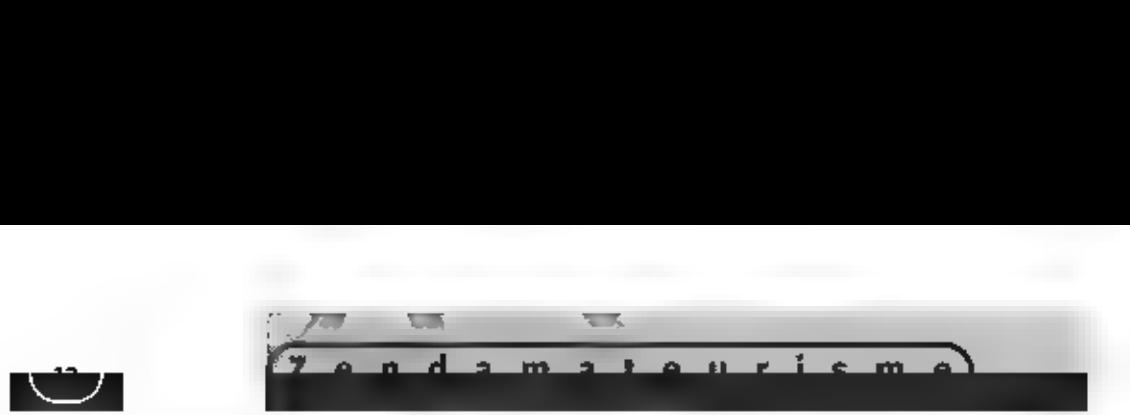

# Vier actieve antennes op een rij

**FERST: SE MERKEN, IN DIVERSE PRIJSKLASSEN EENS** NIET IEDEREEN KAN ZOMAAR EEN FUNKE ORAADANTENNE KWIJT. ACTIEVE ANTENNE'S KUNNEN DAW EEN PRETTIGE OPLOSSING ZIJN. ONDER DE ACTIEVE ANTENNES 15 IN HET VER LEDEN NOG WEL EENS SLECHT MATERIAAL AANGEBODEN, HET VERSCHIJNEN VAN EEN NIEUWE ACTIEVE ANTENNE VAN RE-SYSTEMS. WAS AANLEIDING OM ANTENNES VAN DIVER. MET ELKAAR TE VERGELIJKEN.

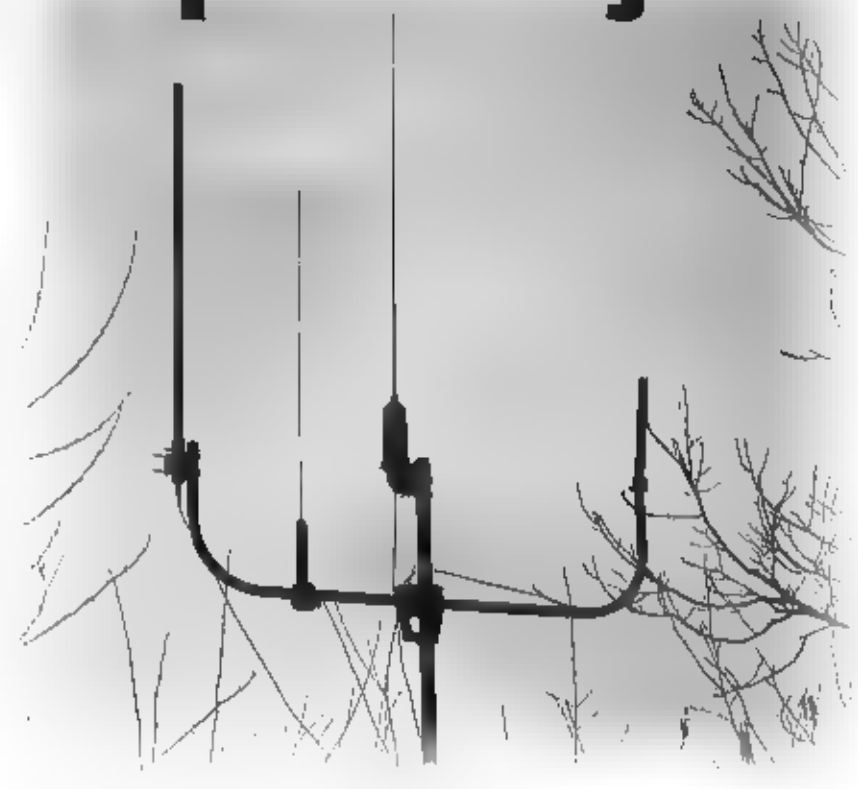

#### Draadantenne versus actieve antenne

**O**pvallend was de veel grotere signaal-<br>sierkte van de actieve antennes ten opzich-<br>te van de actieve antennes ten opzich-<br>te van de draadantenne op lagere frequen-<br>ties. Met name In het langegolfgebied<br>geven de actieve a de actieve antenne's. Naarmate een

draadantenne korter wordt lopen de prestaties op de lange- en middengolf echter terug en<br>wordt het verschil tussen de actieve antenne's en de draadantenne -in het voordeel van de<br>actieve antenne's- nog groter.<br>Als wij echt

#### Prijsklassen

Ret 2al inmiddels well bekend zijn dat het geen enkel probleem is versterkers met een<br>enorm laag ruisgetal te maken die nog filnk versterken ook. Het wordt pas itoeilijk als wij<br>een versterker willen maken met halfgeleider

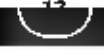

### ARFT

De Patronix AVKG 1000 is een kleine anten-<br>ne die door ARFT wordt vervaardigd. ARFT is<br>gevestigd in Uithuizen (Gr) en gespeciali-<br>seerd in het ontwerpen van o.a. hoogfre-<br>quent apparatuur en schakelende amvormers,

De AVKG 1000 is een klelne antenne, dle<br>alteen al om zijn afmetingen door velen op<br>prijs zal worden gesteld. De antenne ziet er<br>goed verzorgd uit. De witte kunststof buis<br>is aan de bovenzijde afgesloten met een<br>zwarte kap.

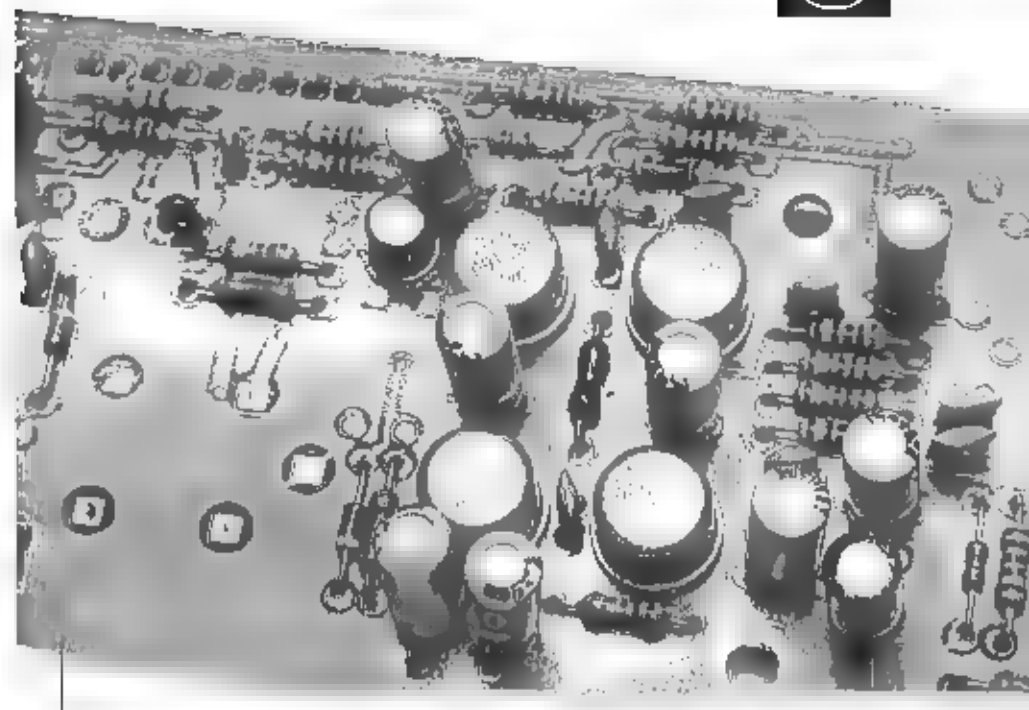

Twee pushpulí versterkers als buller

zelf even een kabeltje moeten solderen,<br>Eveneens wordt het gebruik van een zeke-<br>ring (100 mA) aangeraden. Hier zijn geen<br>voorzieningen voor getrofien, dus ook hier<br>moet u de soldeerbout even zelf hanteren,<br>Bij de AVKG 100

geleverd. U moet dus zelf voor een goede<br>adapter zorgen. De kwalltelt van de adapter<br>ter in uitermate belangrijk bij gebruik op de<br>tange- en middengolf, omdat er gemakke-<br>tijk stoorslynalen via het lichtnet kunnen<br>tijk sto De versterker

ARFT heeft een bekend concept toegepast,<br>waarschijnlijk naar eigen ervating geopti-<br>maliseerd. Een fet, die de hoge impedantie<br>van de draad aan de laagoinnige impedantie<br>van de daaropvolgende medium power<br>transistor aanpas

оок ARFT heeft aan de antenne gemeten en geeft de volgende waarden op:

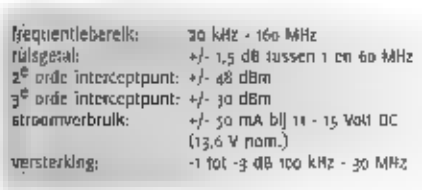

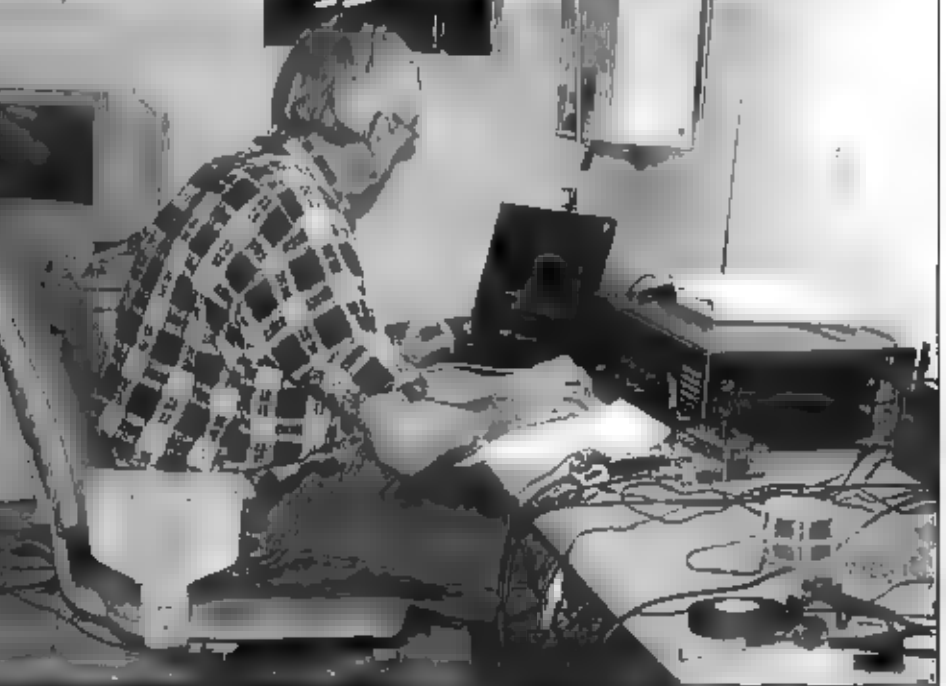

De auteur aan het meten

# De Performers

**Her Hedeilnids Omfare** předůktla Bědriji (NOŠ) .<br>Is een van de gratere tach luho diansivorianers ap de turrante audie-Visvola : " in. Het bedrijf evert alles wat nodig is 'Yaar, het in studio's of op locatie maken van midiox an liveprogramma<sup>9</sup>s; ay-producties en multige mpille, Het HOB reatiseer) boyandlan alladogalijkie witzasdingen  $j$  in Hoderland 1, 2 an 3,  $\mathbb{R}^4$  . I lot en mal  $\mathcal{B}_k$  -8YH, Conol+, FOX 8, A TMF, SBS 6 on NET 53% **MI hat NGA vertales.** pokwalifikoerde voles So rionnen de Ideoën van !" padawa la booki en l pdold. De octivitation:van het NOB op het prided van nieuwe medit, hobben botrekking op . ender andere het bouwen on exploitures van breedbandige multimedia application, streaming vidoo on audio; web- on Videohosting, webcosting de hat conbieden van rich. modi-dionsteam of

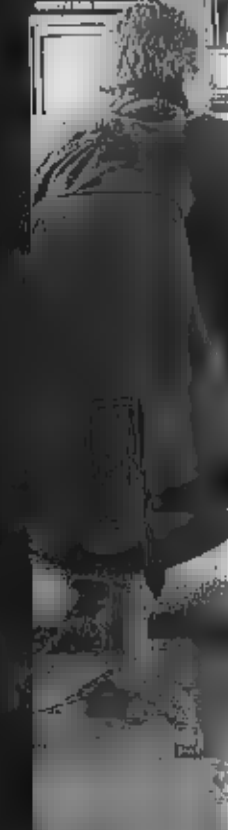

OB RTV is de grooste werkmaatschappij van het Nederlands Ontroepppshiktie Bedrijf (NOB) in Hilversum. NOB RTV vertadt programma-concepten in heeld en gehild. Ruim 1300 collega's werken aan decar- aa lichtomycep, varual productions, registratic en postproduction. Bij elke productie wordt maarwerk geleverd. Op locatie of in één van eine studiels. Voor producentes en omvoepen. Onze klanten vertronwen op een vlekkeloze opnatie en ougestoorde uitzending. Elke dag weer.

Omnishaar centrum voor de Nederlandse televisie is het profiteenter Verbiodingen. weer dag en nacht beeld-, gebilds- en communicatieverbindingen me staad worden. gehistelit. Meestal vatuut de Master Control Roum (MCR) in Hilversum, de eerste en laatsre schakel in het proces dat leidt tar (live) relevisie-uitzendingen van de publieke områep. De MCR-Hilversom fungeen als het digitale verkeersplear binnende audiovisuele infrastructum op her Media Park.

Voor dit profiteenter zoeken wij een:

## medewerker verbindingen m/v

#### **Net werks**

De eina 20 medewerken van Verbindingen zorgen voor de dagelijkse operatie: het interne en østerne videoverkeer, de intrandhouding van Nederlandse bjidtagen aathet EBU-nerwerk en satelhet- en landverbinduigen bij de diverse aanbieders. Verder commercia en plantera zij continuitamponies op iedere gewenste locatie en dedpounts bij grote (internationale) evenementen. De opdrachten bumen de afdeling zijn zeer gevarieerd. Het komzen cemmalige verbindingen zijn, bijvoorbreld een verslaggever die varmit het buitenland verslag moet doen in het journaal. Maar het kan ook een project zijn zoals hijveorbeeld de verbinduigen vanaft de diverse standplaatsen van De Bus van SBS 6, De beundigde verbindingen worden vervolgent. soreterveerd en besield. De ingdewerker Verbindingen is verantwoordelijk voor de realisering van de gevraagde verbinding.

#### De elsen:

- · Je hebt een opleiding MTS-elektro of termitiste beschik je over gedegen kennis ean televisie en transmissieferlanieken.
- · Je helit affiniteit met het bewaken van (reclimiehe) kwalijen, waarbij een goed Kleurenunderscheidend vertitiggen en een uitstekend gehoor een vruciste is.
- · Je bent succail en flexibel
- \* Je spreekt goed Eugeb (en evenmeel Frans).
- · Je ruado je snel gangbare en bednjišspecifieke computer applicaties eigen.
- · Je bent in suat tut het behouden van overzicht in hectoche orgatics.
- \* Je bent klaut« en vervicegerleht en kunt zelfdandig werken,
- · Je signaleert vnortdurend problemen en kansen op de (middel)lange termijn en anneipeert hierop.
- If Je kan goed uit de voeten met een omtegelmatig werkmoster.

#### Het sanbod:

We bieden je de mieke kans om in een creatieve en professionele organisatie mee te draaien en mee te werken aan een emitimi veranderende beeld- en gelindproductle. En niet alleen je collegaN zijn enthousiast, open en informeel, ook bij de klant tref je bijgonder gedreven persoonlijkheden en een prettige werksfeer aan. Onze arbeidsvisorswaarden zijn net zoals de werksfeer: gewoon heel goed en bovendien flexibel.

#### De sellieitatie:

Voor meer informatie kun je contact opnemen met Hans Khander, tel. (035) 677 31 93. Volden je aan het profiel en ben je peïnteresteerd? Stattr je CV met een kombriefje Finiten 10 dagen naar het NOB, t.a.v. Emiel Filart, HR-

adviseur (HRM), postvak F61, Postbus 10, 1200 JB FIILVERSUM E-majlen kan ook: emiel.filart@nob.nl; vermeld dan wol de foncrie in de subjectregel.

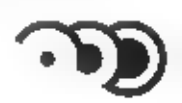

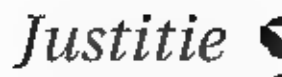

Justitie werkt aan een veilige en rechtvaardige samenleving, Zij waarborgt de rechten van burgers, Rechtszekerheid, rechtsbeschermingen rechtsgelijkheid staan daarbij voorop. Justitie draagt verantwoordelijkheid traon criminaliteitspreventie, wergeving, rechishandhavingen het uitvoeren van straffen en maatregelen. Hierbij werkt Justitie samen met anderen, binnen en buiten de overheid. Van haar medewerkers verwacht Justitie integriteit, bekwaamheid en betrokkenheid,

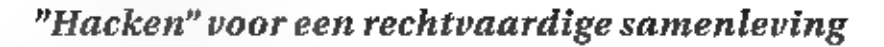

# Onderzoeksassistent  $[gesloten systemen]$   $_{\text{w}m}$  swater Nederlands Forensisch Instituut

нам erlands Forensisch Instituut [КЕП is belast met het leveren van een bijdrage aan de waarheidsvinding in het strafproces middels het verrichten van forensischzaakonderzoek ten dienste van de zittende magistratuur, het openbaar ministerie, de politie en de overige personen en instanties die met de opsporing van strafbare feiten belast zijn. De afdeling Digitale Technologie is toonaangevend in de Forensische Informatie- en Communieatietechnologie, De afdeling verricht forensisch zaakonderzoek en R&D ophet gebied vanOpen Systemen [onder meer PC's, besturingssystemen, opslagmedia), Gesloten Systemen fonder meer organizers, telefoons, smartcards en andere digitale elektronica), Datacommunicatie fonder meer internet), Cryptografie en Beeldmateriaal,<br>Zowel het beschikbaar krijgen van digitale gegevens als [geautomatiseerde]<br>analyse behoort tot de activiteiten. Het werk combineert alle uitersten van ICT-veld: van het bedenken van creatieve "hacks! voor onalledaagse problemen tot van het ontwerpen en bouwen van robuuste systemen voor intern en extern gebruik. Bovendien treedt de afdeling op als [inter]nationaal kennis- en expertisecentrum. Ontwikkelde methoden worden door de toegepast in forensische onderzoeken maar ook uitgewisseld met binnen-en buitenlandse opsporingsdiensten. Meer informatie vind je op onze website: te zondoww.

**Functieomschrijving** Als onderzoeksessinient Gesloten Systemen onderzoeing overlige orderzoeksessinient of de<br>overlige orderzoekses binnen de afdeling Digitato Tacknotogie, mat name die von de onderzoeksgroep<br>Gesloten Sys

Salaris Moximaal 1 4505,- bruto per maand, exclusief 8% vakantie-uitkering.<br>Standplaats aljswijk. Voorkeursgroepen Justinie draagt bij aan het vergroten.

van de werkgelogbrinkeld voor vrouwen, golandicaptal en ladow van einische minderhaden. Indien te<br>tot dên van deze groopen behoort wordt u uitdrukkelijk uitgenodigd te enlicateen.<br>**Bijzonderheden** Een vollighordsonderzook

Acquisitie naar panfelding van deze auvertantie wordt niet op prijs gesteld.

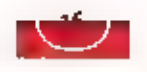

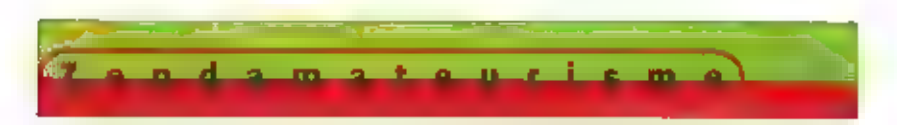

### RF-systems

Tekenend Is de situatie bij RF-Systems. Na<br>een aantal jaren verschijnt er telkens weer<br>een 'upgrade' van een antenne, omdat het<br>mogelljk Is gebleken de resultaten In de<br>duurste categorie, In dit gevul de DX-ONE<br>pro, teïken

RGIS antenne

**DESCRIPTION**  dit -ook- bij de DX-10 PRO anders, De gehele antenne is ondergebracht in een kunststof buis, waardoor men vrij is in het vervaardigen van een ander oppik element. In dit geval is het een helical gewonden draadelement. Dit

kan dit een aardige winst betekenen,<br>spedinades:<br>frequentleberelk: - 30 kHz - 35 MHz (20 kHz - 50 MHz als onstitutionitente)<br>entvangerplacene: - ondom gevoelig, gemiste politikatie voor vermondeele fading, 30 % verticaal,

De voeding en gestabiliseerde kabeladapter van de DX-10 PRO zijn los van elkaar uitgevoerd.<br>De netvoeding is een netadapter van Duits fabrikaat die aangepast is voor voeding van een<br>actieve antenne op lage frequenties. Zo

#### RF-systems AA-150

Deze antenne heelt al een pardige historiu achter de rug. Ann boord van zell-<br>schepen is deze antenite zo origeveer de standaard als het gaat om actieve kort-<br>egolfantennes. De antenneversterker is in een stalen huis gebou

 $\begin{array}{lllllllll} \textbf{Spect} & \textbf{Bpect} & \textbf{Bpect} & \textbf{Bpect} & \textbf{Bpect} & \textbf{Bpect} & \textbf{Bpect} & \textbf{Bpect} & \textbf{Bpect} & \textbf{Bpect} & \textbf{Bpect} & \textbf{Bpect} & \textbf{Bpect} & \textbf{Bpect} & \textbf{Bpect} & \textbf{Bet} & \textbf{Bet} & \textbf{Bet} & \textbf{Bet} & \textbf{Bet} & \textbf{Bet} & \textbf{Bet} & \textbf{Bet} & \textbf{Bet} & \textbf{Bet} & \textbf{Bet} & \$ 

(de versterkingen worden opgegeven t.o.v. een dipool, Dit geld voor alle door alle<br>door ons gebruikte actieve antennes)

#### Rohde & Schwarz HE-011

Deze fabrikant, bekend van haar professionele ontvangers met bijzonder goede eigen-<br>schappen, en in mindere mate bekend van de kolossale antennes Voor kortegolf bedrijf,<br>komt met een geheel ander concept. De elektronica va

# **DE PRODUCTEN**

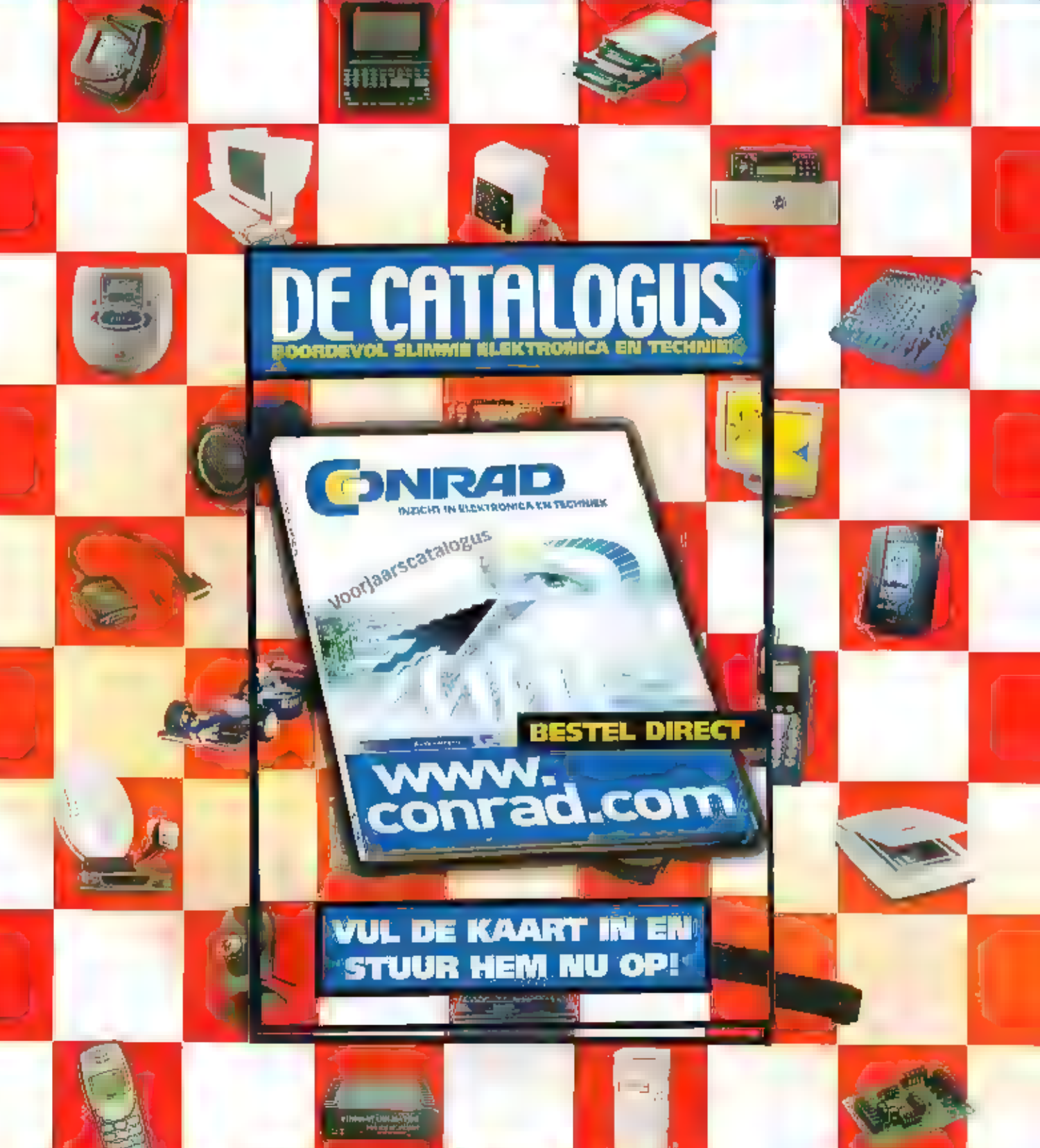

**Example to a father of the community and the state of the determined for a company search unit lead** ment constructions and constructions and the manufacture of the constructions of the manufacture of the problem The distinct and special consideration of the consideration of the Consideration of the consideration of

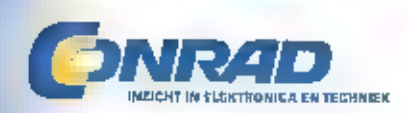

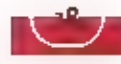

#### De 'versterker'

De "versterker" van de HE-011 zal menigeen verrassen, de antenne verzwakt namelijk mini-<br>
In geneer probleem. De meste ontvanges zijn namelijk groot-<br>
In geneer on these and to u echter met deze antenne wel eens<br>
kunnen mi

#### Hoe wordt geluisterd

Ruisgetallen en versterking zeggen eigenlijk maar welnig; er zal geluisterd moeten worden<br>om achter de eigenschappen van de antenne's te komen.<br>Gekeken zal worden naar de eigenschap om zwakke signalen te ontvangen, dit in

Luisteren, overdag en 's avonds

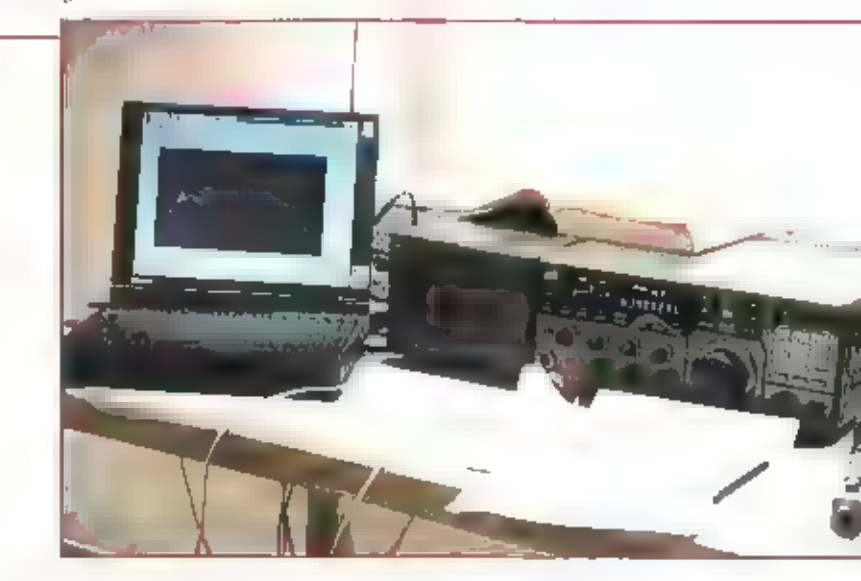

De jet versterker van de ROS antenne

maror. Er zijn maatregelen getroffen in de<br>binnenshuis ite plaatsen voeding om de<br>antenne te beschermen tegen narigheid die<br>via het lichtnet binnenkomt. Dit treedt<br>voornamelijk op bij lagere lrequenties.<br>Rohde & Schwarz ge

Met de antennespecificaties is Rohde en<br>Schwarz ook nogal gul:

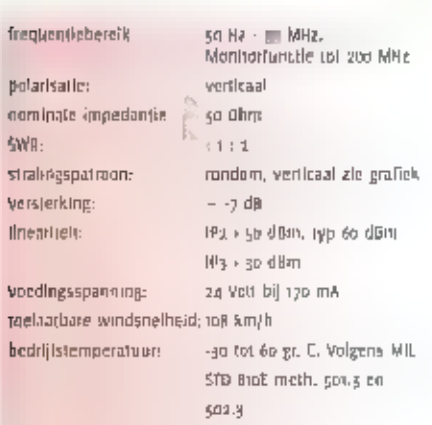

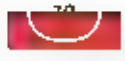

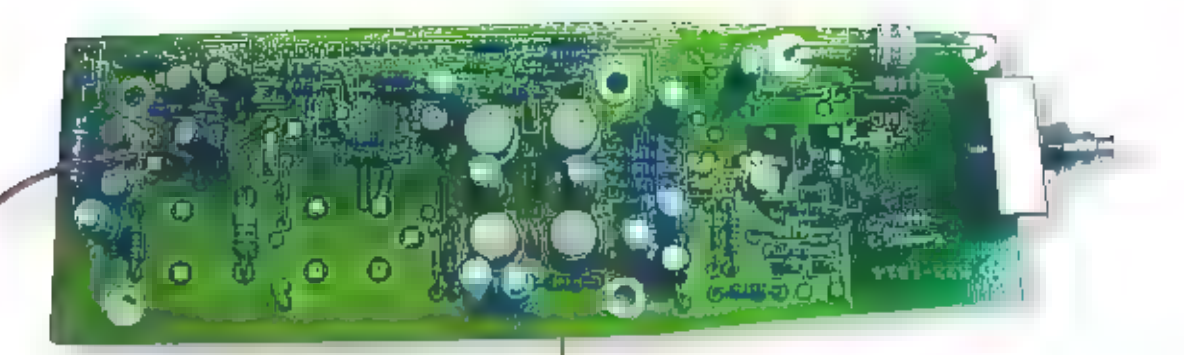

De grote print van de RS antenne

te kijken in hoeverre de antennes vervarining introduceren. Luisteten rond 14,200<br>waar wijl die twoedel harmoteische van de samete-knaming de arrete-knaming de arrete-knaming de arrete-knaming tele uit van de luisterproed

meelopende preselecție bezit deze ontvart-<br>ger-cen-goede selectiviteit en-zal-er-niet<br>gauw intermedulatie in de ontvanger optre-<br>den. III geval van twijfel wordt de draadan-<br>tenne aangesloten. Treedt er-intermedula-<br>tie op

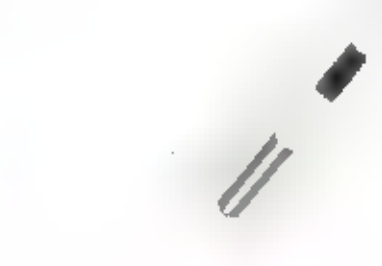

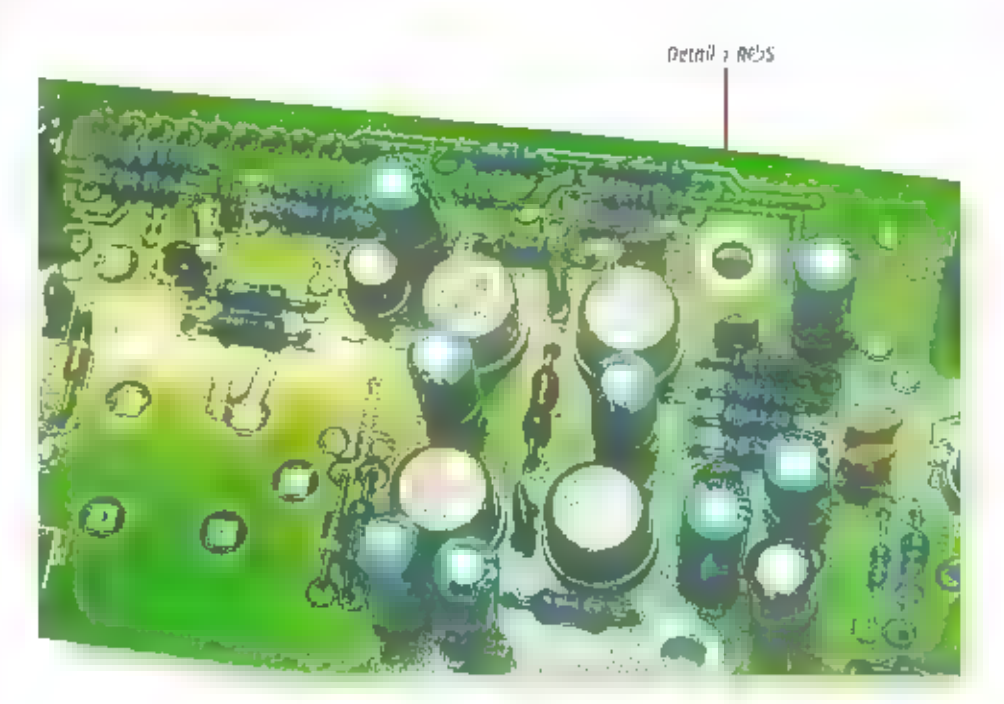

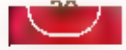

In de

praktijk

SSS MAN

#### Patronix

Mijn grootste belangsteling gaat uit naar de<br>Patrenix, eiterine, it is een goedkope<br>antenne, verkoopprijs f 149. Indi BIW een<br>mign argwaan zegt dat je voor dat geld<br>mobile angles met luisteren. Op zoek haar<br>zwakke stations

sen waar Intermodulatie wordt verwacht,<br>Izear pp. Davidag, nog niets waarneem<br>baar pp. Davidag, nog niets waarneem-<br>baar pp. Davidag, nog niets waarneem-<br>den, denk lk...<br>Als lk na het avendmaal tegen doelker wor-<br>den de Pa

## Rohde & Schwarz

Deze antenne is tot nu tue ontesproken<br>gebieven, Dat heeft een reden. De antenne<br>presteerde van meet af aan dermate siecht<br>dat er op den duur twijfels rezen over de<br>staat waarin de antenne verkeerde, Zelfs<br>in een discussie

de RAM test hals over kop van een ma*inte-*<br>schip af gebaald, waar de antennes van<br>een tiental zenders, van elk vijf kilowatt op<br>enige inteters van de ontvangstantenites<br>waren verwijderd, Tja, hier is vrijwel niets<br>tegen b

De Patronix antenne

Het gewenste resultaat bleef uit. Vreeftel<br>genoeg gedroug de antenne alch op de<br>genoeg gedroug de antenne alch op de<br>linemarbiatiegroducten na willwel gehoel<br>volgens verwachting. Een aanziertlijk zwak-<br>ker signaal, ongevee

#### Samenvatting

De DX-10 komt als beste antenne uit de<br>bus. De fading is overtuigend beter onder-<br>drukt dan bij alle andere amennes, Bij de

AA-150 bedroeg de fading van een RTTY station op m,0377 MHz ruim 2,5 S-punt, bij de DX-10 bleet dir schommelen binnen één S-punt, bij de Patronix AVKG 1000 was de fading geringer dan bij de AA-150 en meer dan bij de DX-10.

Intermodulatic word affect in emstige<br>mate bij de Rohde di Schwarz aangetroffen.<br>Dit kan een defect zijn, Wij komen hier op<br>terug,<br>Dver de mechanische afwerking valt bijzon-<br>der veel op te mechanische afverking valt bijzon

De ROS antenne geassembleerd

versterker wordt bij de firma HVD voorzien<br>van een polymeercoating. Na vijf uur<br>drogen wordt als tweede coating een<br>neopreun rubberlaag aangebracht, die vol-<br>doet aan de strenge QS-9000 norm voor de<br>autoindustrie. Volgende

#### Wordt geleverd met...

De Rohde å Schwarz wordt het meest compleet geleverd. Naast de netvoeding,<br>tevens anterineadapter, wordt een anten-<br>nekabel en een korte kabel van de adapter<br>naar de offtvanger meegeleverd. Een zeer<br>uitgebreide handleiding

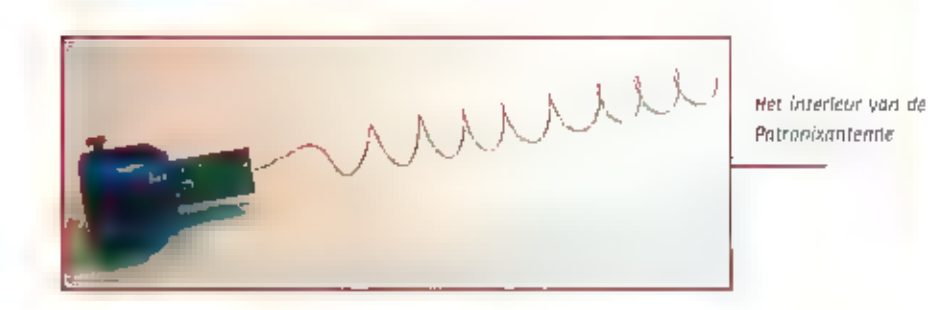

breide handleiding en een<br>
onten antenneadapter met kabel, die<br>
on te ontvanger kan worden<br>
on de ontvanger kan worden<br>
neverding en een gegalvaniseerde bevyel<br>
neverding en een gegalvaniseerde bevyel<br>
adicibitingsvet voor

#### Prijzen:

**AVXG 1000 /149.** AA-150 /350. DX-10 PRO F 490.-HE 011 / 1642,-

#### Leveranciers:

Rohde & Schwarz Postbus 1315 3430 BH Nicuwegein tel: 030 6001700

Patronix DealerInfo: **ARFT** Postbus 38 19980 AA Uithuizen tel: 0595-433370

**RF Systems** dealerinfo: **Deltron Trading BV.** Reviusplein B5 7001EZ Habgeveen. tel: 0528 268816

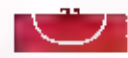

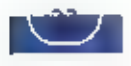

Internetsite over techniek en katten

# \*Live' politie op interactieve 'Spekhaen'

OP INTERNET ZIJN ER VERSCHILLENDE LIJSTEN, DIE NET ALS BIJ DE TOP in de top in 1988 van 1988 waard in 1988 van d noc Gub а & beh ат 100 voor CD's BIJHOUDEN WAT DE MEEST POPULAIRE SITES VAN HET | eros — MOMENT Zij. HIER GAAT HET ECHTER МЕТ OM НЕТ AANTAL VERKOPEN, MAAR DE BEZITTERS VAN DEELNEMENDE SITES HEBBEN EEN DANNER OP HUN PAGINA, WAARMEE ZE OPROEPEN OM BIJ EEN BEPAALDE LIST OP. NUN SITE TE STEMMEN, VOORBEELD VAN EEN DERGELIJKE SITE VOOR ZENDAMATEURISME 15 NTTP://RADIOAMATEURS.RYPERMART.NET, OP DIT MOMENT SCOORT DE SITE VAN (IN HET DAGELIJKS LEVEN) SYSTEEM BEHEERDER JOHN D'HAEN EN ZIJN VRIENDIN LOES SPEK HEEL HOOG OP EEN AANTAL VAN DIT SOORT LIJSTEN. REDEN VOOR EEN GESPREK MET JONN D'HAEN, OVER HOE MET IDEE VOOR DE POPULAIRE SITE ONTSTAAN WY SPERIF ONTSTAAN WWW SPERIFIERE ONTSTAAN WWW SPERIFIERE ONTSTAAN WWW SPERIFIERE ONTSTAAN WWW SPERIFIERE ONTSTAAN WWW SPERIFIERE ONTSTAAN DE SOLOT OP INTERNET

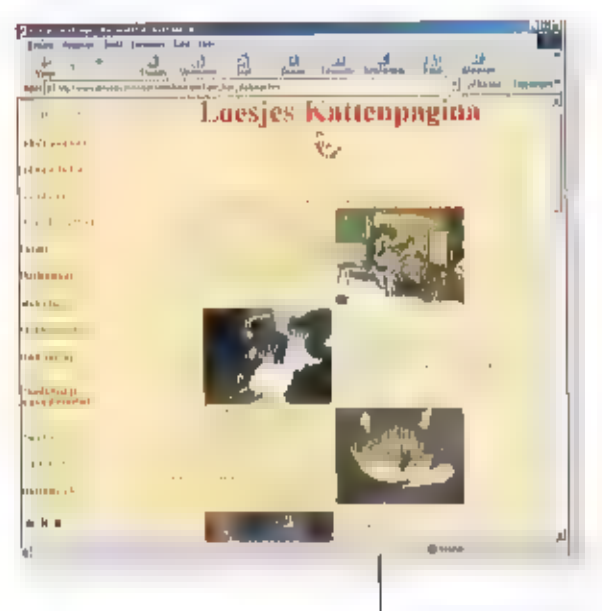

De (domein)naam van de site is cen sametvoeging van hun beider namen,<br>Spekliaen, Anders dan de naam doet ver-<br>moeden-heeft-deze site veel te maken met<br>zendamateurisme, want er wordt onder-<br>meer live-het-radioverkeer van politie<br>Amsterdam doorgegeven. De sit

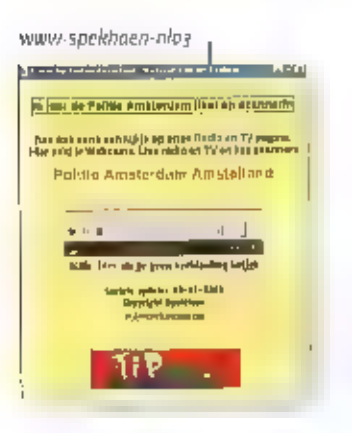

eigenlijk uit drie delen, een klein gezamen<br>tijk beel, een deel van John, on een ander<br>deel van zijn vriendin toes.<br>Hoe het ldee voor de site ontstaan? John<br>d'Haen: "De site is niet commercieel, het is<br>geïnteresseerd in he

ke pagina bestaat nu zo'n anderhalf [aar en.<br>omvat zo'n 120 pagina's. Eigenlijk was het<br>qua bezoekers altijd heel rustig, maar sinds<br>1k de site bij een paar hitlijsten heb opge-<br>geven gaat het heel erg hard."

#### De techniek

Hoe kwam hl[ erbl] op het standergeluid op<br>de site door te geven? "Ik ben al al sinds<br>mijn jeugd in telecommunicatie geïnteres-<br>seerd. Toen ik dertien jaar oud was en nog<br>bij mijn ouders thuis woonde had lk al poll-<br>tiesca

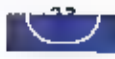

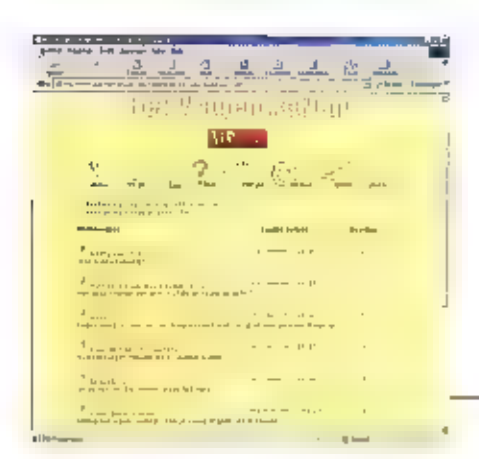

stant aan staat, Daarnaast heb ik een pro-<br>gramma van Microsoft dat je gratis kunt<br>downloaden, de Windows Media Encoder.<br>Hiermee kun je live programma's uitzen-<br>den. Zelf vind lk de kwalltelt van Real<br>Media iets beter, maa

## SMS zichtbaar op indexpagina

De site zelf is erg mooi gemaakt wat opvalt Is de aandacht voor detail en alle bijzonde-<br>Is de aandacht voor detail en alle bijzonde-<br>re dingen. John zegt hierover: "Ik let er ook

 $\frac{1}{2}$   $\frac{1}{2}$ ď 高温 www-spekhaen-nlo8 D. hoog rag  $\label{eq:2} The first is a set of the first is a set of the second is a set of the second is$ www-spekhaer-nios s jungi ya zuwa masihi ya miya<br>1918 Mareka Angelez (1919)<br>1918 Mareka Angelez (1920) e tamen mare van tweedenderd.<br>meert bleut jn de tiebenbeur troc

- alkom bij SpekHnan Chal....Vandaag gewor<br>Phale Collaigh Hitler  $\mathbf{a}$ 医间周期回感觉

iwespekhem nios

aitijd speciaal op dat ik dingen toevoeg die<br>een ander piet heeft." Vorder wordt de site<br>regelmatig-geupdate, wat uiteraard-zeer<br>belangrijk is. Heel bijzonder is dat zeer veel<br>zaken op de site interactief zijn. Zo is er<br>vo

the summer

**Balanga nakakang** 

schitterende chatpagina en op de pagina<br>van toes kunnen kaarten worden verstuurd<br>met daaraan gekoppeld een geluidsbericht<br>en op beide pagina's kun je zelf links toe-<br>voegen. De pagina's van toes beschrijven<br>uitgebreid de k

http://www.spekhaen.nl

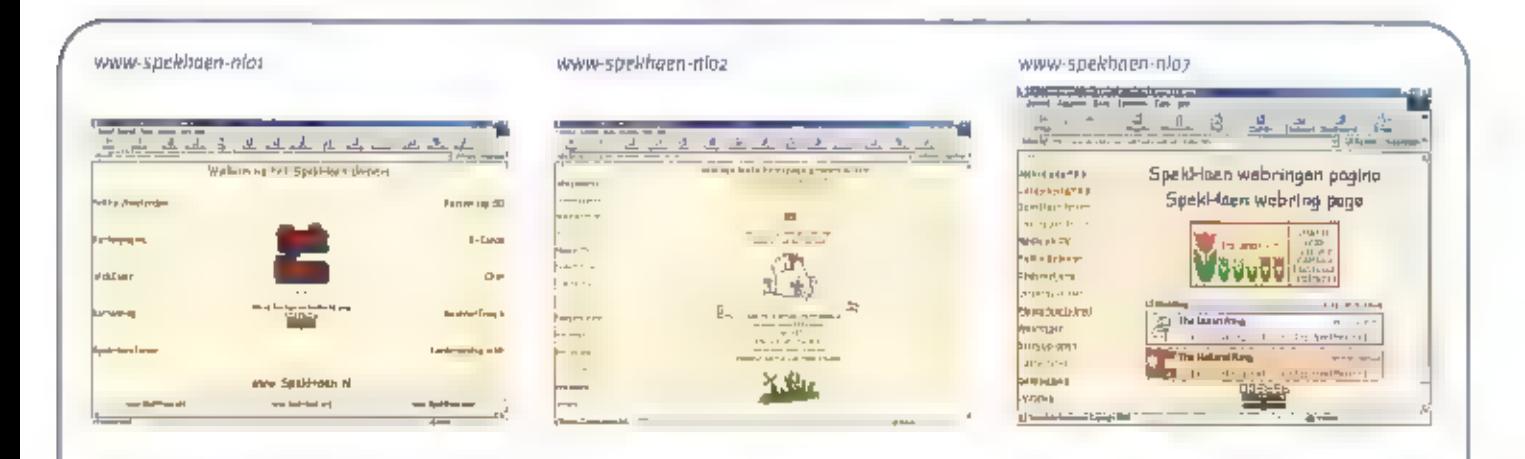

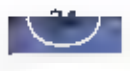

SINAD, de decibel en de microvolt

# Hoe gevoeligheid gemeten wordt

KENNERS WETEN GETALLEN VAAK FEILLODS OP WAARDE TE SCHATTEN, IN EEN DISCUSSIE MET VERKOPERS DF WIISNEUZEN, VIJEGEN JE DE DB'S EN DE MICROVOLTS OM DE OREN. ERVARING OF VERSTAND VAN ZAKEN? OF MISSCHIEN WEL BLUF, NA HET LEZEN VAN DIT ARTIKEL WEET 0 IN IEDER GEVAL IETS MEER OVER DE DECIBEL EN DE MICROVOLT. HOE DE EEN IN DE ANDER OM TE REKENEN 15, BIJVOORBEELD, KOMT VAN PAS BII HET VERGELIJKEN VAN DE GEVOELIGHEID VAN ONTVANGER. WE LATEN U OOK ZIEN WAT GEVOELIGHEID PRECIES BETEKENT EN NOE DIT GEME

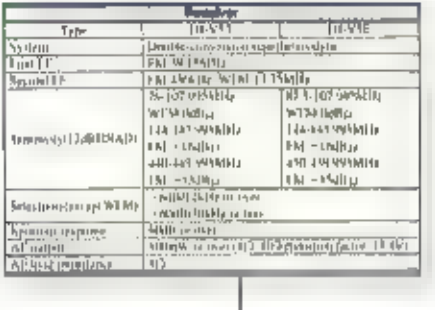

lig 1 Speclicates van een ontvanger uit 1908

тек кан WORDEN,

Een belangrijke eigenschap van communi: catleapparatuur is hoe good deze is in het<br>opitemen en verzenden, of ontvangen en<br>weergeven van een boodschap. Hier zullen<br>we ons concentreren op liet laatste. Met<br>opzet staat m ontvangen én weergeven. In<br>het meetlaborator

#### SINAD

De kwaliteit van het geluid -het signaal- dat ееп ontvanger weergeeft, wordt door een aantal factoren bepaald. Natuurlijk door de zender: zit er al ruis op het gemoduleerde signaal en hoe sterk is de modulatie, of

hoe stark in de zender? Goed, duidelijk,<br>maar daar zouden we het hier niet over<br>hebben, Al deze invigeden hoeven ook rijet<br>meeggrünner te worden, ondat bij het<br>bepalm van de gevoeligheid geen echte<br>experient van de gevoeli

1-3 REDISVER **Germany inclusi** .<br>Подвіння паданам вам півні папуля .<br>Madulatus arendilista **DIPLO DE STROT Internation lines** sa ambien.<br>Shiraka (Jerus water 1 Dunka ber 2014) (1 poeter)<br>Loga water 2 Dividiation 2015 (1 poeter) Belief India **Jern Aletty** Linu dan Böpk for Förli MNAD<br>Um ther Dilant for Statistates of

fig 2. Specificaties van een 2 meter<br>ontvanger uit 1985

the groter de SINAD-ratio, hoe beter de ver-<br>staanbaarheld, 40 dB kan aangemerkt wor-<br>den als top-ontvangst.<br>Fabrikanten - van -radio-ontvangers - geven<br>vaak- de gevoeligheld - hun apparaten - aan ten opzichte van 12 dB SI

Als er dan staat: "sensivity: -15dµm (12 dB<br>SINAD)" dan betekent dat, dat als de<br>bekende draaggolf waar we het net over<br>hadden, aan de antenne-ingang een niveau<br>heeft van -15dBm, de SINAD-raaio 12 dB<br>bedraagt. Hoe SINAD pr

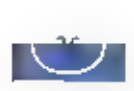

LI

#### Van pV naar dB en terug

Als eentheid van gevoetigheid (engels, sen-<br>Stilvity) wordt vaak ôf de (micro) Volt of de<br>Declief gebruikt, het is statuurlijk altijd ver-<br>Declief dat twee verschillende eentheden<br>populair zijn, maar niet onoverkomelijk,

gevoellgheden gebruikt wordt, wordt echter<br>
teie dem, maar de dum gebruikt,<br>
becibel ren opzachte van één microyoft,<br>
Verwarrend geroeg, wordt te teter V vaak<br>
weggelaten, Om de day tre berekenen<br>
gebruikten we een soorge

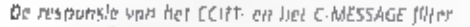

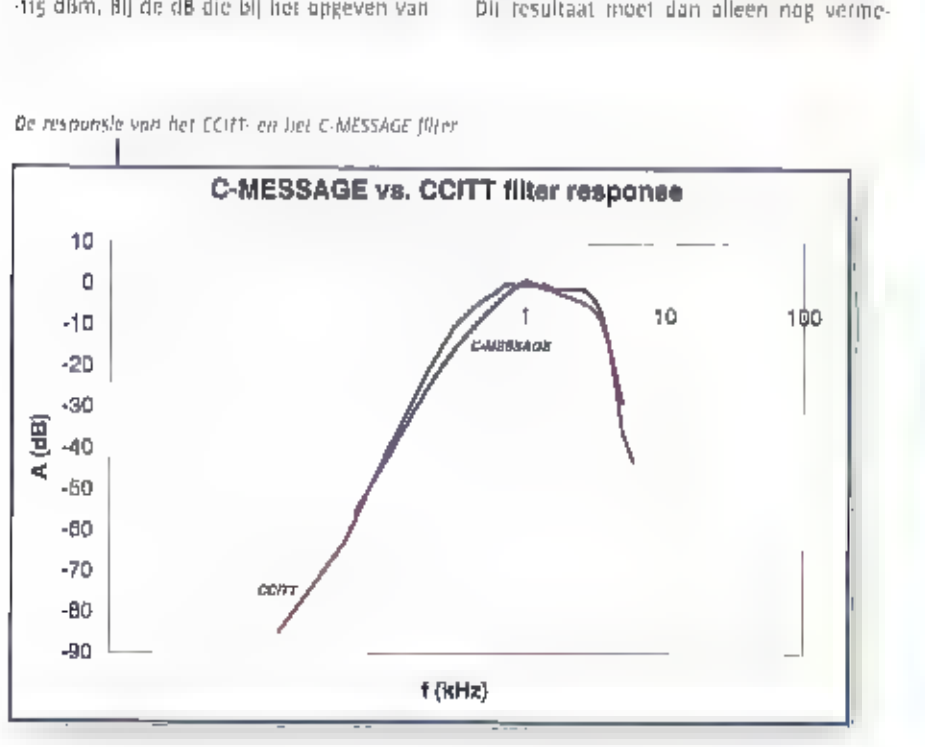

nigvuldigd worden met 1 µV, immers in de<br>andere forritule voerden we een deling uit,<br>Conclusie: µV – µ ( $4B_4W / 20$ )  $x + yV$ ,<br>Probeer het eens met de ontvangers µft<br>figuur + en J, ze doen wat gevoellgheld in<br>de 2 meter tan

## SINAD bepalen

Deverhouding the ensignal entropy<br>
where you since the state of the state of the state of the state of the<br>
where since the state of the state of the state of the state of<br>
different interference (see the state of the stat

grafiek weergegeven.

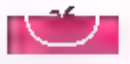

# Luisteren tussen lang e

iddengolf

IN DEZE AFLEVERING GAAN WE IN ор HET FEIT DAT DE EERDER AANGEKONDIGDE VEI-UING VAN RADIOFREQUENTIES IN NEDERLAND WAARSCHIJNLIJK NIET DOORGAAT. DAARNAAST EN OVERZICHT VAN DE RADIOFREQUENTIES IN ENGELAND EN ZEKER NIET ONBELANGRIJK EEN AANTAL NIEUWE ONTWIKKELINGEN OP ANTENNEGEBIED,

Het biijft rommelen in de Nederlandse ether. Het kabinet had aanvankelijk aange-<br>kondigd zlch aan de nleuwe frequentlever-<br>deling per 1 september te houden. Volgens<br>het CDA was dat veel te kort omdat de vel-<br>ling mog moest beginnen en zenders zeker<br>een half ja

Radio Paradijs zond op 3 februari herhaal-<br>delijk de volgende boodschap uit: "Door<br>een ongepaste actie van de eigenaar van<br>deze frequentie, Radio Goolland/OK-FM,<br>zijn we gedwongen onze uitzendingen te<br>staken, Ondanks alle

woensdag 7 februari om 6 uur 's middags<br>de luitzendingen lite beëindigen....Radio<br>Paradijs zal proberen zo spoedig mogefijk<br>weer in de lucht te komen op 1602 kilz 1-6-<br>D-2, misscillen een veel betere keuze".<br>De uitzendinge

#### Verenigd Koninkrijk

Dit land kenmerkt zich door een grote verscheidenheid aan gebruikte middengolffrequenties. Men weet eigenlijk niet wat men<br>nou-precise will. Moet alles naar de FM-<br>band of biljven we de regio's verzorgen met<br>middengolfultz

(198, 648, 1260, 1296 en 1323 kHz). Vaak<br>
wordt het programma ook nog eens over-<br>
genomen door regionale zenders, Meer op<br>
het eigen land gericht nieuws wordt<br>
gebracht door BBC Radio 4 en Radio 5 live.<br>
De organisale besc

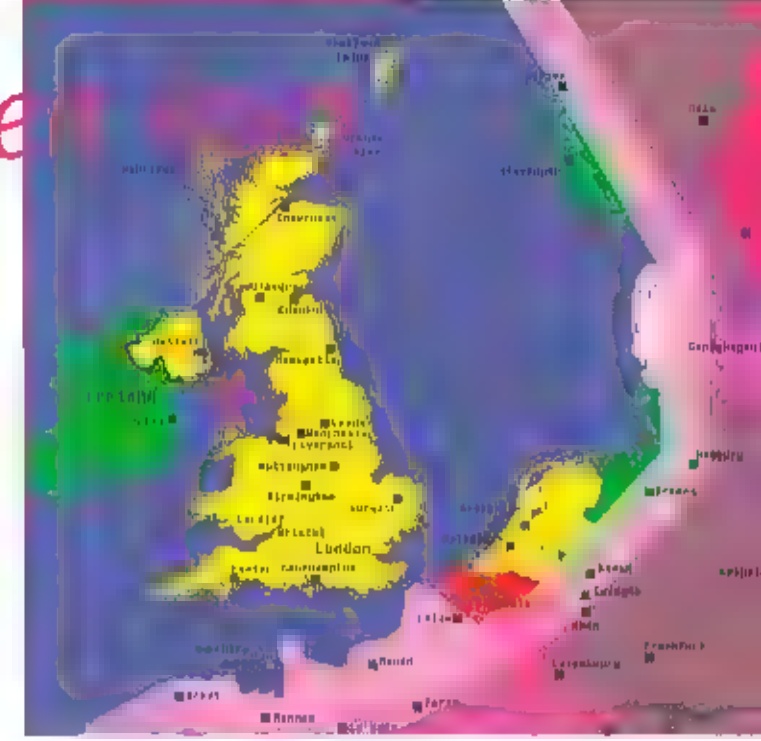

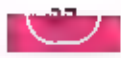

Authority, Holbrook House, 14 Great Queen<br>Street, London WC2B 5DG. Het E-mail adres<br>Uult: Info@radioauthority.org.uk. Er zijn<br>usk leuke zaken te zien op de webslite:<br>ook leuke zaken te zien op de webslite:<br>www.radioauthori

#### En nu.,.luisteren!

II vraagt zich matuurlijk af: kan ik dit mools<br>ook- allemaat -beluisteren? Het -antwoord<br>tuldt: (a. U zult natuurlijk niet alles kunnen<br>horen, maar heel veel wel. De beste tijd om<br>naar Engelse stations te fulsteren is 's m

ontvangst. Ik woon zelf in Haarlem-West,<br>zo'n 7 km van zee en kan daardoor met<br>mijn loopantenne vele stations ontvangen.<br>Vele LPAM's komen hier ook regelmatig<br>Vele LPAM's komen hier ook regelmatig<br>door. Ga ik echter met ee

#### Ontwikkelingen

Deze keer will lk de rubriek afsluiten met<br>een interessante ontwikkeling op het<br>Eiland Man. Daar is men ei enige tijd bezig<br>met het opzetten van een super langegoff-<br>station. Dit station moet gaan operecen<br>ander de naam 'I

De antenne splitst de elektrische en mag-<br>netische component van het radiosignaal.<br>Deze worden gescheiden toegevoerd aan<br>de twee delen van de antenne, de conische<br>drum en de platte schijf.

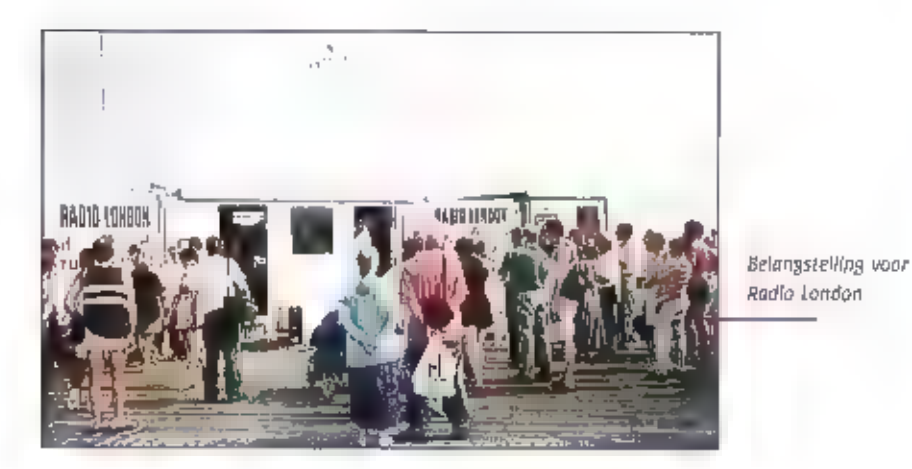

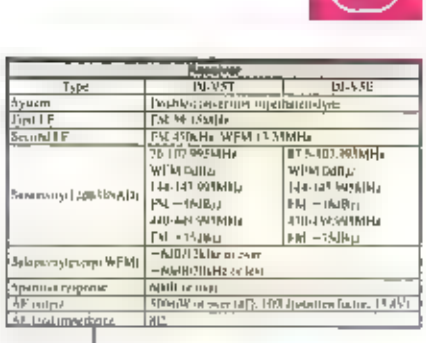

 $D$ Hurur  $\frac{1}{2}$ 

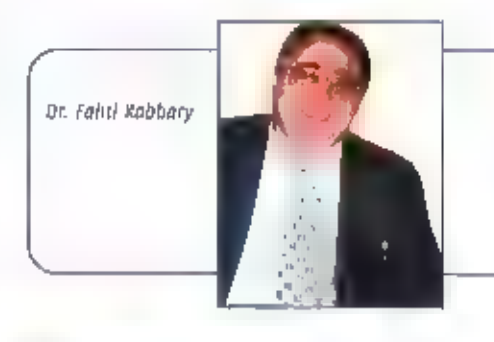

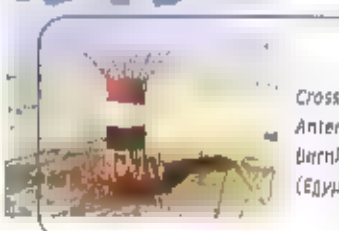

© crossed Field Antenna in barnis (Egypte)

Het conische gedeelte van de antenne is luitette een ruimtegolf onderdrukket. Deze<br>energie worden toegevoerd aan de grond<br>golf, waardoor dit type antenne meer effec-<br>tief vermogen gaat uitstralen. Dank zij de<br>geringe afmet

#### Verantwoording

- 
- 
- 
- 
- Voor dit artikel werden de volgende bron.<br>nen geraadpleegd:<br>- Haarlems Dagblad ;<br>- Radio Authority Pocket Book;<br>- Radio Authority Pocket Book;<br>- EMWC van Herman Boel;<br>- Rundfunk auf Mittelwelle van Gera<br>Klawitter;<br>- Www.lo Gerd
- 

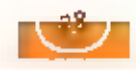

# **De CUISUS PCB**  $Elegance(2)$

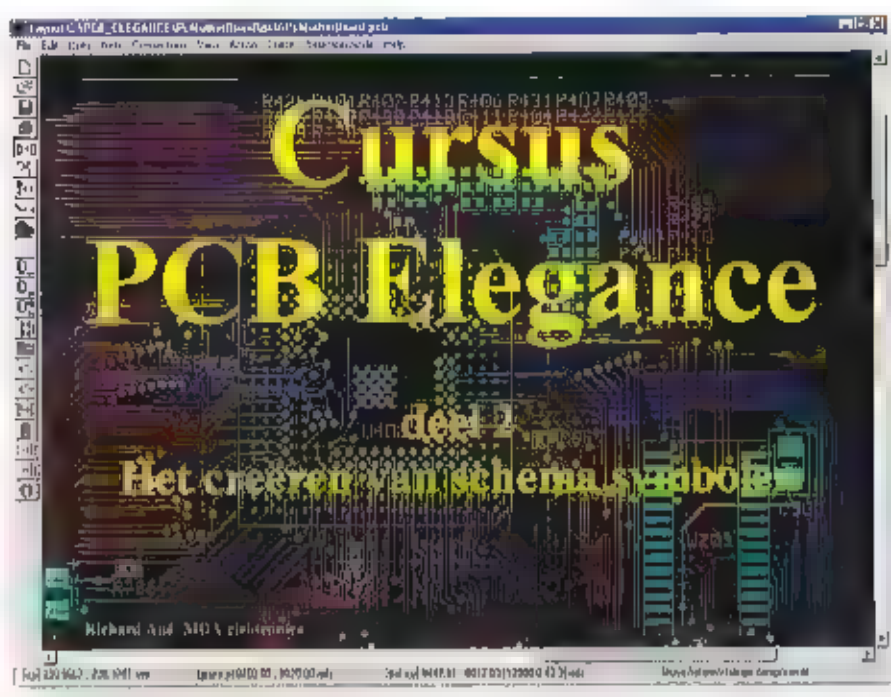

VERLEDEN MAAND HEEFT U IN DEEL 1 VAN DE CURSUS PÜB ELEGANCE, EEN GLOBAAL OVER-ZICHT VAN DE MOGELIJKHEDEN VAN PCB ELEGANCE GEKREGEN, TEVENS WERD HIER AANGEGEVEN HOE U DE GRATIS 200 PINS VERSIE KUNT DOWNLOADEN EN INSTALLEREN. ER VAN UITGAANDE DAT U DEZE VERSIE HEEFT GEÏNSTALLCERD OF IW PC IN OE MAP CAPCB ELEGANCE GAAN WIL NU HET CREE-REN VAN NIEUWE SCHEMA SYMBOLEN BEHAN **UELEN.** 

# Starten van een neuw.

We beginnen triteraard met het starten van Start -> Programma's -> PCB Eldgance ->

#### **Couperantiffs**<br>Fig. Eds. They mange systom. They meaning generates **Doubar** a dan ji **Unck** Close delay **Chas probab/geoverning least** Cre-al ORD40 schemillo **Carroll DRCAD Blass** Ը ԿԲՀՈ "БԱՀԳԿՈԼ"Է Կանժամե ժող<br>Ը ԿԲՀՑ "ELEGANISE ԿԲՆԻԾՍթեկտում"ԷԻՍ («Indigated dimi<br>ԸԿԲՀՑ "ELEGANISE Կբռուգրեք տեղամող **kenninin** that. Tueri milioni Vul de volgende gegevens in: Desgridesday [ VELD\_ELEGATION Vedea **Union mane** color 1 op slæel rierie (take) <sup>1"</sup> Usepti publici

kles vervolgens via het File menu de optie New Design

Garnel Help

 $\overline{d}$ 

Druk op OK, het preampa basis ontwerp wordt nu aangemaakt. In het Messages venster van de Design manager worden de volgende twee regels gezet:

Design C:\pcb\_elegance\preamp2\preamp2.dsn created

The initial settings of geom, ini, schlini and poblicit will be copied (if exists) from C:\pcb\_elegance

De tweede regel geelt aan dat de standaard instellingen van Schema editor, geometrie editor en layous editor uit de C:\PCB\_ELEGANCE directory naar de directory C:\PCB\_ELEGAN-CE\PREAMP2 gekopieerd worden.

TEKST: RICHARD AUE

# ontworn

PEB Elegance, dit kunt u doen vla: Design manager.

#### HE.

U kunt een snelkoppeling op uw bureaublad plaatsen door in de map CA PCB\_ELE-GANCE het bestand DESIGN.EXE via de rechtermulstoets te verslepen naar uw bureaublad, de rechtermuistoets los te laten en te kiezen vour snelkoppeling maken. Werkt u met Windows98 of hoger dan kunt u direct via het menu statt-programma's de keuze DESIGN MANAGER via de rechtermuistoets Verstepen naar uw bureaublad

Na het welkomst logg verschijnt het yolgende scherm:

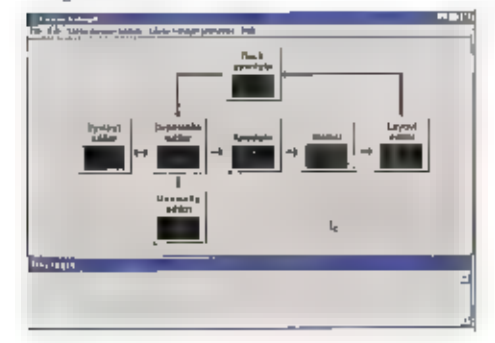

Deze instellingen bepalen olal de kleurin-<br>stellingen, i welke lifbotif keys i worden<br>gebruikt, grid Instellingen enz.<br>Per programma kunnen deze parameters<br>Per programma kunnen deze parameters<br>de IMF beständen aantreffen<br>D

#### Waarschuwing

Het is niet de bedoeling dat uzelf met een<br>editor deze bestanden gaat aanpassen,<br>Indien dit niet correct gebeurt dan bestaat<br>de mogelijkheid dat PCB Elegance niet<br>meer correct zat werken,

TIP

Heeft u biv. kleuren aangepast in uw ontwerp en u wilt deze instellingen ook in volgende ontwerpen gaan gebruiken, kopieer dan de IN bestanden van het project waar-<br>in deze Kleuren zijn aangepast naar de map: CAPCB\_ELEGANC

#### Ontwerpen nieuwe schema mbolen

In dit ontwerp zijn een aantal schema sym. bolen nodig die niet voorkomen in de stan. daard libraries, Dit zijn de volgende symbolen:

19, «15V, matoa, mato, mountinghole

Van deze symbolen zullen wij er twee zeit<br>maken: matoa en +15V, de rest kopiëren wij<br>vanuit: CÀPCB\_ELEGANCE\PREAMP\SYM.

## Kopieer de volgende bestanden vanuit:<br>C:\PCB\_ELECANCE\PREAMP\SYM ` naar 'C:\PCB\_ELEGANCE\PREAMP2\SYM sgv.sym, mato3.sym, mountinghole.sym

Indien u niet bekend bent met het kapië-<br>ren van bestanden ga dan als volgt te werk:<br>Open de Windows verkenner

Ga maar de map CAPCB\_ELEGANCEAPRE-<br>AMP\SYM<br>Selecteer het bestand -15v.5ym<br>Houdt nu de Ctrl toets ingedrukt en selec-<br>teer mato3.sym en mountlaghole.sym.<br>Laat de Ctrl toets los (zorg dat de mulsaan<br>wijzer op een van hovenst

Uiteraard zijn er snellere methoden om bestanden te kopiëren maar deze is de meest een-<br>voudige voor diegenen die nog niet geheel vertrouwd zijn met Windows,

#### Het creëren van het symbool : mal02

#### opmerking:

Tijdens deze les maken wij voetvuldig gebruik van coördinaten om de posities aan te geven<br>waar b.v. een pen moet komen of waar tijnstukken beginnen of eindigen. Het werken op<br>deze wijze is niet echt prettig, als u zelf sym

We starten de Symbol editor door op de volgende knop te drukken:

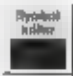

Het Symbol Editor programma wordt gestart, u ziet een leeg scherm met witte puntjes, deze<br>wirte puntjes geven her **grid** aan dit grid is een handig hulpopliddel om te zorgen dat b,v,<br>Innstukken of pennen netjes op dezelfde

Als u de muls aanwijzer beweegt dan ziet u<br>finks under In de positie veranderen, deze<br>positie verandert alleen als uit de buurt van<br>eert ander grid punt kunnt. Alle tussenlijggende<br>posities worden niet getoond. Als we stra

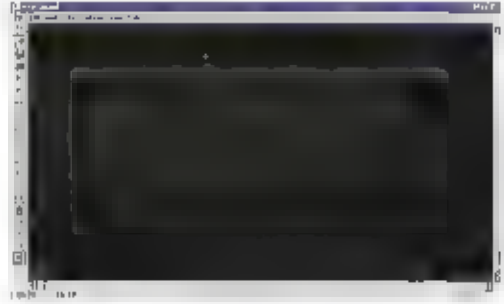

Boven aan het scherm zies uide menuhalk, deze hebben wij in tes i behandeld. Unks op het scherm ziet uiten knoppen balk, hier kunt uisret een functie mee activeren. Als uitel mulsaamvijzer even laat rusten op een knop uit

Activeren van functies kan op meerdere manieren:<br>• Via een keuze uit de menu balk<br>• Door het indrukken van de rechter muis toets<br>\* Via het kiezen van een knop ult de knoppenbalk<br>• Via een zogenaamde "Hot" key

- 
- 
- 
- 

#### DEFINIEREN VAN DE AANSLUITPENNEN.

We beginnen met het definiëren van de aansluitpennen, Voor dit symbool hebben

we 6 pennen nodig.<br>Druk op de toets a (dit is nu zo'n 'hot' key), of kies de knop **Add pin** uit de linker knop:<br>penbalk, om de aansluitpennen toe te voegen. Het volgende dialoog venster verschijnt:

Neem de waarden van dit scherm over, type<br>het clifer 1 druk op enter, type 2 druk enter<br>eriz.<br>tet ook op de keuzevakjes. Kles voor **Passive**<br>onder **Connection** en voor **Undefined** voor<br>Type.<br>De vakjes AddX en AddY geven de

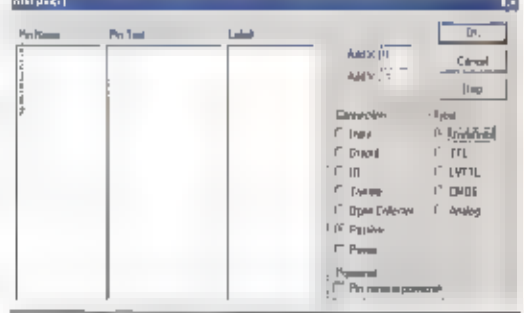

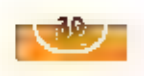

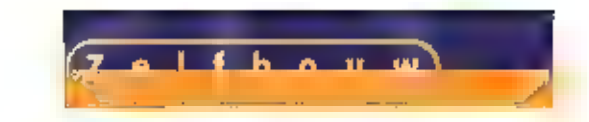

Druk op de OK knop om de pennen te plaatsen. De pennen verschijnen nu op uw scherm, als u de cursor beweegt dan ziet u dat deze pennen mee verplaatsen. Ze hangen als het ware aan de cursor,

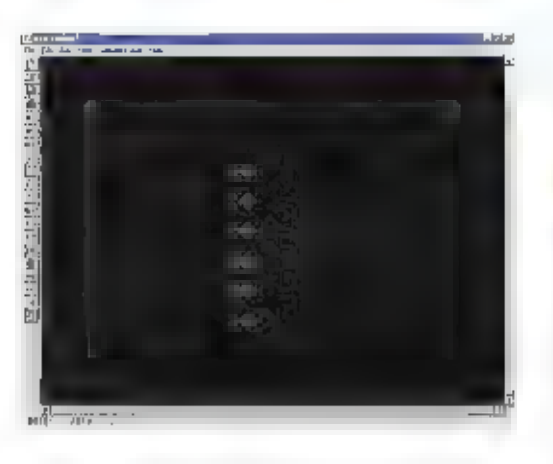

Verplaats nu de cursor naar coördinaat<br>(-a , 2) en druk op de linkermuis toets (u<br>ziet het juiste coördinaat linksonder in het<br>scherm).

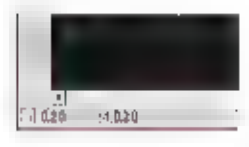

De juiste positie van de pennen wordt aan: gegeven in her volgende beeld. Voor alle duidelijkheid hebben wij het nulpunt en de coördinaten aangegeven deze zult u niet op uw scherm zien.

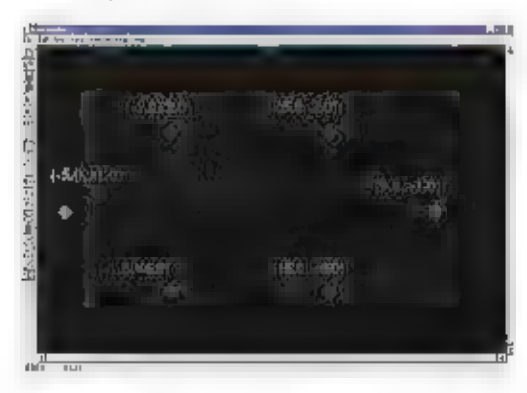

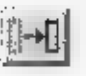

Om de pennen op de luiste positfes te<br>plaatsen, klikt u met de linkermuls toets op<br>pen 2, deze zal van kleur veranderen<br>naar wit, evenals het nummer, ten<br>teken dat deze geselecteerd is. Druk<br>nu op de toets m of kies de kn

het scherm)

LET OPI<br>De positie van de muisaanwijzer is altijd degene die wordt aangegeven in de linker onder-<br>hoek, dat betekent dat indien ui een pen selecteert, er voor moet zorgen dat de aanwijzer<br>op de geselecteerde pen staat voor

Kies achtereenvolgens de andere pennen (pen 1 staat al op de juiste plaats) en verplaats<br>deze naar de aangegeven positie.

Als u alle pennen heeft verplaatst volgens bovenstaand afbeelding dan kunnen de lijn-<br>stukken geplaatst worden.

#### PLAATSEN LIJNSTUKKEN

———— —

Om het plaatsen van lijnstukken voor u iets<br>overzichtelijker te houden hebben wij de coör-<br>dinaten aangegeven in de afbeelding.

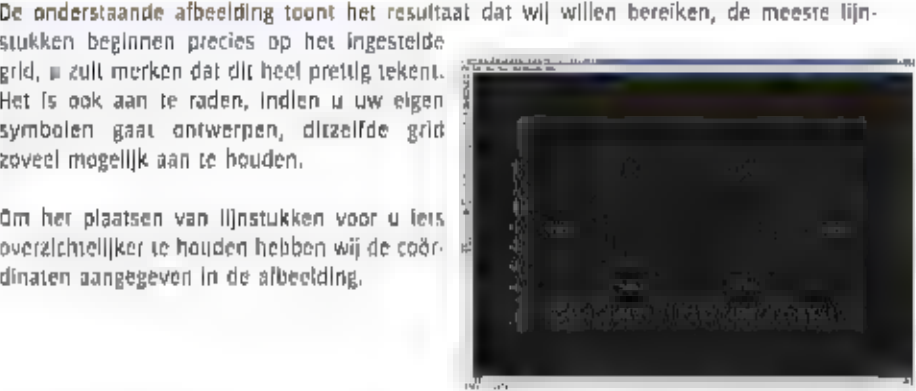

Er zijn een aantal methoden om lijnstukken te plaatsen, wij zullen er hier twee behande-<br>Ion.

Methode 1:<br>Druk op de knop Add Line

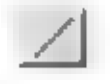

U kunt пи de start positie van de te tekenen lijn anklikken met de linkermuistoets. Kies positie (5, 2)

Als u nu de mulsaanwijzer verplaatst dan ziet u een lijn die begint in uw gekozen punt en<br>eindigt in de muisaanwijzer. (voor de duidelijkheid laten we bij de posities, alleen de hele<br>getallen zien)<br>Klik achtereenvolgens, m

Methode 2:<br>Positioneer eerst de mulsaanwijzer op de plaats waar de lijn moet starten.<br>Kies positie (-1, 2) druk nu op de toets l (I van line). U komt direct in de line teken mode<br>en het startpunt is reeds vastgelegd. Klik

Met methode 2 spaart u dus één handeling uit, dit maakt het tekenen uiteindelijk een stuk.<br>sneller,

We gaan nu de rest van de lijnstukken plaatsen, u mag zelf kiezen welke methode u pre-<br>(ereert.<br>Plaats een fijn tussen:  $(-2, 1)$  en  $(6, 1)$ <br>Plaats een lijn tussen:  $(-3, -3)$  en  $(6, -3)$ <br>Plaats een lijn tussen:  $(-5, -1)$  en

Plaats een lijn tussen:  $(-2, 0)$  en  $(-2, -2)$ Plaats een lijn tussen:  $(6, 0)$  = en  $(6, -2)$ 

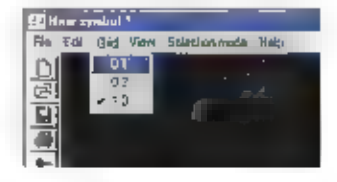

Voor de pijlpunten moeten we even een ander grid kiezen. Selecteer het **grid menu** en kles **0.**<br>0.1 u ziet nu dat de punten van het grid dichter op elkaar staan, dit betekent dat u nu iets<br>fijner kunt gaan tekenen.

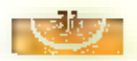

Omdat de puntjes van het grid vrij dicht op<br>elkaar staan is het wat lastig tekenen, we<br>moeten het ontwerp dan ook inzoomen.<br>Plaats de mulsaanwijzer tussen pen 1 en de<br>g en druk tweemaal op z.<br>U kunt nu weer duidelijk de ve

Plaats een lijn tussen: (-1.8, -1.9) en (-1.1, -19) en (ал, 12)

Gebruik de horizontale schuifbalk om de<br>rechterkant van het symbool in beeld te<br>schuiven,

Plaats een lijn tussen: (5.8, -19) en (5л, =

19) en (5,1, -1,2)<br>Druk nu op Shift FB dit geeft weer het vol-<br>ledige beeld.

#### PLAATSEN VAN HALVE CIRCELS

Om het symbool af te maken moeten er<br>nog aan weerzijden halve cirkels getekend<br>worden.<br>Zet eerst het grid terug op 1.0. (Selecteer<br>het grid menu en kies 1.0)

Druk op de rechtermuis toets, kies Add<br>special » Circle » linker halve cirkel

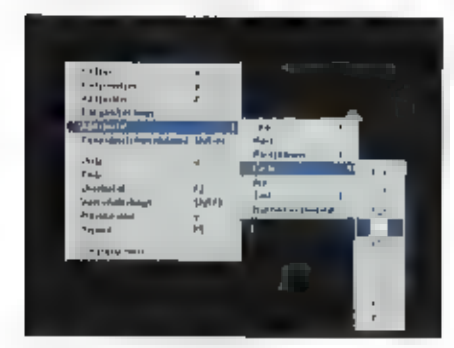

Klik met de linkermuistoets op positie (аул) dit is het centrum van de te plaatsen halve cirkel. Verplaats de muisaanwijzer zodanig dat de halve cirkel aansluit op beide horizontale lijnen en druk op de lin- kermuis toets om dit te bevestigen,

Doe ditzelfde voor de rechterkant, nu uiter-<br>aard met een halve cirkel rechts en het centrum op positie (6,4).

# TOEKENNEN REFERENTIE EN SYMBOOLNAAM

Als laatste moeten we oog een referentie<br>naam en symbool naam toekennen.<br>Via het Edit menu item Symbol names kunnen we de referentie naam toekennen.<br>Vul achter Initial reference  $\overline{n}$  in.<br>(Het vraagteken wordt in een la

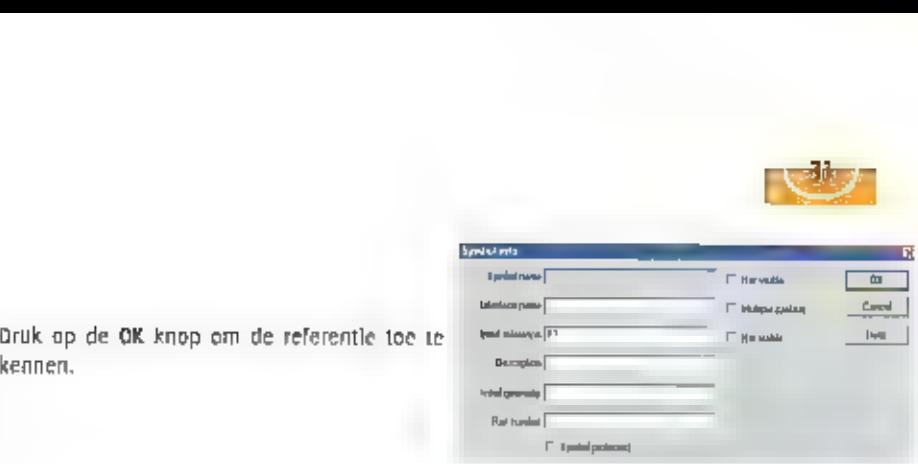

Het toekennen van de symbool paam doen we door het ontwerp weg te schrijven naar [iii:<br>picti8]een bestand. De bestandsnaam wordt dan tevens de symbool naam.<br>Druk op de **save symbol** knoo om het symbool naar een bestand te Experiences<br>
door het ontwerp weg te schrijven paar [iii:<br>
in tevens de symbool paam.<br>
naar een bestand te schrijven.<br>
ster is versture were the schrijven.

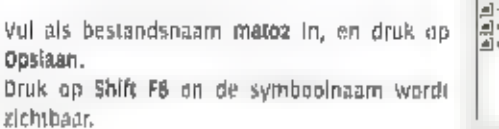

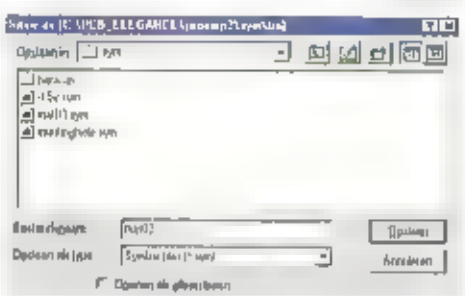

#### Het creëren van het symbool : «15V

Voor dit symbool is 1 aansluitpen nodig. Druk op de toets a of kles de knop Add pin<br>eit de linker knoppenbalk, om de aansluitpen toe te voegen.

**Colleged** 

Neem de waarden van dit scherm over, type<br>
415V in het vak *Pin Name*<br>
Selecteer in het *Powernet paneel* de optie Pin<br> **name II powernet**,<br>
Dit wil zeggen dat de pin  $\leftrightarrow$ 15V direct gekop-<br>
peld is aan een net met de naam

**GAJTES**  $\omega(\tau_i)$ **Hale Louisian**  $\frac{900}{600}$  $\mathsf{III}$  $10<sup>1</sup>$ **ISTIL Loss** Listé  $1500 - 15$ Head  $\mathbf{r}$ **Article Project** 

Druk op de OK knap om de pen te plaatsen.<br>Positioneer de muisaanwijzer op (0,0) en druk op de linkermuis toets.<br>Voeg een lijn toe met de coördinaten (0, p) en (0,1).<br>Zet hot grid op 0,1 en plaats een cirkel op positie (0,1

Selecteer de pin naam +15V. en verplaats deze (Via Move) zodanig dat de pin naam boven<br>de cirkel staat.

#### ТІР

Zet het grid altijd weer terug naar 1.0, Dit is de meest ideale instelling.

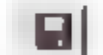

Druk op de save symbol knop om het symbool naar een bestand te schrijven.

Vul als bestandsnaam +15V in, en druk op Opslaan.

#### Tot besluit van deze les

le heelt in deze les de basisprincipes geleerd om een symbool aan te maken, zoals met alles: oefening baart kunst. Probeer de komende maand zelf eens wat symbolen te opi-<br>werpen, u zuit versteld staan hoe gemakkelijk het g

be volgende maand gaan we het schema invoeren.

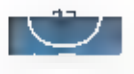

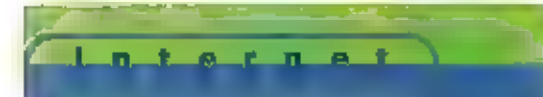

# Mobile Technology Lab

# Inzicht opdoen in mobiel internet

DE COMPONENT 'MOBIEL' WORDT STEEDS BELANGRIJKER, INMIDDELS IS HET AANTAL MOBIE-LE AANSLUITINGEN GROTER DAN HET AANTAL VASTE AANSLUITINGEN, VOLGENS JAN ANTON VAN DER GRAAF (WERKZAAM BIJ DE DIVISIE TELECOM, MEDIA & NETWORKS, ONDERDEEL UITMAKEND VAN DE CAP GEMINI ERRST EI YOUNG-GROEP) VERGAAT HET MOBIEL INTERNET HETZELFOE. "IK DENK DAT OVER EEN JAAR OF TWEE MEDR MENSEN TOEGANG HEAREN TOT INTERNET VIA DEN MOBIELE TURMINAL DAN VIA EEN VASTE VERBINDING." VAN DER GRAAF IS BETROKKEN BIJ HET NIEUWE MOBILE TECHNOLOGY LAB VAN CAP GEMINI ERNST EL YOUNG, ALS OPVOLGER VAN HET MODILE INTERNET CENTER MOET HET LAB DE KLANTEN VAN DE BEIDE CONSULTANCY-BEDRIJVEN MEER EN BETER INZICHT VERSCHAFFEN IN DE MOGELIJKHE-

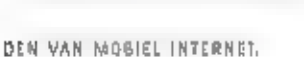

"We zijn ons hegin 1999 al gaan richien up mobiel internet", verteit jan Anton van der Graaf van CAP Gemini, "Vanuit het enthousiasme van een aanral collega's lichben we toen een initiatiel gestart om een soort 'WAP-kraamkamel' In te richten. We hebben daar toen allerlei partijen voor benaderd, waaronder alle telecompperators en alle grote partijen op het gebied van hard- en softwareplatforms." Dit initiatief heeft ulteindelijk geleid tot de lancering van het Mobile Internet Center (MIC) in december 1999. "Een van de hoofddoelstel-

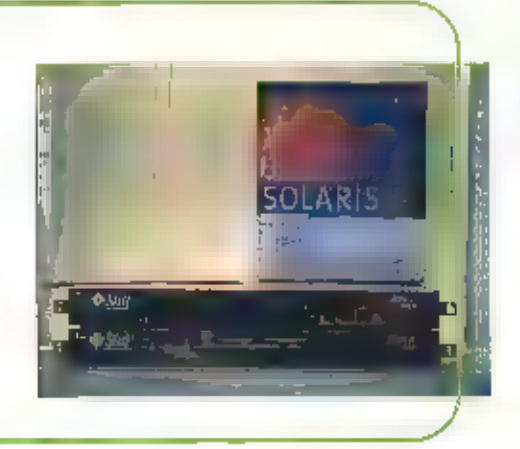

lingen van dit MIC was het credren van awareness. Kortom, wat is mobiel internet en wat kan dat voor mij als bedrijf zijnde betekenen?" Her MIC richt zich niet alleen op de klanten van CAP Gemini, maar ook op de eigen medewerkers. "Dat clubje enthouslastelingen, waar ik ook deel van ultmaakte overlgens, wist wel dat het jong, snel en wild was en dat het het helemaal. ging worden. Onze kennts wilden we graagoverdragen, julst ook aan onze collega's zudat die de vragen van klanten konden. beantwoorden." In het MIC kan dus ken-Hisgemaakt worden met de mogelijkhederi van mobiel internet en de issues ervan. "We waren rijkelijk vroeg", bevestigt Van der Graaf. "Er waren in die tljd nog amper WAP-telefonns beschikbaar, Ondanks dat heeft het MIC veel goeds gedaan, Toen we In juli 2006 terugkeken op het project hebben we dan ook gezegd dat het een leerzame ervaring was." Zo leerzaam zelfs dat gezocht wordt naar een vervolg ervan. "Zo was Nokia, een goede Internationale partner van ons, niet betrokken in het MIC en ook wilden we Cisco er meer bij betrekken. Daarbij komt dat GPRS er aan zat te komen. (en er Inmidders is) en UMTS natuurlijk een groot Issue is." Genoeg redenen om, op basis van de ervaring van het MIC, mer nieuwe partners en een lets andere Insteek. het Mobile Technology Lab op te zetten.

#### Speerpunten

"We willen klanten laten zien wat er mogelijk is met de technologie achter mobiel Internet en bewijzen dat wij daar verstand. van hebben", vervolgt Van der Graaf, "Dmdat te kunnen willen we een paar hete goode demonstrabele applicaties maken en een omgeving hebben waarin we plots kunnen draaien voor klanten zodat ze zelf kunnen ervaren wat er mogelijk is en hoe dat er dan uitziet." Het Mobile Technology Lab Vormt die orngeving. "We kunnen het klanten daar lettertijk in handen geven wat er kan en ze op die manier op ideeën brengen en aan het denken zetten." Voor het Lab zijn vijf belangrijke speerpunten gedefinjeerd, te weten entertalnment, locationbased services, m-commerce, personalisatle en dynamic business process enablement oftewel B2E (business-to-employee). "Dit zijn stuk voor stuk aspecten waar we veet aandacht aan geven en die een grote

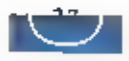

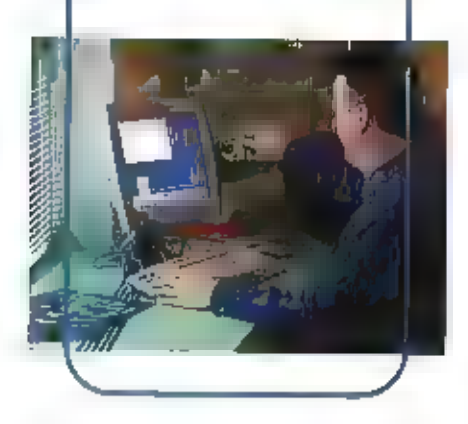

rd spelen bl| de pnuwikkeling van mobile<br>
Internat, Ween ullvoorheeld encudinment.<br>
Ina is your allerelel encudia lenguend<br>
Ina is your allerelel media lenguend<br>
den ondat op WHS-banden bepaalde con-<br>
tent voorhanden was.

kan vaststellen voor het afnemen van een<br>bepaalde dienst." Maar waar het volgens<br>Van der Graaf bij mobilei internet uitelnde-<br>tijk om gaat is dat de consument in welke<br>vorm dan ook wit kunnen beschikken over<br>van der ook wi

### Onafhankelljk

Madst deze spreerpunten specifi volgens van<br>der Graaf her verwachlingspatroon van de<br>gebruikers ook een grote rol. "Den litternet<br>opkwatti, lodden we in principe geen ver-<br>opkwatti, lodden we in principe geen ver-<br>gelijk.

onalhankelijk," Het Lab Is volgens Van der<br>Graaf de enige plek waar de verschillende<br>systemen maast elkaar staan, "Wij zijn<br>daardoor in staat om voor onze klant de<br>beste oplossing te zoeken, passend bij de<br>bestaande infras back office. Auderzijds is ook voor onze

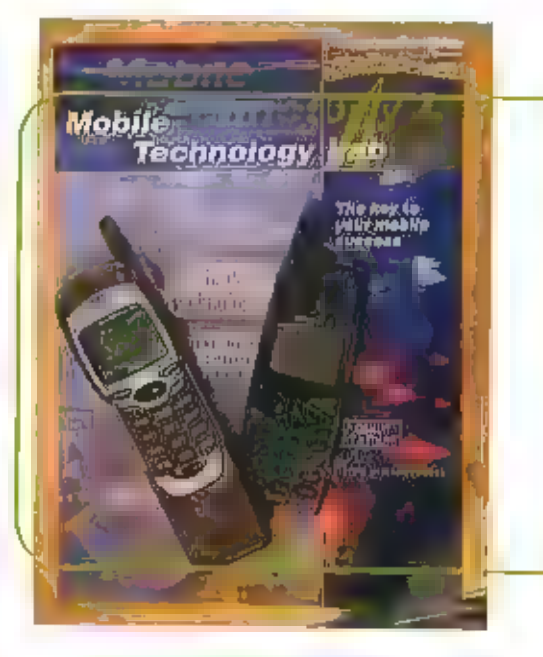

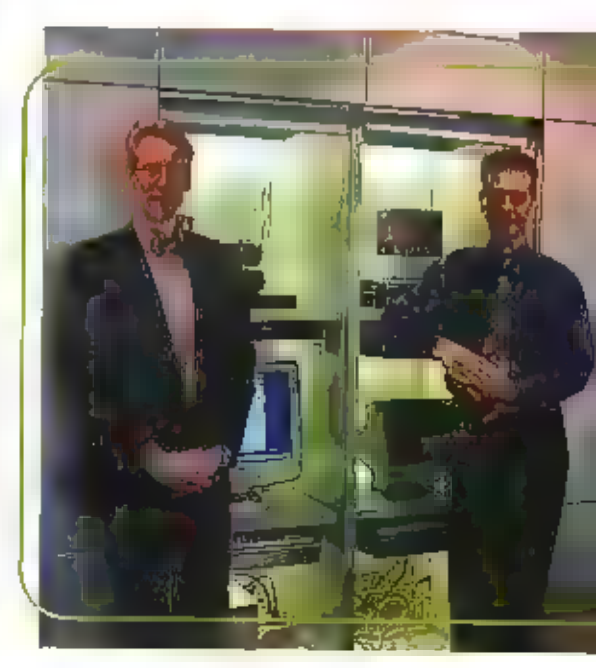

# Toegelaten in Nederland 1 maart 2001: apparatuur met 40 kanalen AM/FM/SSB 4 watt

## **Team Tricom 444 AM/FM/SSB**

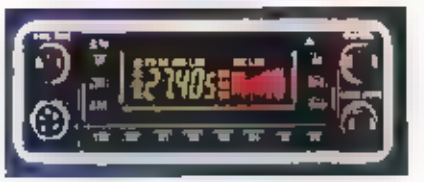

Afneembaar frontpaneel, Dual watch, 4x geheugen, kanual- en<br>frequentie uitlezing, SSB fijnafstemming, ler, up/down toet-<br>sen, band selectie, night design, local/DX, scan, S-meter,<br>un/down microfoon, 40 kanalen AM/FM/SSB,

649,- € 295,-

# Team TS TwoWay 80121 AM/FM

LCD uitlezing, up/down microfoon met toonoproep, scan, ASQ automatische squelch, kanaal 9, externe aansluiting voor<br>luidspreker/S-meter, 40 kanalen AM/FM.

199,- € 90,45

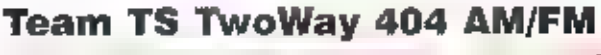

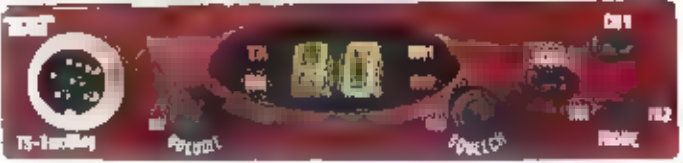

en Wortelhouten frontpaneel, ASQ automatische squelch, kanaal 9 Scan, led uitlezing rx/tx indicator, up/down microfoon met toon Oproep. Externe aansluiting voor luidspreker/S-meter, 40 kanalen AM/FM

# 189,- € 85,90

## Team Selcom 4040 AM/FM

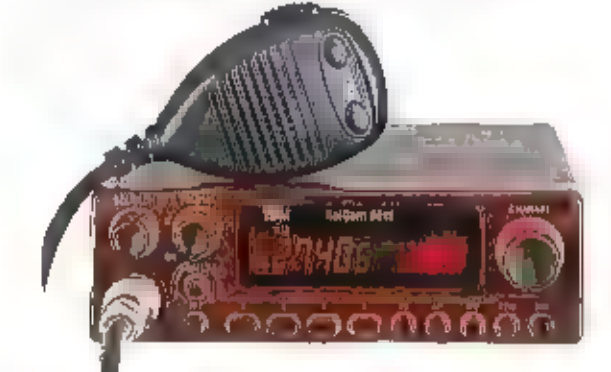

Wortelhouten frompaneel, DTMF selectief oproep systeem,<br>Night design, daul watch, frequentie- en kanaal aitlezing,<br>up/down interofoon, 4x geheugen, sean, 40 kanaden AM/FM.<br>Groot LC display met alle functies, ext. aansluiti

# 369,- € 167,72

## Team Pico 40/40 AM/FM

Uitgebreide portofoon met kanaal/frequentie uitlezing,<br>5x geheugen, 40 kanalen AM/FM, groot le scherm, save<br>functie, S-meter verlichting, dual watch, ASQ automati-<br>sehe squelch. Compleet met tasje en batterij packs. functie, S-meter verfichting, dual watch, ASQ automati-

369,- € 167,72

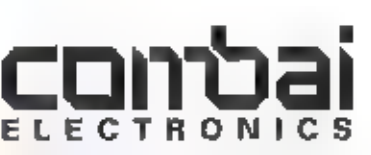

Website: www.combai.nl Postbus 978 3160 AD Rhoon Tel. 010-5010077 Fax 010-5013966

**De niedwe Team IIII apparatuur is verkrijgbaar bi**j: <u>Anniem</u>: Redio Piet 026-4425950 Balinge: Voscomfronics 0593-552838 <u>Deliziji:</u> OJE Electrones 0586-634334<br>Goog: Brammetje Durip 0113-214219 Gr<u>oningen, B</u>NC 050-31380 De niedwe Team IIII apparatuur is verkrijgbaar bij: <u>Arnhem</u>: Rodro Pret 026-4425950 Balinge: Voscomfronics 0593-552938 <u>Delizil</u>: OJE Electrones 0586-634334 Nijmagen: Muziek Boatlek 024-3232002 <u>Ovarloon: CB Shop 0478-842676 Qurle</u> Pekels, Wiekers DS97-613074 <u>Rotterdam</u>, Paco, Abo 010-4775802 <u>Rotterdam, Stus</u><br>Elektronica Shop 010-4840997 Schoonhavan: Heraco 0182-353962 <u>Slie</u>

 $000$  $9.0$ E1.0

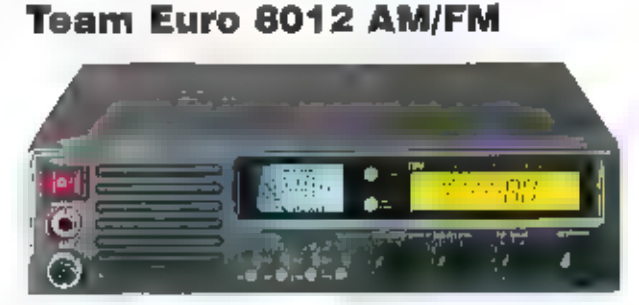

## De luxe basis station

Up/down microfoon, 4x gehettgen, sean, 40 kanalen AM/FM<br>dual watch, frequentie- en kanaal uitlezing, groot LC display<br>met alle functles, ext. aansluiting voor luidspreker/S-meter,<br>scan, RF Gain, toon filter, priority 9/19,

569,- € 285,64

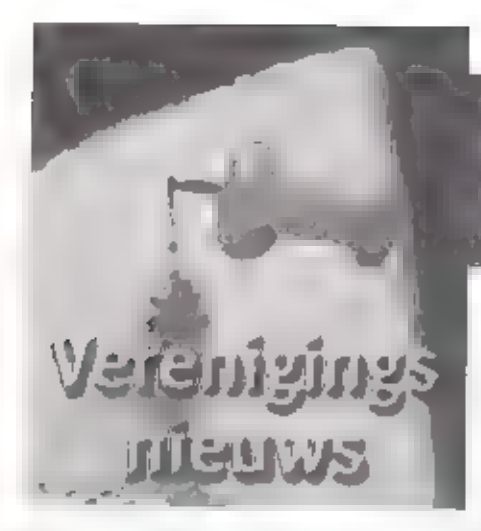

Informatie voor de rubriek Agenda kan ge- emailed worden aan ram@autronic.nl

3 april 't Gooi Lezing (Veron)<br>In Hilversum wordt door de afdeling 't Gooi een lezing gehouden over radiopellappara 't Good en onderzeeboten, Deze lezing wordt<br>tuur in onderzeeboten, Deze lezing wordt gegeven door Hans PEar

6 april te Amersfoort een lezing<br>Burgemeester van Randwijckhuis, Diamant<br>weg 22, Amersfoort. Zaal open om 19.30 uur<br>en aanvang om 20.00 uur. Helaas nog geen<br>info ontvangen over het onderwerp van de<br>lezing.

#### 6 april Arnhem (veron)

От 20,00 uur begint de bespreking over de voorstellen van de Verenigingsraad.

7 april Radio-Vloolenmarkt Tietjerk<br>De - jaarlijkse vloolenmarkt voor Noord F<br>Friesland,

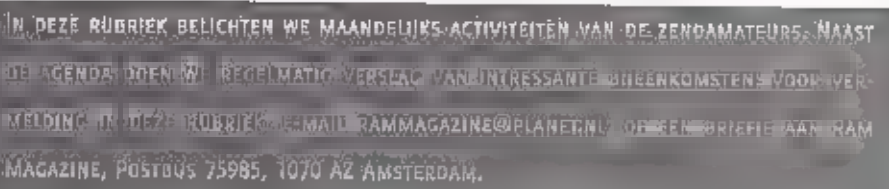

 $\mathbb{Z}$   $\mathbb{Z}$ 

#### 7 en B april Helmond Activiteltenweekend (veron)

Helaas hebben wij geen info gekregen omtrent de activiteiten die dat weekend worden gehouden. Neem contact op met de afdeling Helmond voor meer informatie

8 april Meppel Radioronde<br>ledere maand wordt er een rondje Meppel<br>gehouden, zaken die we mooit in deze<br>rubriek opnemen. Doch een uitzondering is<br>op zijn plaats, want in Meppel wordt de<br>zaoe ronde gehouden, met medewerking<br>

9 april Eindhoven Lezing (Veron)<br>Afdeling Eindhoven organiseert een lezing<br>over glasvezels, De lezing die wordt gege-<br>ven door Gerard Kuyt zal onder andere<br>gaan over begrippen, toepassingen en pro-<br>duclieprocessen,

л**о april Doetinchem (Veron)**<br>Deze avond worden de voorstellen van de<br>Algemene Leden Vergadering besproken,

m april Examens<br>In Nieuwegein worden deze dag de<br>Amateurradio-examens afgenomen (tech-niek en voorschriften).

#### 17 april Afdelingsvergadering Afdeling Groningen (Veron)

In de Wende Goudlaan zal een lezing мог den gehouden over de Hell machine,

т**7 april "t Goo! Lezing**<br>Lezing over Amateur Televisie door Mischa <br>PEIOKZ,

22 april 't Gool Pannenkoekenjacht (Veron)<br>Zondag III april houdt de afdeling 't Gool cen Pannenkoekenjacht die start bij<br>Theehuis Boschoord in Hollandsche Rading,<br>Verzamelen om 13.30 uur.

24 april "t Gool Lezing (Veron)<br>Op dinsdagavond wordt in Hilversum een<br>lezing gehouden over het ontstaan van het<br>planetenstelsel door een sterrekundige.

28 april Amsterdam PC-dumpdag<br>■ RAI in Amsterdam staat van 10.00 tot<br>16,00 uur open voor een ieder die op zoek<br>is naar een goedkope computer of onder-<br>delen. De toegangsprijs is / 10,».

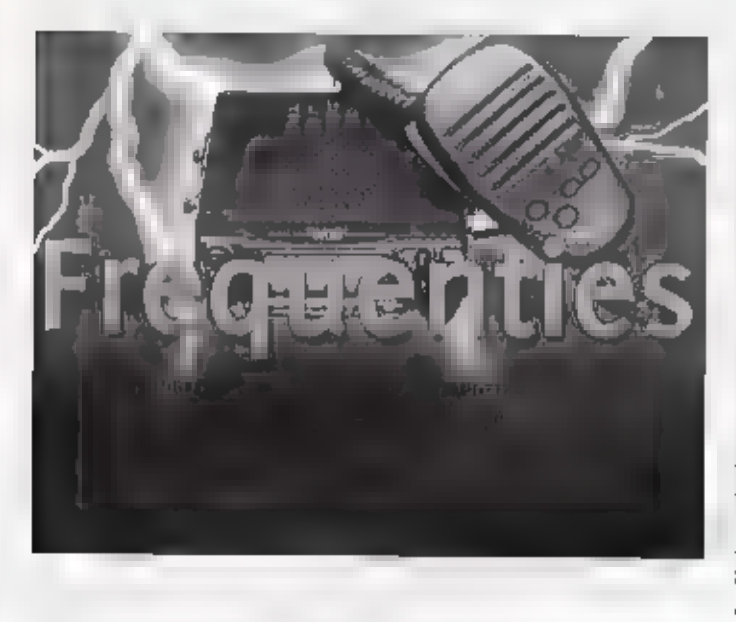

#### Regio Brabant Zuid-Oost

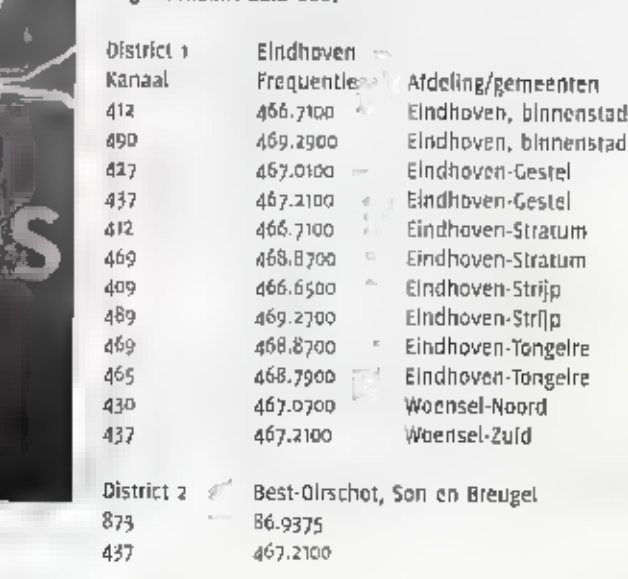

ł

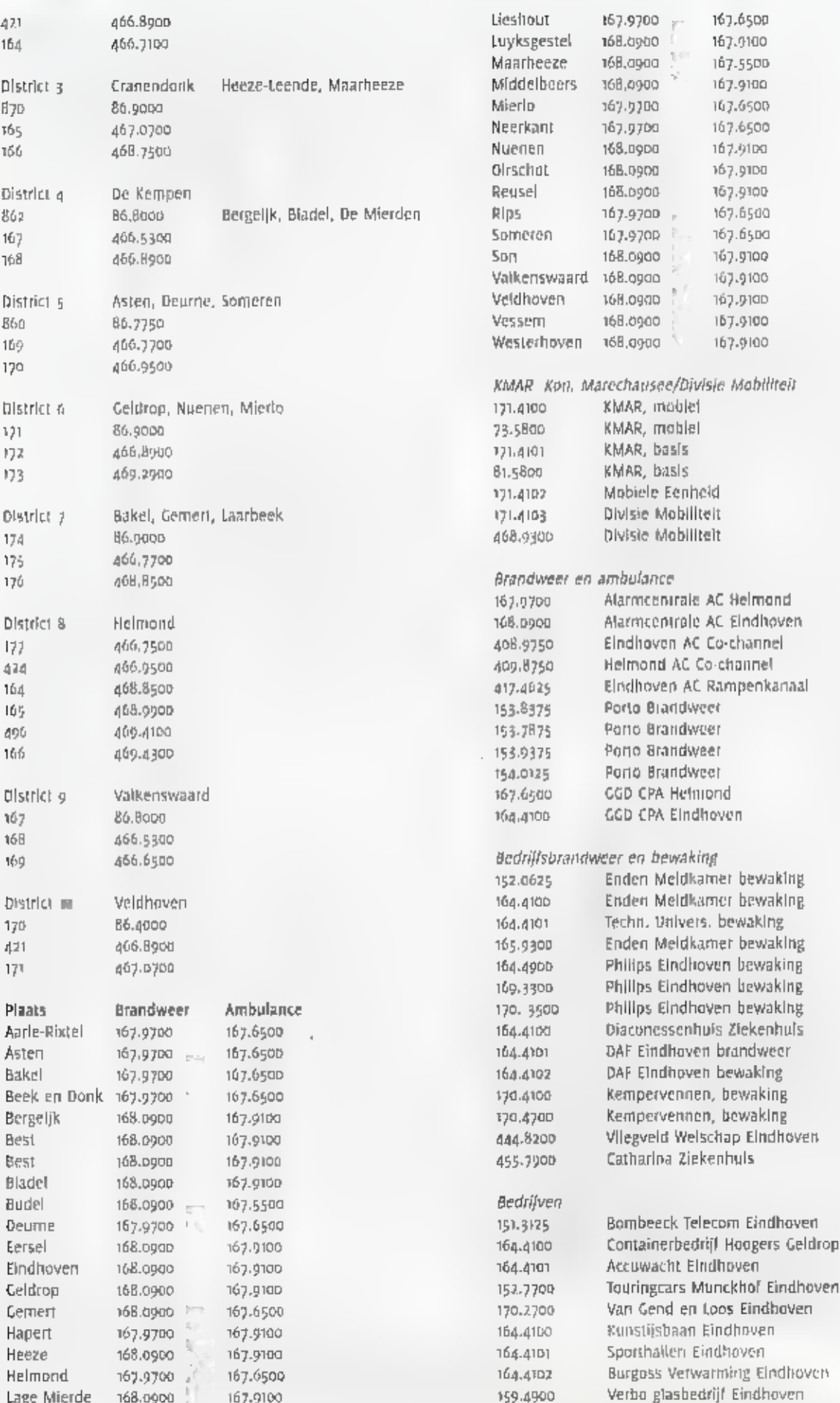

Eindhoven

## De DDS synthesizer voor zelfbouw

# De DDS synthesizer

IN DE VORIGE RAM MELODEN Wij AL DAT DE DDS SYNTHESIZER VOOR ZELFBOUW EEN MAAND

JE OP MOEST SCHUIVEN OMDAT ER WAT PROBLEEMPJES WAREN, DE DDS WERKT NUL. DAT GING

ECHTER NIET ZONDER SLAG OF STOOT,

De toegepaste SMO componenten bleken

niet het grootste probleem op te leveren.<br>
Net concept bevat teut denkfout, De Pic-<br>
processor, die de programmering bevat van<br>
de synthesizer moet eenvoudig kunnen<br>
worden verwijderd voor het opnieuw pro-<br>
grammeren van a

#### Samenbouw van de printen

1 |

De door joris voorgestelde samenbouw van<br>de printen werd door mij niet nagevulgd.<br>Als de printen boven elkaar zitten is er ont-<br>zettend moeilijk aan te meten. Gekozen<br>werd voor een opstelling op een stuk print-<br>plaat, dat

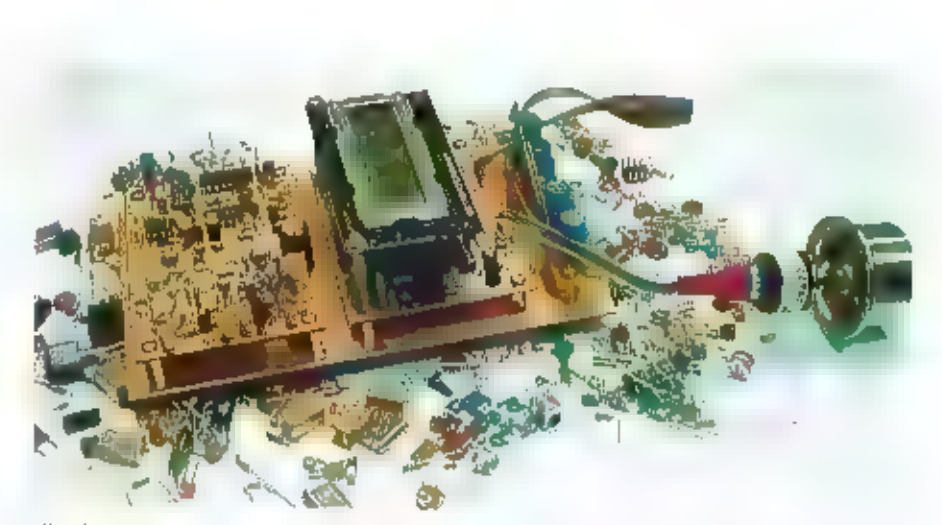

 $(2 - 7)$   $4$   $15 - 6$ 

alles bovenop elkaar in een blikje te solde-<br>ren. Dit geheel wordt toch relatief ontvang-<br>rijk, en = 2al niet zomaar in elk ontwerp<br>zowel ruimte achter her front boschikbaar<br>zijn dat het geheel daar past. Een kosse<br>opsiell

#### Afregeling

Joris PEIKTH heeft veel werk gemaakt van de beschrijving van de afregelprocedure.

Het is hiermed dat ook goed mogelijk om<br>de DDS aan de traat te krijgett. Het ist<br>echter van het grootsre belang das, al-<br>vorens de voedingsspanning same sluiten,<br>alles zeer natiwgead op soldeerbrugges<br>wirdt gecofficoleerd.

fax:ons 448056. e-mail: kentelectronies@hetnet.al

TEKST: PETER VAN DER а<br>Ми

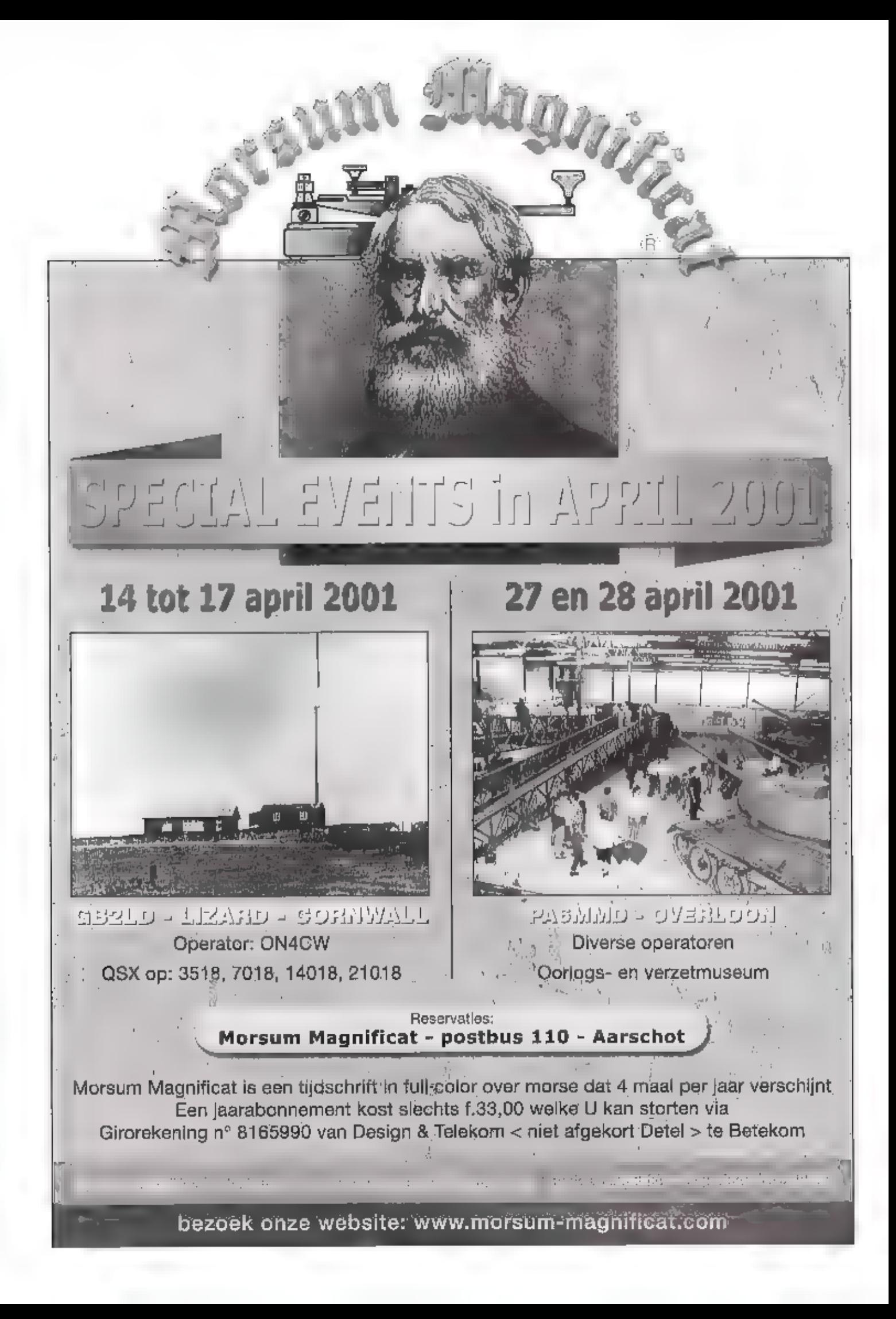

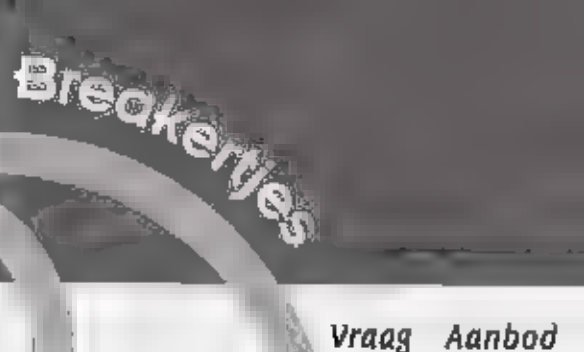

Rull

VIA DE RUBRIEK BREAKERTJES KWAT J NIET ALLEEN UW OVENTOLLIGE ZENDAPPARATUUR VERKOPEN OF EEN ZELDZAME DNTVANCER BEMACHTIGEN, U KUNT ODK AUDID- EN VIDEOAPPARATUUR TE KOOP VRAGER OF AANBIEDAN, MAAR NIET ALLEEN DAT. DOK COMPUTER HARD- EN SOFTWARE ZIJK WEIKOM. VOORWAARDE IS WEL OAT HET NIET COMMERCIELE ADVERTENTIES ZIJN.

- STUUR UW AUVERTENTIETEKST NAAR RAM-MAGAZINE.
- POSTRUS 75985, 1020 AZ AMSTEROAM. E-MAILEN KAR NATUVRLIJK DOR: RAMMAGAZINERPLANERNI.
- UITSLUITENO VOGH CUMMERCIÉLE ADVERTENTIES KUNT LI CONTACT OPHEMEN MAT ANIAN VAN DE BOSCH, TEL. 0342 - 494266

#### 230-1

Te koop: president lincoln zgah vraagprijs I 325. Kenwood in 7500 amin' lip met voeding ps 6 f 250, ; Matchbox zetagl m 27  $f$  25. $\cdot$ . Tafelmic piezo  $f$  40. $\cdot$ . Olivetti in 150. printer / 25,-, Tel 0314 346123

#### $230 - 2$

Te knop: twee 27 mhz portoloons de Albrecht AE 2800 go kanalen/12 AM, igst. compleet incl. goode accupacs vraagprijs / 300, -. Tel 06 54254911 (in Gss)

#### $230 - 3$

Te koop: prof.comm.onivanger. Anrilsu RG53A 0,110t 35 MHz, in to Hertz stappen. AM/SSB/CW/Fax. o,a / o,s / 3 / 6 KHz filters preselectie d,1 (ot 4 MHz - Antitsu mem. preset ZN 520 128 geheugens: Anritsu watchkeeping receiver RNB3A. Alles in zeer goode staat. Vraagprijs / 2450,-, incl. documentatie, tel. 0251 310353 na 16.00 uur,

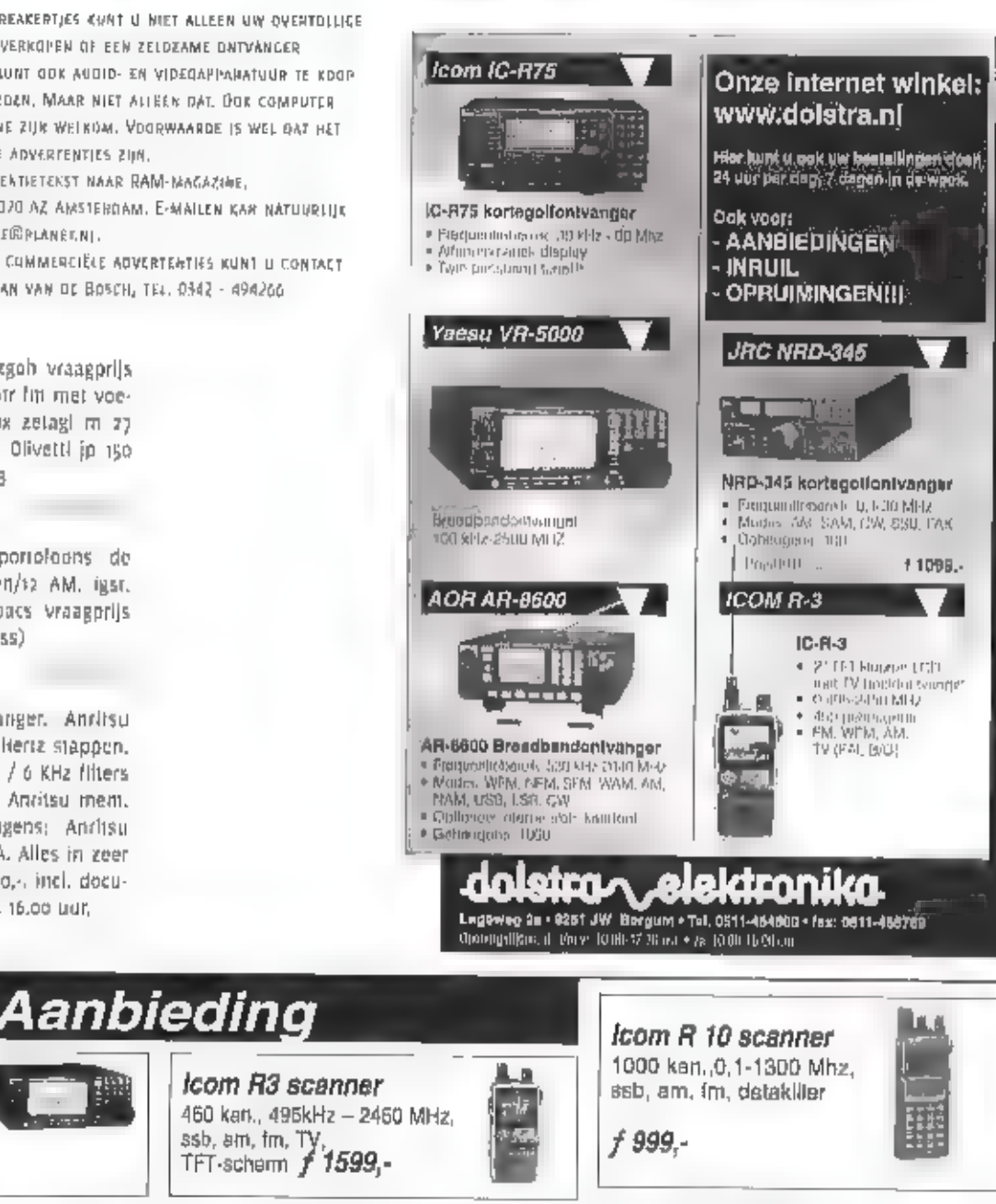

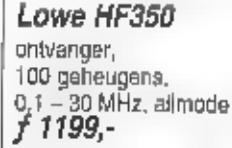

**Yaesu VR5000** 

SSB/AM/FM-N/FM-W

Van f 2499.-

scanner, 0.1-2800, MHz

AOR AR8600 scanner 1000 kan. 0.5-40 Mhz, ssb, fm, am, RS232 i/f ,opvolger AR3000  $f$  2695,-

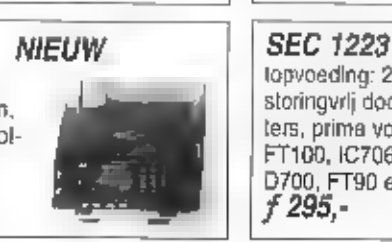

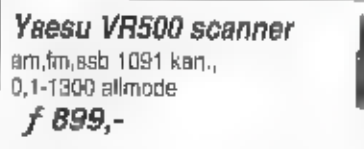

topvoeding: 220V/110V-13,8V-23A, 1,5 Kg, storingvrlj door extra filters, prima voor bijv. FT100, IC706, TM-D700, FT90 etc.

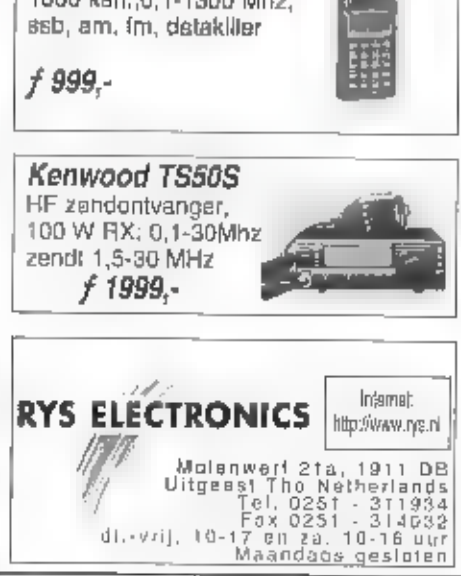

ちゅうしゅ あっしゃだい しゅう カイ・カウン きゅうしょじ

i<br>Sa

230-4<br>
Te køap; comm, ontvanger (com R-70,<br>
incl, doc /55B-smal/FM-unit/actieve arti-<br>
preselector. / 1600,-. Portable scanner<br>
Commtel 610 nleuw model, incl. 3 anten-<br>
nes/doc/adapter / 700,-. RF systems inin-<br>
windom.

E koop: wegens overcompleet heb ik nog<br>een Yaesu Irg-8800 ontvanger te koop plus<br>vhf converter, hij is prima, boekjes zit er<br>bij, dus met am fm usb (sb cw voor de prijs<br>van F 750, Tel 0588 aaro52 of mail me<br>k,dejongor@chel

230-6<br>
Te koop: Racal Rx) J. comm. ontvonger o.s-<br>
30 mHz in kost , reserve bulzen, ned/eng<br>
docum In prima staat, Prijs / 425.4 Mizuho<br>
(Iresetector AT 2000, 2 mnd oud prijs / 140.4<br>
FIFA computer 450 mMz MMX pent 3 98 Mb

130-7<br>Te koop: wegens kabelaanleg in België ,<br>vrijstaande vakwerkmasten (Pylonen) vam,<br>Tel. po32 о 14670365;<br>Tel. po32 о 14670365;

#### 23D-8

Te koop: regethare voeding zit dig - display voor amp/volt, watt "Celsius, Piek до amp.,<br>full = control, = nicrocontrolated = 2.g.a.n.<br>f=350,-. Tel. озо 2322763.

230 9<br>Te koop: basisscanner Realistic Pro 2042.<br>nieuw / 1000,-. Nu voor / 700, . Z.g.a.n.<br>Tel. озо 2322763.

230-10<br>Te koop: HF omwarger AOR 7030, 0:32 MHZ,<br>5 FM lilters ingebouwd, synt det, zeer goede<br>ontvanger met prof. Spec's inet doc en RN<br>testrapport. / 1500,-. Of ruiten b.v. PR2250<br>van Plessey enz. Diverse Collins ontvanger

230-11<br>
Aangeboden 1 Philips portable oscilloscoop<br>
PM 3000 0-5 MHz met tas kabels service<br>
manual f 200, J. Nationaal VP 5263A BSCillo-<br>
scoop met probes 3xip MHz + service<br>
manual f 250, J. Trio oscilloscoop 2CS 1562A<br>

230-12<br>Gevraagd: — schema/gebruiksaanwijzing<br>scanner scooper Skysearch 520 ELV nicad<br>lader, onkosten worden vergoed,<br>Tel. 033 4612593.

ago-13<br>Tellkoop; ix codeg / Trust colour (200 dpi<br>true color flatbed scancer / printer Otivelli<br>/ Lelefooncentrale – merk – Slemens – /<br>Electronic Eclip / z bandrecorders / Allnco<br>DJ-xid / tadin's en iv's en videl's orderd

230-14<br>Te koop: Alinco DJ-S1 VHF porto's 135-175<br>MHz, Adi AT4do UHF portokaans 400-480<br>MHz, Atinco DR 140 VHF mobile 5a watt 140-<br>175 MHZ, Alinco DF Bo portokaans 140 - 175<br>MHz, Bearcat UBE 9000XLF 25-1300 MHz,<br>Kenwond Im7

230-15<br>Te koop: Profess. Sony 3ccd-camera (ruilen<br>tegen VX 1000?). Icom LPD portofoons (4X)<br>type IC4008E (de beste getest in genrulk)<br>gloednieuw, incl. Ieren tasjes etc. Betacam<br>/ SP-en digital videorapes, U-matic/BVU/Sp-<br>

230-16<br>Gevraagd: FRC-9600 met PAL video uitgang.<br>Racal comm. ontvanger met digitale uitize-<br>zing Tono-777 decoder leigenaar im. vraag, Tel. 0227 581892.

zaon g<br>Gevraagd: ontvanger Trio 9R-5905, moet in goede staat zijn met documentatie.<br>goedeg. Tel. opt 5321231.

250-18, Gevraagd: Rek 19" tafelmodel voor Racal 1792 ontvanger Prijs In overleg 071 5321231.

230-19<br>Gevraagd: voor Yaesu F1-1000 MP filters<br>type YF-110 SN MY-114SN 2.0 KHz. Ik ben ook<br>op zoek naar de High Stability Filters type:<br>TCXo-4 + TCXo-6. Tel, 06 55962428.

230-20<br>Te koop: basisbak type Alan 555, goede en mooie basisbak met grote oren.<br>met oo 55962428.<br>tel, 06 55962428.

230-21<br>Tellkoop: radiografisch bestuurbare boot,<br>Robbe, Paula Ltt, moet afgebouwd worden,<br>complete met splinternieuwe Graupner<br>Computerzender, MC-10, 35 MHz, ontvanger,<br>meerdere accu's en Roube accutader, type<br>MTC-52, Teve

230-22<br>Tell koop: Lantenne Voot BL-728 / 50,<br>Cantrolbox voor ART-13 / 50,-1 PRC-10 com-<br>pleet / 95,-1 Voeding DY-88 voor GRC-9 / 75,-<br>. BC-603 / 95,-1 Erres tadio KY-509 / 150,-1<br>Remotel cuntrul WS-19 / 75,-1 Eindverst.<br>E

230-23<br>Te koop: Alinco DX 70 HF + 50 MHz 190 watt<br>all mode transceiver, Modificatie van o<br>tot 60 MHz. Zenden + ontvangen. Prijs<br>11500. Tel. 0599 662102.

230-z4<br>Te koop: jcom (C-2800H dualbander + Diamond X-200 anterine, samen / 1200,-.<br>Tel, 0516 433233.

#### TEKST: HENK VAN LOCHEM

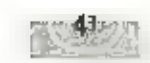

# **Duitse zend/ontvanger** Torn, Fu. b1/24b-201

DUITSE COMMUNICATIEAPPARATUUR UIT DE TWEEDE WERELDOORLOG MAG JE GERUST VRIJ ZELD ZAMAM NOEMEN, DE APPARATUUR DIE DAARBIJ HOORT ZOALS BV. INTERCOMAPPARATUUR, MON TACEREKKEN, ANTENNES, OMVORMERS ETC, UIT VOERTUIGEN I5 VRIJWEL NIET MEER TE VINDEN, DOOR DE OORLOGSHANDELINGEN IS ER ENORM VEEL VERNIETIGD, DAARONDER VALT OOK DOCU-MENTATIE, EN BEORIIFSARCHIEVEN, TEVENS VERDWEEN ER VEEL APPARATUUR ALS DORLOGSBUIT DF WERD IN BESLAG GENOMEN DOOR DE GEALLIEERDEN, SOMS LUKT HET NOG OM EEN APPA: RAAT TE BEMACHTIGEN BIJV, DOOR RUILING OF OPHEFFING VAN EEN VERZAMELING.

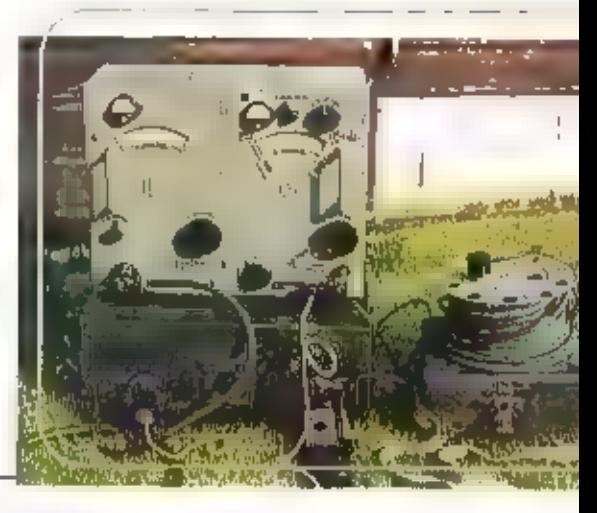

Duitse zend/ontvanger uit W.O.H. Type Torn, Fu ba/24b-201, Met kabel voor<br>- afstandsbediening door middel van veldrelefoon.

toch snet uitwisselbaar. Door de Duitsers is altijd getracht om zoveel mogelijk gebruik te maken van een universele radiobuis, een buis die voor veel functies te gebruiken was.  $\blacksquare$ <br>behuizingen werden vaak uitgevoerd in

#### Draagbare zend-ontvangapparatuur

In de loop van de tijd, voor en tijdens de Tweede Wereldoorlog, werd voor het leger door<br>de lirma Lorenz enkele varianten ontwikkeld op basis van de draagbare zend/ontvanger het<br>zgn. 'Tornister-funkgerat'. Deze varianten

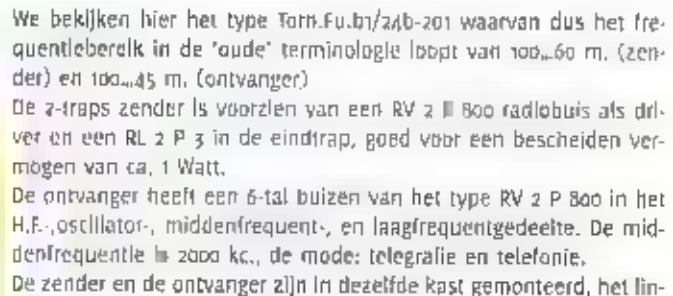

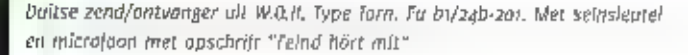

А» je de apparatuur bekijkt zie je direct de grote verschllen ten opzichte van de Engelse on Amerikaanse apparatuur zowel elektronisch als mechanisch. Vaak zijn de componenten zoals weerstanden en con-<br>densatoren op een montagebordje aange-<br>bracht en voorzien van een codering waar-<br>door je het desbetreffende outerdeel snel<br>terug kunt vinden in het schema,<br>fen gradi verschil met de ge

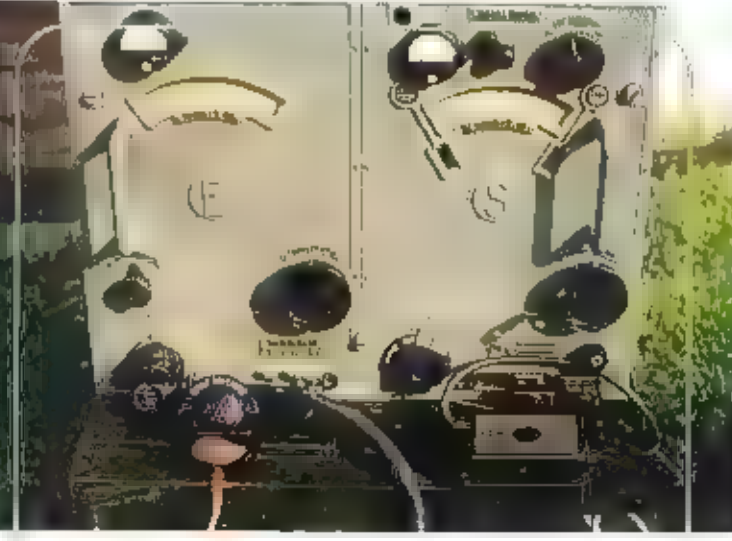

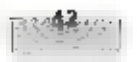

ker compartiment met het opschrift 'E'<br>bevat de ontvanger en het rechter compartiment de zender 'S'.<br>Het gewicht is ongeveer zo kg.<br>Bij de installatie hoort een kast (Tornister)<br>met -reserveonderdelen -en -toebehoren<br>gaals

#### Combinatie met veldtelefoon

Vla een veldtelefoonset nags.kan de installatie ook gemoduleerd: Worden, waarbij et<br>ook spraak mogelijk in met de degene die<br>de set bedient.<br>Door deze mogelijk in met de degene die<br>de set bedient.<br>Door deze mogelijkheid ka

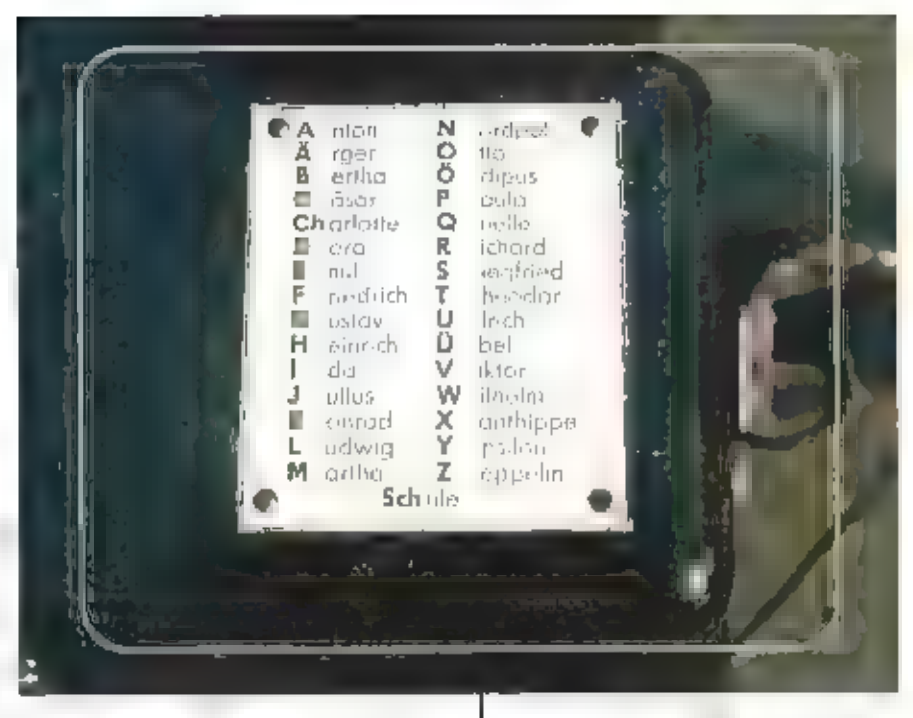

Fonetisch alfabet op dé bovenzijde van Сие welttleloon type Feldternsprecher

Er zijn meerdere combinaties van antennes<br>mogelijk. Zo werd gebruik gemaakt van een<br>2.8 mtr, hoge staafantenne met een kleine-<br>,  $a \times a$ o cm., of grote-,  $\beta \times a$ o cm.,<br>antennester in de top van de mast ter yer-<br>groting van

Duitse veldtelefoons uit W.O.H. Type Feldfernsprecher 33.

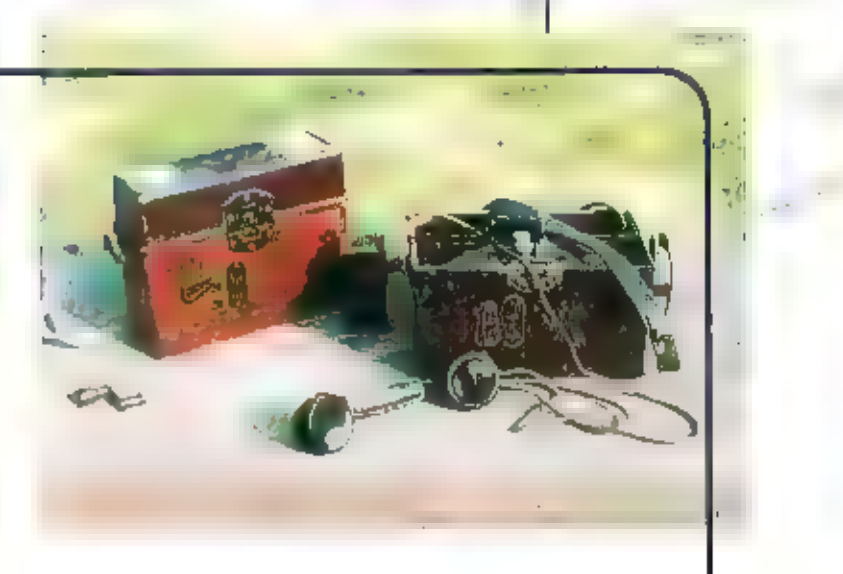

Ternslotte<br>
Deze radiozendapparatuur is de geschiede-<br>
nis ingegaan als uitermate berrouwbaar en<br>
tevens geliefd in het radio-onderhoudsper-<br>
soncel indien er service moest worden<br>
gepieegd,<br>
Zoals al eerder is opgemerkt;

# Elke maand brengt Micriel Schaay u.op de hoogte van

rlieuwe kortegalf freque tjes en ontvangsttips. L**idens en de staten en**<br><u>vragen</u> zijn **re**lkom bij keer ander d 在位社 kortegolf, Postbus 759 dé **I KUSICI G** 

#### **Chifden** (1)

Het Dostenrijkse dagblad Ofe Presse<br>
"International de Presse<br>
"International International well-thi<br>
Radio Austria International well-thi<br>
Radio Austria International well-thi<br>
Ren zinkeurd schip is. De situate van<br>
de We

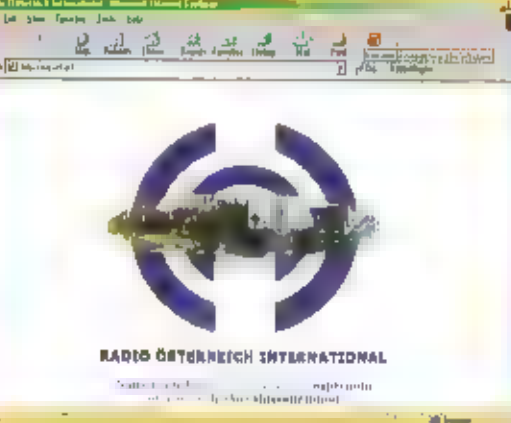

van de zendcapaciteit. De woreldomroep<br>van de Zevende Dag Adventisten verruilt<br>het zenderpark Rimska Sobota in Slowakije<br>voor de DRF-faciliteiten in Moosbrunn. Het<br>gaat daarbij om een totaal van 12 bitzen-<br>duren per dag, w

#### hair

Varige maand heeft de Communistische<br>Arbeiderspartij van tak een nieuw clandes-<br>tien station in de other gebracht, Radio<br>Bapishawa zendt op maardog: woensdag.<br>, donderdag- en vrijdagmiddag tussen 15.00<br>en 16.00 uur UTC op

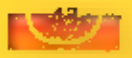

voerder van de partij heeft de Iranese rege-<br>ving de Koerdistaanse PUK onder druk gezet<br>om een elnde te maken aan die Landes-<br>officente liberal de maken aan die Landes-<br>PUK-troepen het station, maar slaagden er<br>toen niet i

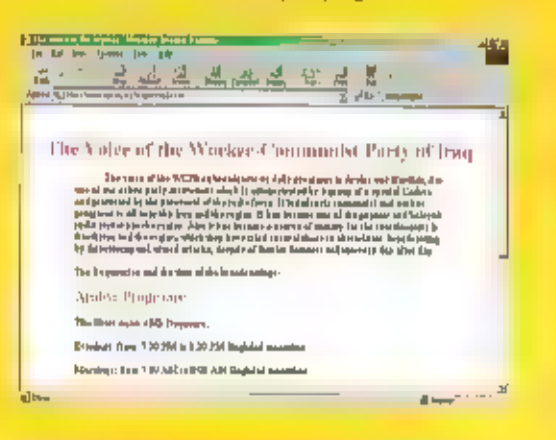

#### the mostly of

Dok vanult Zuidobst-Azië worden nieuwe<br>clandestiene activiteiten gemeld. Eén van<br>de Cambodjaanse oppositiepartijen heeft<br>zijn opwachting op de kortegolf gemaakt.<br>Zijn opwachting op de kortegolf gemaakt.<br>The Voice of Justic

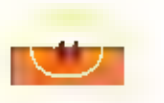

ding om een Engelstalig programmaseg-<br>ment voor buitenlandse luisteraars in te<br>voeren. Het station is opgezet door de SRP<br>van Sam Rainsy, een voormalig minister en<br>patementslild. Rainsy voel zich benadeelt<br>door de Cambodja

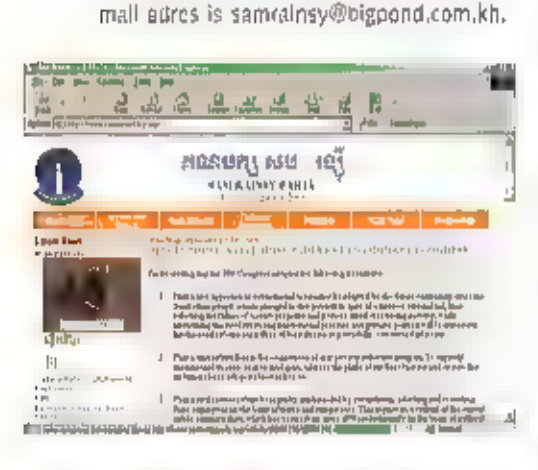

## Verenigde Staten

Nu George W. Bush er twee maanden presidentschap op heeft zitten, zal een aantaf<br>clandestiene stations madrukkelijk maar<br>Amerikaanse steurt gaan lonken. In rull<br>voor financiële hulp willen die zenders wel<br>enige hand- en sp

Caiman en La Voz del Cid (gericht op Cuba),<br>de Iraqi Broadcasting Corporation (IBC) en<br>Radio VORGAN (Angola) naar het geschied<br>kundig archief verwezen.

#### Algerije

Op 11475 kHz zijn regelmatig signalen te<br>horen van Algerijnse ambassades in Noord-Afrika, Het gaat om het zogenaamde<br>Aktionatic Link Establishment-systeem<br>Aktionatic Link Establishment-systeem<br>(AEE), Daarblj worden geheel

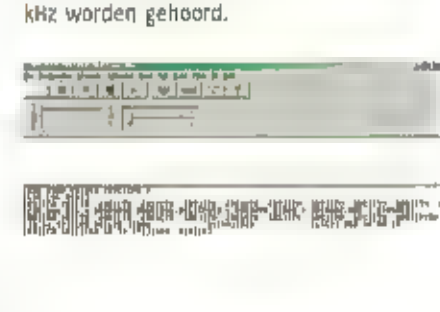

#### **Taiwan**

**Branch Link Land** 

Een nogal curieuze relaisuitzending is die<br>van de Canadese organisatie Radio<br>Vancouver International, Initiatiefnemer<br>hiervoor is het middengolfstation CHMB,<br>dat via internet (http://www.live36.com)<br>en de kortegolf een lui

voor is, dat veel CHMB-luisteraars in<br>Vancouver van Chinese afkomst zijn en<br>familie in Hongkong hebben, Elke zondag<br>middag tussen 12.00 en 14.00 uur UTC is<br>Radio Vancouver International via een zen-<br>der op Taiwan in de luc

## Digitale kortegolf

Naast het DRM-consorium, een samenwes-<br>kingsverband van een aantal grote konte-<br>galfstations, is nu ook de Russische<br>wereldommen begonnen met digitale test-<br>bitzendingen. Op het zenderpark Faldom<br>nabij Moskou werd een zend

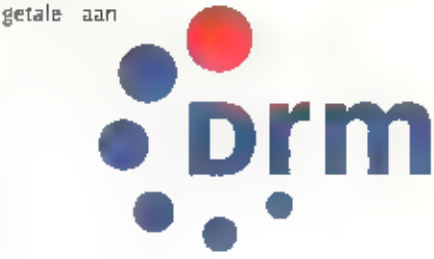

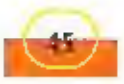

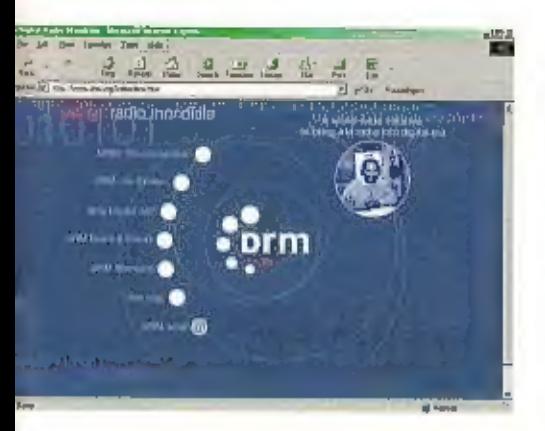

te kunnen bieden. Helemaal zonder kritiek<br>zijn de digitale uitzendingen echter nog<br>steeds niet, Ondanks de liverige borstklop-<br>perij van de deelnemende stations, schijnt<br>DRM toch met technische problemen te<br>kampen. Signale

## China

De Australische kortegalfspecialist en redacteur Bob Padula heeft een Excel bestand samengesteld met een overzicht van alle Chinese kortegollstations, inclusief die in Taiwan, Het gaat om twee CBS-net

werken (CBS News en CBS Variety), The<br>Volce of Asia en Radio Taipel International<br>uit Taiwan, de binnenlandse netten 1, 2, 5,<br>d en 8 van China National Radio (CNR), alle<br>regionale stations uit de volksrepubliek, de<br>wereld

#### Italië

Al eerder schreef ik in deze rubriek over de<br>controverse tussen Italië en Vaticaanstad<br>over de elektromagnetische straling die<br>Radio Vaticana veroorzaakt. De rooms-<br>katholieke kortegolfomroep beschikt al een<br>halve eeuw ove

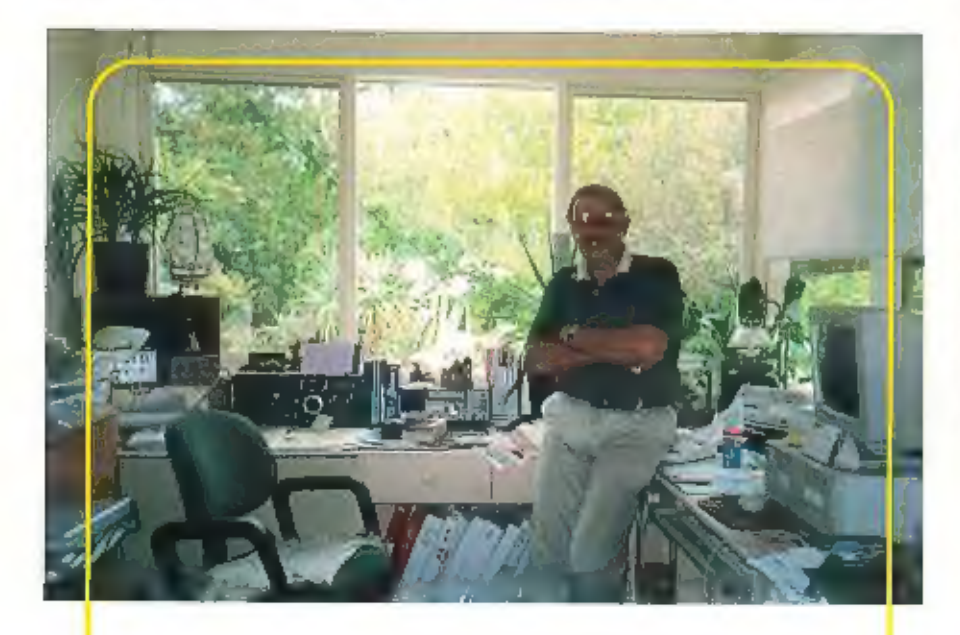

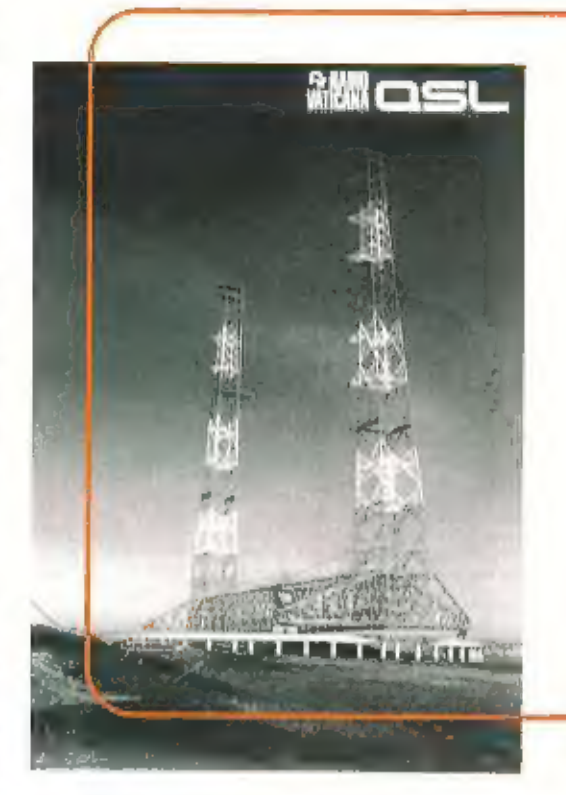

gelapt. Op dit vergrijp staat een maximale<br>gevangenisstraf van een jaar. De rechtszaak<br>stond gepland voor 12 maart, maar op het<br>moment dat dit blad naar de drukpers ging,<br>was de uitspraak nog niet bekend. Mocht<br>de rechtsza

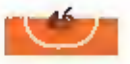

# **Change to the contract of the contract of the contract of the contract of the contract of the contract of the contract of the contract of the contract of the contract of the contract of the contract of the contract of the**

### Australië

Radio Australia huurt sinds enige tijd kortegolf zenders op het Pacifische ellandje Tinlan, Van oo.oo tot oo.30 uur UTC is de op Indonesië gerichte uitzending in de lucht op 21615 kHz.<br>Tussen oa.oo en oa.30 uur UTC is het

## Radio AUSTRALIA

## Duitsland (1)

Hamburger Lokalradio Is een klein FM-station dat tijdelijk<br>kortegolf zendtijd huuri van Deutsche Telekom (DTK) in jülich.<br>Elke zaterdagochtend om 10.00 uur UTC is het station in de<br>lucht op 6045 kHz. Wellicht dat de aanvan

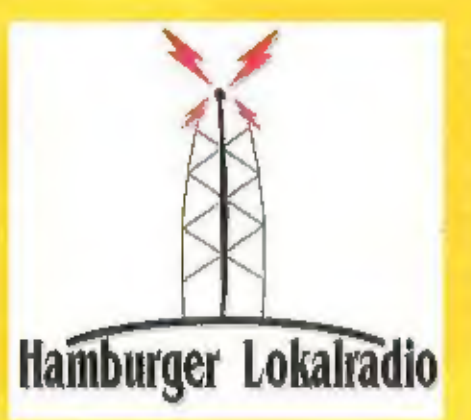

#### Duitsland (2)

De afgelopen maand is DTK is een Kant kwijtgeraakt, Radio Vilnius heeft besloten om zijn relaisultzendingen via het zen derpark Jülich te schrappen.

## Duitsland (3)

Topman Dieter Weltich van de Deutsche Welle zwaalt op 31<br>maart af. De 56-Jarige Weirich was sinds 1989 algemeen-direc-<br>teur van de Dukse wereldomroep. Het voormalige CDU<br>Bondsdaglid achte zijn kansen op een herverkiezing e

## Duitsland (4)

De Evangeliumsrundfunk (ERF) heeft zijn programma voor DX- ers en kortegolfans geschrapt. ERF-DX-Mik werd sinds jaar en dag op zaterdagmiddag door Trans World Radio (TWR) uitge zonden.

#### Finland

Tussen 14 en 20 april leggen twee Duitse zendamateurs<br>kortegolf verbindingen vanaf het ellandje Aland in de<br>Botrilsche golf, Frank Dreyer (roeptekens: DL2SWW) in Enrico<br>Stumpf-Slering (OL2VFR) werken in enkelzijband en rad

#### Frankrijk

De Franse zendamateur Jean-Marc Idee (F55GI) activeert van 14 tot zij april het eilandje Yeu, voor de kust van de Vendee.<br>Hij werkt voornamelijk in morse in de 10 tot 80 meterbanden.<br>Zijn e-mail adres luidt: Jean-Marc Idee

#### Grenada

Twee Amerikaanse zendamateurs zijn van 30 maart tot 11 april<br>actief vanaf het Caraïbische eiland Grenada. Devere Logan<br>(WIHEO) uit Ohio en Paul Frantz (W5PF) uit Texas hebben de<br>beschikking over twee 100 Watt transceivers 13/WsPF gebruiken.

#### Indla

Het regionale All India Radio (AIR) station in Leh is waarge-nomen op 4770 in plaats van 4760 kHz. Omdat de faatge-noemde frequentie nog steeds wordt aangekondigd, bestaat het vermoeden dat het niet om een frequentiewijzig

## Verenigde State

Het aantal Voice of America-luisteraars in Europa en de voormalige Sovjet-Unie Is de laatste vijf Jaar gehalveerd.<br>Daarentegen luisteren In landen als Ethlopië, Nigerla,<br>Afghanistan en Bangladesh nu tweemaal zoveel mensen

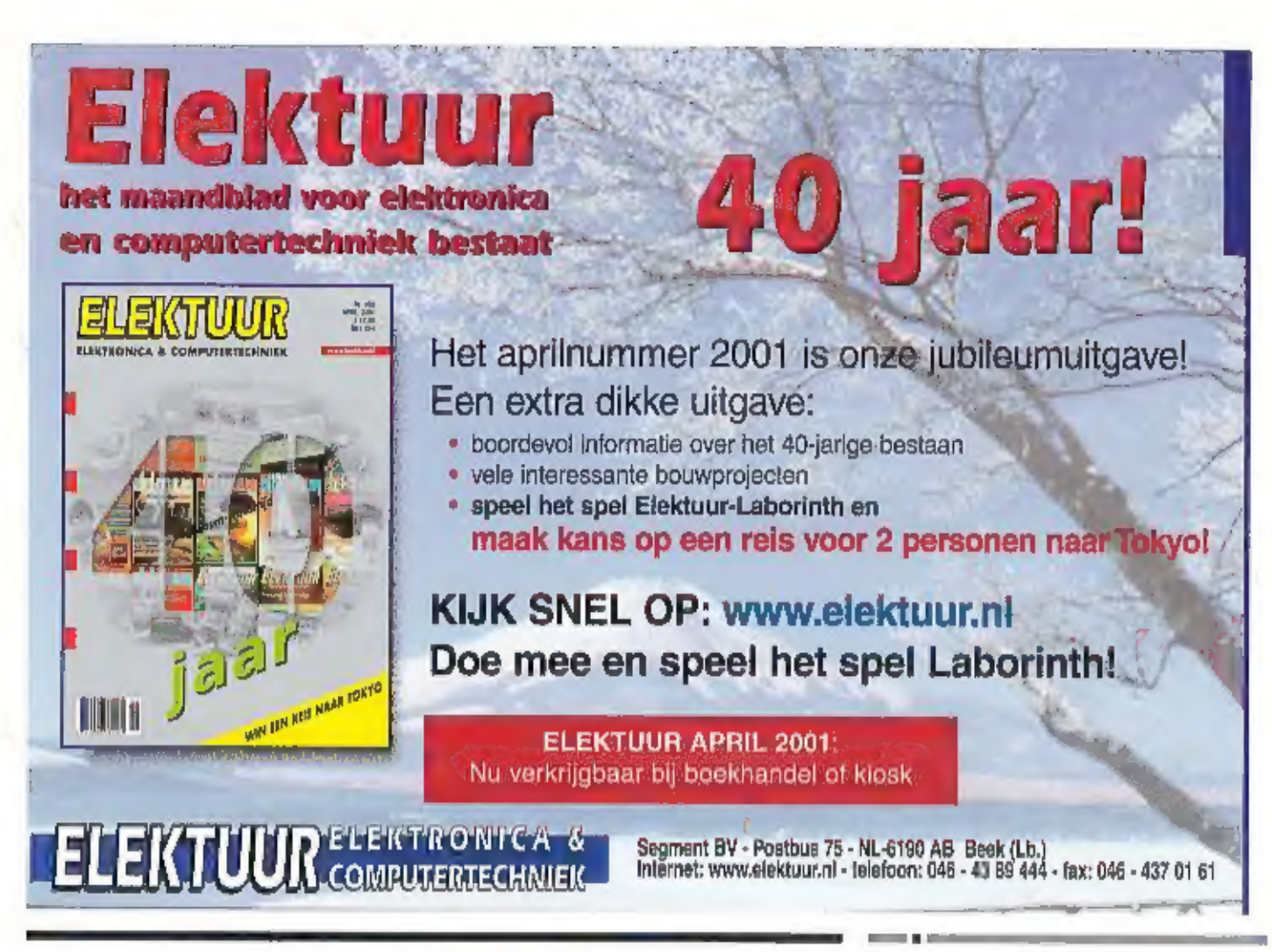

# **DE NIEUWSTE PRODUKTEN VINDT U BIJ...**

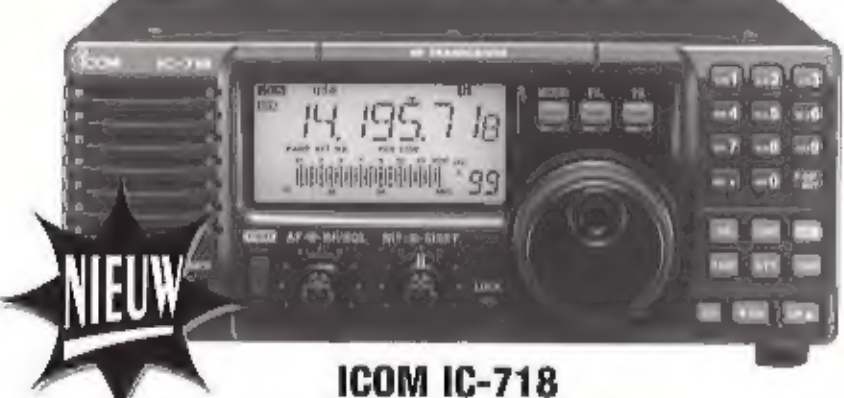

# HF ALL BAND TRANSCEIVER

- 
- 
- 
- 
- 

- 
- 
- 

OPENINGSTIJDEN OPENINGSTIP<br>dinsdag t/m zaterdag dinsdag t/m zaterough

Schutstraat 58 7901 EE Hoogeveen tel: 0528 - 26 96 79 fax: 0528 - 27 07 55 ABN-AMRO nr. §7.42.31.633 Postbank gironr. 966249 E-mail: doovon@amazed.nl AUNICATIONS &

## ICOM AH-4 MARINE AUTOMATISCHE ANTENNE TUNER

Do AH-4 MARINE is nu ook geschikt voor de maritieme banden vanaf 1,8 MHz,<br>De AH-4 is geschikt voor de measte Icom.<br>2end/ontvangers en eventued ook aan te passen voor andere merken,

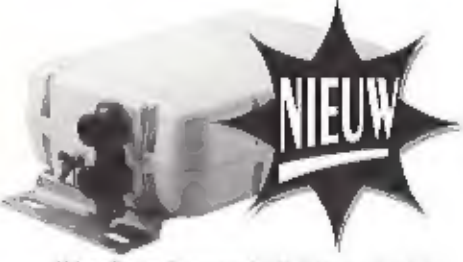

00k voor kelestand van de alle toe alle toe detroits and the standard van der van VOX,<br>
in de mode's SSB, CW, RTTY on AM mic. processor on RF gein control and the ten 'gewone' AH-4 in uw bezit?<br>
• Zenden op alle toegestane

Zotfouten en of prijswijzigingen voorbehouden.

# **DIAMOND - RF SYSTEMS - CREATE**

#### **Create Rotoren**

Create Rotoren Nu drastisch in prijs verlaagd! kinst u voor Create zoals veel professionele gebruikers doen. U betaalt niels méér, maar haalt ongelooflijk veel kwalltelt in huis. Een molor mel wormwlet, waardoor een apart remmechanisme komt te vervallen. Gefreesde metalen tandwielen 10 tot 30 mm dik vanal het kleinste model.

- $RC-5-1$ Een onverwoastbare professionele rotor met wormwielaandrijving voor de prijs van een goedkope rotor. Mêt regelbare spelheidl draalmoment 60 Newton/ mtr, remmoment 700 Newton/mtr. Motor 80 Watt. Gew.: 5 kg, windlast 1.2 m2.
- RC-5-3 Als RC-5-1, echier met 90 Watt motor, preset an omkaarvertraging (1 sec). Massieve tandwielen, Regelbaresneiheld, Windlast 1,2 m2, draaimoment 60 Newton/mtr, remmament 700 Newton/mtr. Gewicht # kg. De zware rotor voor de zwaardere **RC-5A3** Installatiel Gefroesde staten tandwiden. Drangt met gemak een 5-elemente HF beam en enige VHF/UHF antennes. 3 seconden omkeer-vertraging, uitersard mit preset. Regelbaru snathold. Draaimoment 160 Newton/mtr. Remmoment 1500 Newton/mtr. Gewicht 7 kg. Windlast 2 m2.

#### CK-46 Bijpassend Greate stounlager.

## nand Randetropianton

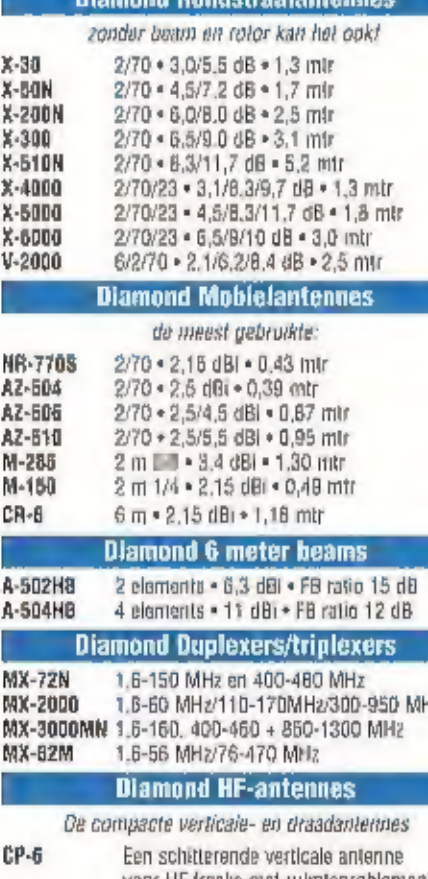

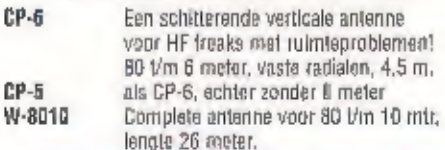

#### -HIEUW - NIEUW- NIEUW- NIEUW- HIEUW- NIEUW-

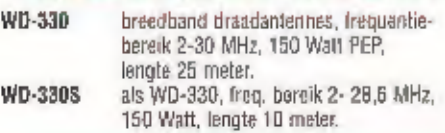

MEER INFO? Vraag de Diamond,

RF Systems en/of Create folder aan: I

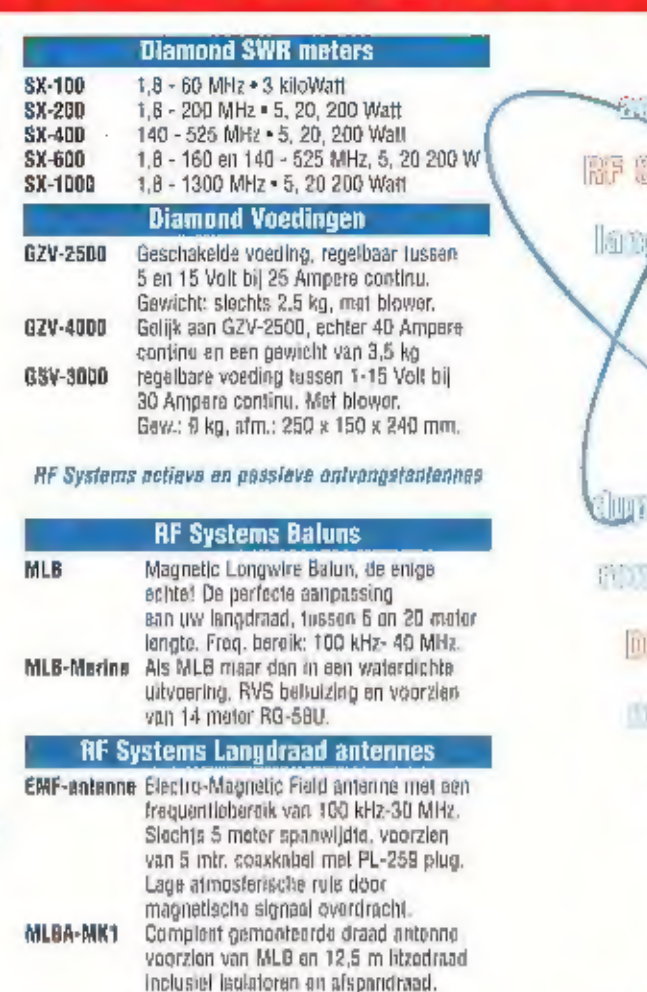

Lengte: slechts 15 met **RF Systems Actieve antennes** DX-10PRO Actieve antenne met superieure algensohappen. Rondom gevoring, Versierking 6 dB, ruisgetal 4 dD. Bovellig legen statische ontladingen. Interdept punten: >+ 70dBm (2e orge); >+ 40 dBm (3e orde), Valkong brstandig. Afmetingen: langta 1,3 m.

Frequentleberalk: 100 kHz-30 MHz.

Als MK1 echter met 20 m litze draad.

Als MK1, "heavy duty" ultvoering met RVS antonnedraad on MLB-Marino.

Als MK2, "heavy duty" uitvoering met

RVS antermedraad on MLB-Marine.

(Titted Terminated Folded Dipole) Frequantieberark 3-35 MHz. Stark verminderde gevooligheid voor pa made noise en almosferische d

MLBA-MK2

MLBA-MK3

MLBA-MK4

**T2FD** 

- diameter 32 cm. Incl. montagebeugel en 220 Volt voeding. DX-1PRDMK2 Unieke actieve antenne. Volgens vele feston beschouwd als de beste actieve
	- prinnne ser wereld. Versterking: 10 dB. fraguentle-gabied: 20 kHz- 60 MHz. Tweede en derde intercept punten >+ 80 dBm en >+ 52 dBm. Levering inclusief voedingsunit voorzieh van stappen vorzwakker en MG onderdrukkingsfilter. Twee antwarger ultgängen.

#### -NIEUW - NIEUW- NIEUW- BIEUW- NIEUW-

LFA-520 Actieva langegolf aritenne. Frequentle bereik: 9 kHz-520 kHz. Tweede en derde order interceptpunten: >+70 dBm on >+40 dBm, Afmetinggi lengte 2.1 meter, diametér "loploag" cro. Rondom gevoelig. Levering incl. 220 V adaptor en montage beugel. for any Artipler env **det haals minn ave** 

All anys

**FEW** 

**RICHARD** 

LES

**STOCK SUIT DESIGN CONS** 

**SONA** 

不如问题 黑椒呢

policial children post

**MARCHART IF THOSE** 

**ideal** Dilutes

**ELECTIONS MURDER** meter from e

**SWIP** THE PROPERTY

**DIAMONE EXCITED** 

voed ingen-

SVIID

DIAMOND GZV-2500

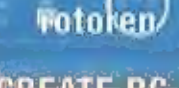

**CREATE RC** 

SWS 13WS 01075

Deltron Trading BV Reviuspieln 85 7901 EZ Hoogeveen • Tel.: 0528 - 26 88 16 • Fax: 0528 - 27 22 21 • Email: info@deltron.nl